# sidac sistema de informação

do desempenho ambiental da construção

### METODOLOGIA

 $\bigcap$ 

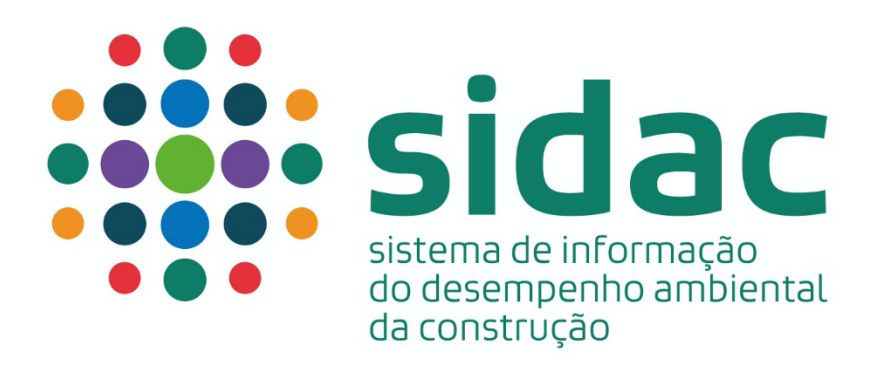

## METODOLOGIA

**Apoio** 

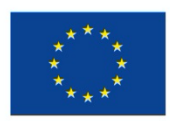

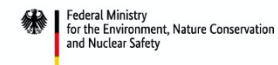

of the Federal Republic of Germany

Cooperação técnica

Coordenação

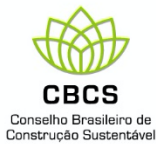

MINISTÉRIO DE MINAS E ENERGIA

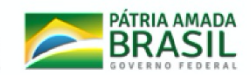

Essa publicação foi organizada com o apoio financeiro do Instrumento de Parceria da União Europeia com o Ministério Federal Alemão para o Meio Ambiente, Conservação da Natureza e Segurança Nuclear (BMU) no contexto da Iniciativa Climática Internacional (IRI). O conteúdo dessa publicação é de inteira responsabilidade dos seus organizadores e não necessariamente reflete a visão dos financiadores.

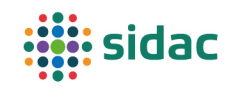

#### **DESENVOLVIMENTO DA METODOLOGIA1**

Me. Fernanda Belizario Silva – IPT/USP: desenvolvimento, escrita Me. Lidiane Santana Oliveira – USP: desenvolvimento, escrita Dr. Daniel Costa Reis – USP: desenvolvimento, escrita Arthur Coser – Kemiocode: software Gabriel Pato – Kemiocode: software Dra. Olga Yoshida – IPT: escrita, revisão Dra. Clarice Degani – CBCS: administração do projeto Profa. Dra. Kátia Punhagui – UNILA: escrita, revisão, supervisão Prof. Dr. Sérgio Pacca – USP: escrita, revisão, supervisão Prof. Dr. Vanderley John – USP: supervisão

#### **COMITÊ CIENTÍFICO**

A metodologia aqui apresentada foi analisada e discutida com o comitê científico do projeto de desenvolvimento do Sidac. A equipe do Sidac agradece pela colaboração do comitê científico no aperfeiçoamento da metodologia.

Profa. Dra. Ana Passuello – UFRGS Dra. Camila Numazawa - autônoma Prof. Dr. Diogo Silva – UFSCar Prof. Dr. Lucas Caldas – UFRJ Profa. Dra. Marcela Saade – Universidade Técnica de Graz Profa. Dra. Maristela Gomes – UFES Prof. Dr. Roberto Lamberts – UFSC Profa. Dra. Vanessa Gomes – Unicamp Profa. Dra. Yazmin Lisbeth Mack Vergara – Universidade Tecnológica do Panamá

#### **Como citar este documento:**

BELIZARIO-SILVA, F. et al. Sistema de Informação do Desempenho Ambiental da Construção – Metodologia. 1ª edição. São Paulo: SIDAC, 2022.

 $1$  Declaração de crédito dos autores: desenvolvimento: desenvolvimento das premissas metodológicas do sistema; software: implementação da metodologia no algoritmo do sistema; escrita: redação da metodologia; revisão: revisão do documento que descreve a metodologia; supervisão: supervisão das atividades de desenvolvimento da metodologia; administração do projeto: gestão administrativa do projeto de desenvolvimento do Sidac.

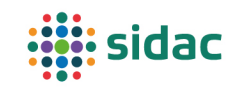

#### Lista de siglas

- ACV: Avaliação do Ciclo de Vida;
- ADAC: Avaliação do Desempenho Ambiental da Construção;
- AICV: Avaliação do Impacto do Ciclo de Vida;
- DAP: Declaração Ambiental de Produto;
- DDAP: Declaração do Desempenho Ambiental do Produto;
- ESC: Extração Seletiva Convencional;
- FSC: *Forest Stewardship Council;*
- ICV: Inventário do Ciclo de Vida;
- PCI: Poder Calorífico Inferior;
- PSF: Ponto de Saturação das Fibras;
- Sidac: Sistema de Informação do Desempenho Ambiental da Construção;
- SIN: Sistema Interligado Nacional;
- SPIPA: *Strategic Partnerships for the Implementation of the Paris Agreement* (Parcerias Estratégicas para a Implementação do Acordo de Paris).

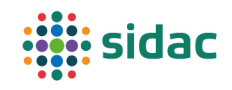

#### Sobre o documento

Esse documento descreve a metodologia adotada para o desenvolvimento do Sidac – Sistema de Informação do Desempenho Ambiental da Construção. Ele documenta as premissas adotadas na estruturação dos dados que integram o Sidac, o método de coleta de dados de inventário e o cálculo dos indicadores de desempenho ambiental dos produtos de construção, bem como a modelagem das incertezas no Sidac. Além disso, ele fornece orientações para a coleta e submissão de dados de inventário de ciclo de vida de produtos de construção ao Sidac.

O documento se destina principalmente aos usuários responsáveis pela inserção de dados no Sidac. Nesse sentido, ele contém orientações detalhadas, para possibilitar que a coleta de dados de desempenho ambiental dos produtos seja feita de forma compatível com as premissas e a estrutura adotadas no Sidac. Sendo assim, este documento foi pensado para funcionar como um guia para a inserção de informações no sistema e também pode ser útil para as demais partes interessadas, uma vez que explica em detalhes o funcionamento do sistema e a metodologia de Avaliação do Desempenho Ambiental da Construção.

Os trechos do texto destacados em verde são específicos para a primeira versão do Sidac, cujo escopo é restrito ao cálculo dos indicadores de demanda de energia primária e emissão de CO<sub>2</sub>.

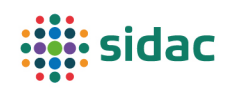

### Sumário

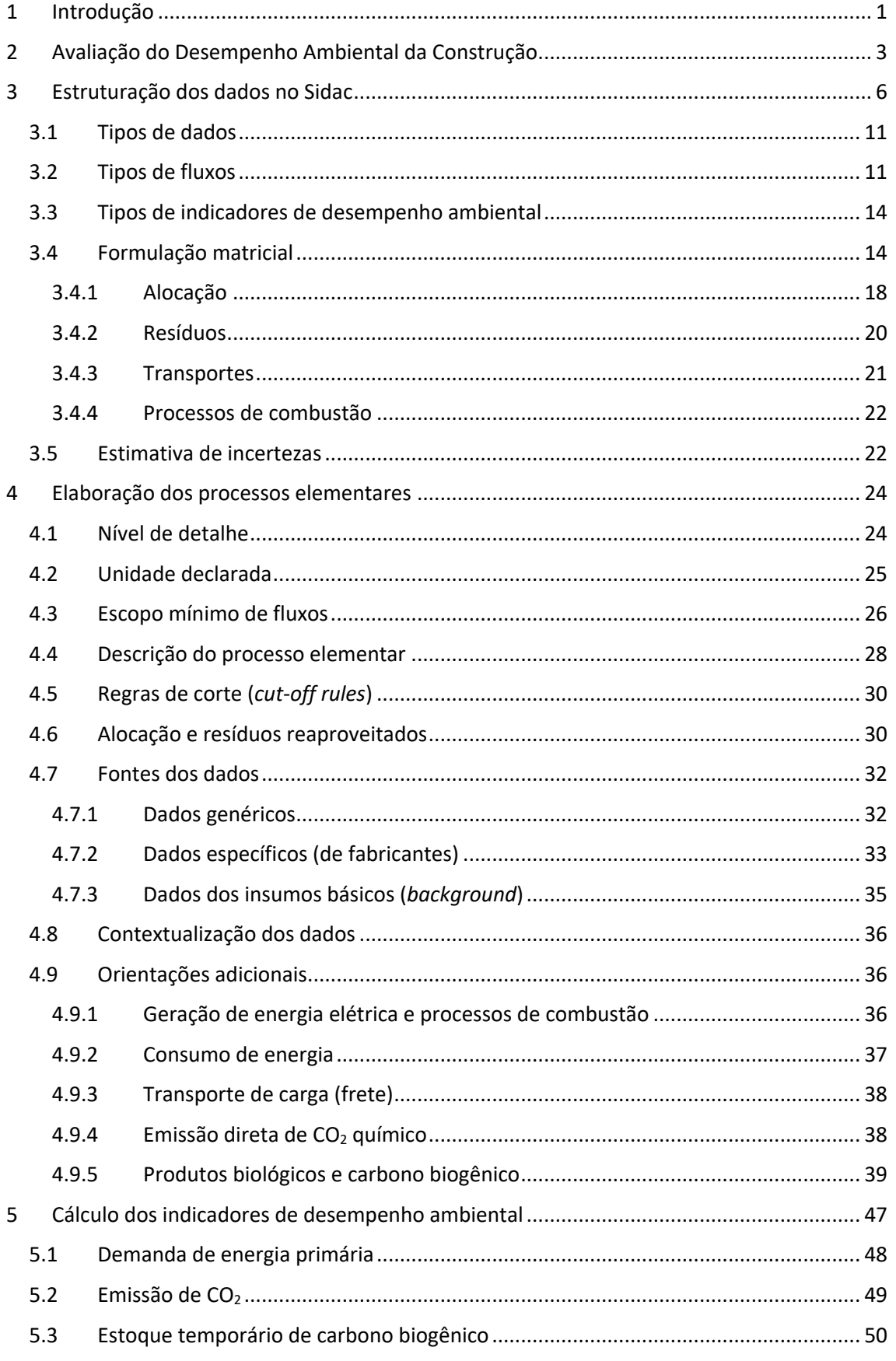

### **Sidac**

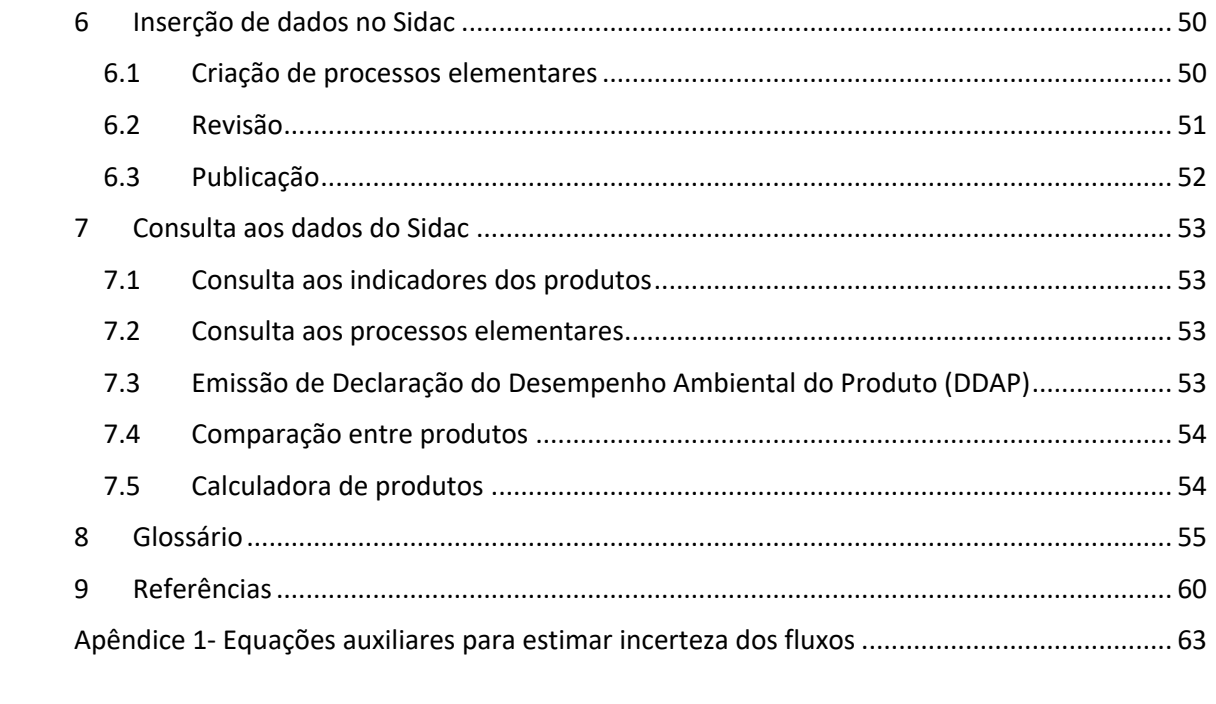

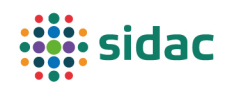

#### 1 Introdução

O Sidac – Sistema de Informação do Desempenho Ambiental da Construção – permite calcular indicadores de desempenho ambiental do berço ao portão da fábrica para produtos de construção, com base em dados brasileiros verificados.

**O objetivo do Sidac é ser uma ferramenta de suporte à decisão para melhorar o desempenho ambiental da cadeia de valor da construção brasileira.** Para isso, o Sidac disponibiliza indicadores de desempenho ambiental genéricos, os quais são necessários para decisões que ocorrem nos estágios iniciais de desenvolvimento de um produto e/ou de um projeto, e indicadores específicos por fabricante, os quais podem balizar a seleção de fornecedores de produtos de construção com base (também) em critérios ambientais. Finalmente, o Sidac pode ser adotado por empresas da cadeia da construção civil para identificar os gargalos e estabelecer metas de melhoria do desempenho ambiental de seus serviços e produtos.

Desse modo, o Sidac pode fornecer informações para diversas decisões que determinam o desempenho ambiental de uma construção, tais como: definição do partido arquitetônico de um empreendimento, análise de opções de projeto estrutural, seleção de componentes ou sistemas construtivos, seleção dos fornecedores dos materiais de construção, entre outras. Tais decisões são tomadas por diferentes agentes da cadeia de valor; sendo assim, o público-alvo do Sidac envolve fabricantes de produtos de construção, projetistas, incorporadores, construtores, consultores, pesquisadores, poder público, entre outros agentes interessados na construção e na aquisição de produtos e materiais para construção. Os dados disponíveis no Sidac aplicam-se tanto a edifícios quanto a obras de infraestrutura e o sistema foi concebido para atender de pequenas a grandes empresas.

O Sidac se baseia no método de Avaliação do Desempenho Ambiental da Construção (ADAC), que utiliza a abordagem sistêmica do ciclo de vida de produtos e serviços. A ADAC consiste em quantificar os fluxos de entrada e de saída dos processos que integram o ciclo de vida de um determinado produto, o que é chamado de Inventário do Ciclo de Vida (ICV), seguido da conversão desses fluxos em indicadores de desempenho ambiental. Os fluxos de entrada incluem o consumo de matérias-primas (naturais e beneficiadas), de água e de energia. Os fluxos de saída incluem a emissão de CO2, de água (em forma de vapor d'água ou água líquida) e a geração de resíduos sólidos, bem como os produtos gerados pelos processos analisados. Os indicadores de desempenho ambiental são expressos para uma unidade de referência, denominada unidade declarada (por exemplo, 1 kg de produto).

A ADAC é uma simplificação da Avaliação do Ciclo de Vida (ACV). A simplificação proposta consiste em limitar os indicadores de desempenho ambiental a serem calculados aos aspectos ambientais considerados prioritários para a construção, utilizando indicadores de inventário ao invés de indicadores de impacto. Portanto, a ADAC não utiliza os fatores de caracterização de impacto para chegar à avaliação do impacto do ciclo de vida (AICV). Com isso, reduz-se a quantidade de fluxos a serem inventariados por produto, o que possibilita trabalhar com dados primários da indústria brasileira. Selecionaram-se os aspectos ambientais que representam uma preocupação importante do ponto de vista da sociedade e para os quais a cadeia de valor da construção contribui de forma significativa, o que possibilita que ela atue no sentido de melhorar seu desempenho ambiental. Consideraram-se ainda os seguintes requisitos: facilidade de quantificação dos fluxos requeridos para o cálculo dos indicadores; confiabilidade, comparabilidade e facilidade de entendimento dos indicadores de desempenho ambiental pelos profissionais da construção (JOHN et al., 2020).

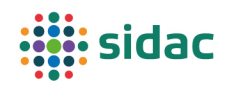

Na sua primeira versão, o Sidac permite calcular os indicadores de desempenho ambiental de demanda de energia primária e emissão de CO<sub>2</sub>. Esses dois indicadores foram priorizados devido à urgência da mitigação da mudança climática global, cuja causa principal é o consumo de energia proveniente de combustíveis fósseis, sendo o CO<sub>2</sub> o principal gás de efeito estufa de origem antropogênica, responsável pelo aquecimento global. Portanto, esses indicadores são importantes para monitorar os avanços em relação à implementação das metas do Acordo de Paris, que é o objetivo do programa SPIPA – *Strategic Partnerships for the Implementation of the Paris Agreement,* no âmbito do qual foi desenvolvida a primeira versão do Sidac*.*

Além de focar nesses dois indicadores de desempenho ambiental, a primeira versão do Sidac contempla os **principais produtos utilizados na construção civil brasileira,** pertencentes às seguintes categorias:

- Areia;
- Brita;
- Cimento;
- Cal;
- Argamassa;
- Concreto;
- Bloco de concreto;
- Telha cerâmica;
- Bloco cerâmico;
- Aco:
- Madeira.

Os indicadores de desempenho ambiental disponibilizados nessa primeira versão do Sidac consideram desde a extração dos recursos naturais até o término da fabricação do produto, ou seja, do berço ao portão da fábrica. Desse modo, os indicadores tratam das etapas iniciais do ciclo de vida das construções (Tabela 1), o que permite determinar o desempenho ambiental considerando a demanda de energia primária e a emissão de  $CO<sub>2</sub>$  "incorporados" às edificações pelos produtos de construção que compõem essas edificaçõesTabela 1.

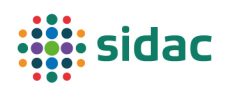

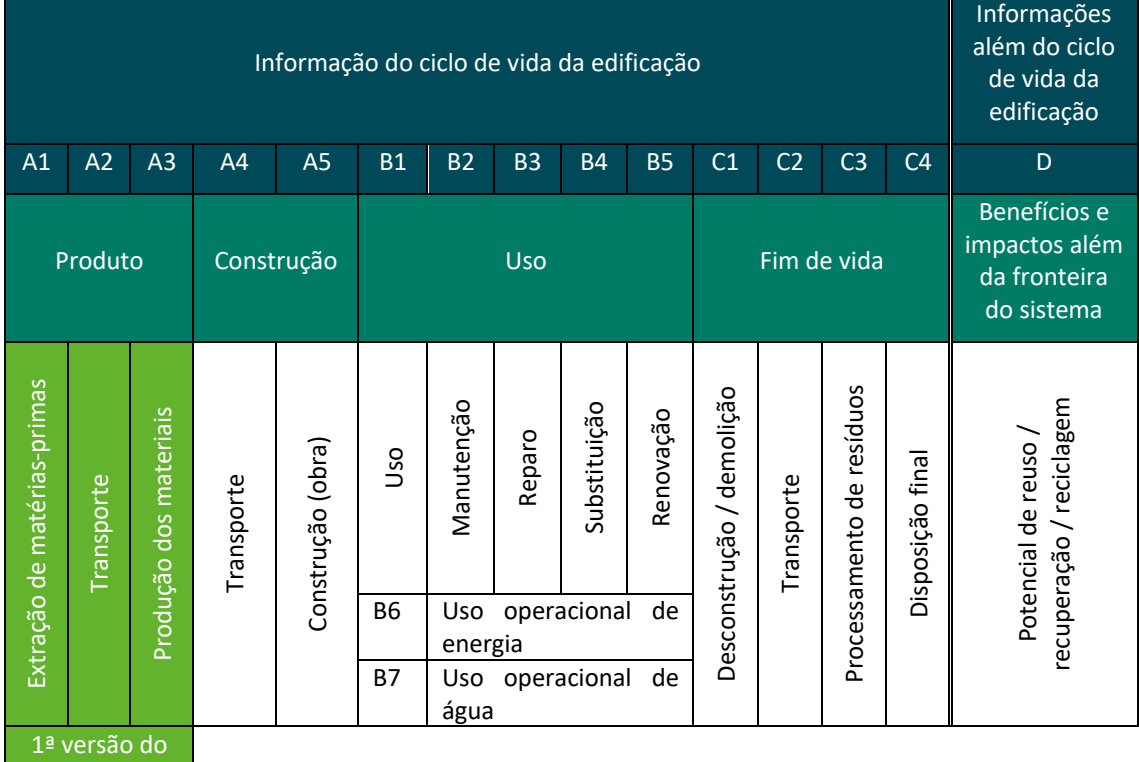

*Tabela 1 - Etapas do ciclo de vida de uma edificação, considerando os módulos de informação padronizados pela norma europeia EN 15978 (DIN, 2012). A primeira versão do Sidac apresenta indicadores agregados para as etapas A1-A3 – Produto (do berço ao portão).*

Sidac

Futuramente, o Sidac poderá ser expandido para incluir o cálculo de outros indicadores de desempenho ambiental, como a demanda de materiais, a demanda de água e geração de resíduos sólidos, cobrindo assim o escopo proposto para a Avaliação de Desempenho Ambiental da Construção (ADAC) (JOHN et al., 2020). Além disso, o Sidac pode e deve aumentar a quantidade de produtos de construção representados na base de dados, tanto com dados genéricos nacionais quanto com dados de fabricantes específicos. O Sidac pode ainda expandir sua abrangência em relação às etapas do ciclo de vida das construções, incluindo dados relativos à construção dos edifícios, ao seu uso e fim de vida. A infraestrutura de tecnologia da informação do Sidac está preparada para essas e outras evoluções futuras.

O idioma oficial do Sidac é o português (Brasil), embora partes da estrutura do sistema apresentem traduções para o inglês e para o espanhol, visando expandir o acesso a essa iniciativa.

#### 2 Avaliação do Desempenho Ambiental da Construção

A base para o método de Avaliação do Desempenho Ambiental da Construção (ADAC), utilizado no Sidac, é a Avaliação do Ciclo de Vida (ACV). Segundo a ABNT NBR ISO 14040 (ABNT, 2009a), a ACV consiste na "*compilação e avaliação das entradas, saídas e dos impactos ambientais potenciais de um sistema de produto ao longo do seu ciclo de vida*". A ACV é composta por quatro fases: 1) definição do objetivo e escopo do estudo; 2) a análise do Inventário do Ciclo de Vida (ICV), que é a compilação de todos os fluxos elementares, ou seja, das entradas e saídas do meio ambiente para o sistema de produto analisado; 3) a Avaliação de Impacto do Ciclo de Vida (AICV), que consiste na correlação dos fluxos elementares às categorias de impacto ambiental e na ponderação dos fluxos pelos seus respectivos fatores de caracterização de impacto (também

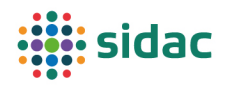

denominada caracterização) e no cálculo dos indicadores de potencial de impacto ambiental; e 4) interpretação dos resultados.

As normas internacionais de ACV para produtos de construção requerem a avaliação de uma série de categorias de impactos ambientais, sendo que o cálculo de cada um dos indicadores de potencial de impacto ambiental requer a quantificação de uma série de fluxos elementares. A ADAC, por sua vez, restringe o escopo da análise a alguns indicadores de desempenho ambiental, que requerem poucos fluxos elementares para serem calculados e representam os principais aspectos ambientais associados à cadeia de valor da construção: demanda de energia, emissão de CO2, demanda de materiais, demanda de água e geração de resíduos sólidos (apenas os dois primeiros indicadores estão contemplados nesta primeira versão do Sidac). Sob a ótica da ACV, os indicadores calculados na ADAC são indicadores de inventário. Por isso, formalmente, não se pode dizer que a ADAC é uma ACV conforme a ABNT NBR ISO 14040 (ABNT, 2009a), uma vez que a ADAC não contempla a fase de Avaliação do Impacto do Ciclo de Vida (AICV).

Entretanto, a abrangência e a lógica adotadas pela ADAC são as mesmas da ACV: considera-se um sistema de produto, composto por processos elementares encadeados que representam um ciclo de vida de um produto, que tem uma determinada função. Cada processo tem fluxos de entrada e de saída, que representam fluxos elementares (entradas e saídas diretamente da natureza) ou fluxos de produto (entradas e saídas de outros sistemas de produto). Esses fluxos ocorrem tanto no sistema de primeiro plano (*foreground*), ou seja, nas atividades diretamente ligadas ao ciclo de vida do produto, quanto no sistema de segundo plano (*background*), para provisão de itens como eletricidade, água, tratamento de resíduos, entre outros. A quantificação de todos esses fluxos para o sistema de produto resulta no inventário do ciclo de vida do produto. Os fluxos elementares sintetizados no inventário do ciclo de vida são então convertidos nos indicadores de desempenho ambiental do produto, os quais são expressos em relação a uma unidade funcional (no caso de um produto cuja função possa ser bem definida) ou a uma unidade declarada utilizada como unidade de referência. A Figura 1 ilustra essa lógica.

Essa similaridade entre a ADAC e a ACV permite adotar diversos conceitos da ACV, bem como a sistemática para elaboração do inventário do ciclo de vida do produto, aproveitando o embasamento metodológico já existente. Além disso, ela possibilita que dados coletados para estudos de ACV sejam aproveitados na ADAC e vice-versa: a construção do inventário para ADAC pode servir como ponto de partida para uma ACV "completa", sendo necessário apenas complementar as informações para os fluxos que não foram contemplados no inventário inicial e aplicar o método de avaliação do ciclo de vida (AICV) desejado.

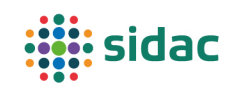

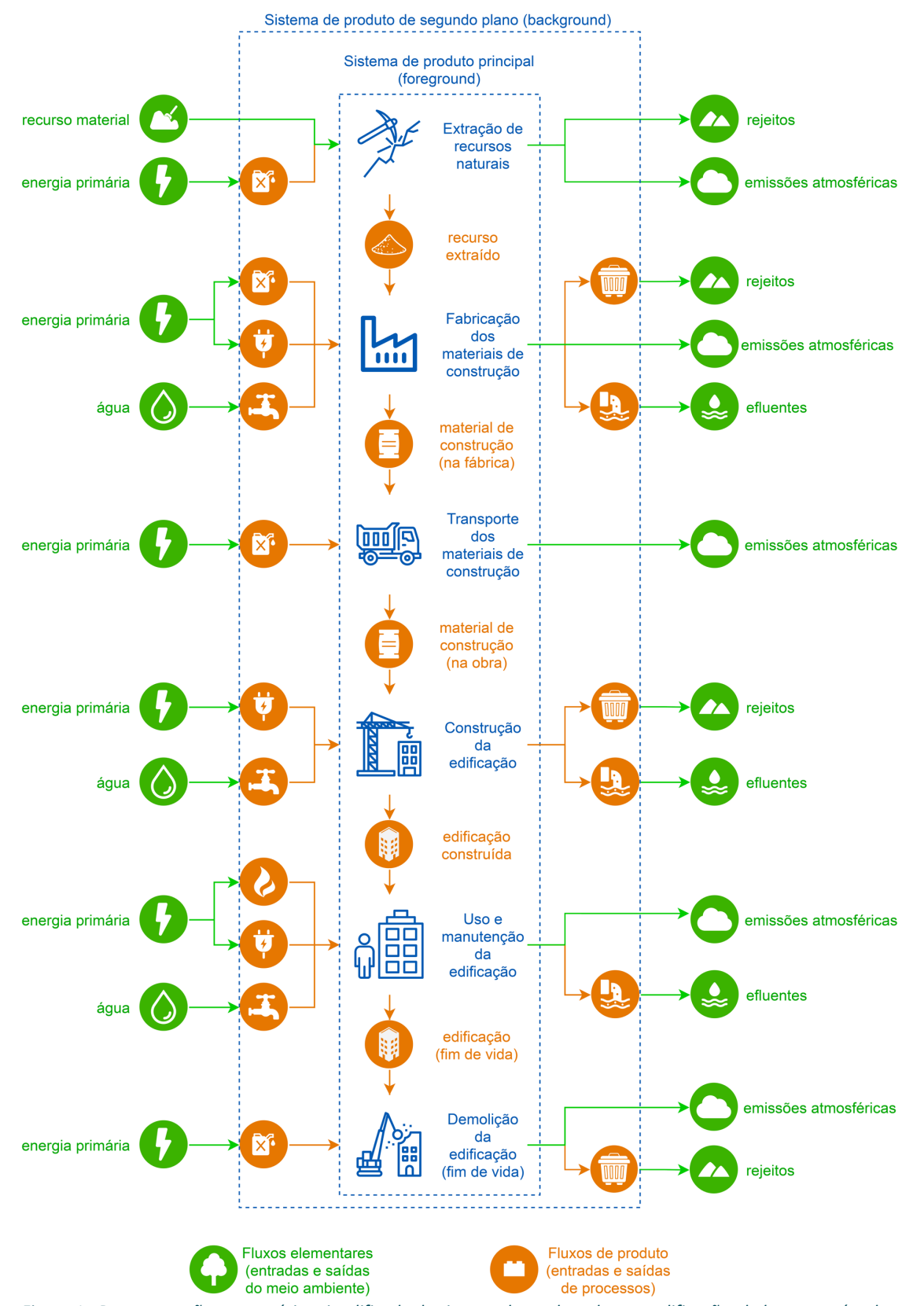

*Figura 1 - Representação esquemática simplificada do sistema de produto de uma edificação, do berço ao túmulo, com o sistema de primeiro plano (foreground), o sistema de segundo plano (background), os fluxos de produto e fluxos elementares.*

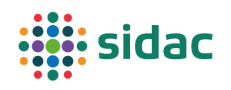

#### 3 Estruturação dos dados no Sidac

Os dados do Sidac são organizados em função de processos elementares, também conhecidos como processos unitários. Um processo elementar é o menor elemento considerado na construção do inventário do ciclo de vida de um produto (ABNT, 2009b). Cada processo elementar pode ser descrito por meio de fluxos de entrada e de saída, considerando-se a fronteira do portão de entrada ao portão de saída da unidade de produção avaliada (*gate-togate*), sendo que um dos fluxos de saída é o produto resultante daquele processo. A Figura 2 apresenta um exemplo de processo elementar simplificado, para a produção de concreto, considerando a fronteira do portão de entrada ao portão de saída de uma central de concreto. A Figura 3 mostra como diversos processos elementares se organizam para formar um sistema de produto, considerando novamente o exemplo do concreto, e a fronteira do sistema do berço (extração de recursos naturais) ao portão da central de concreto (*cradle-to-gate*).

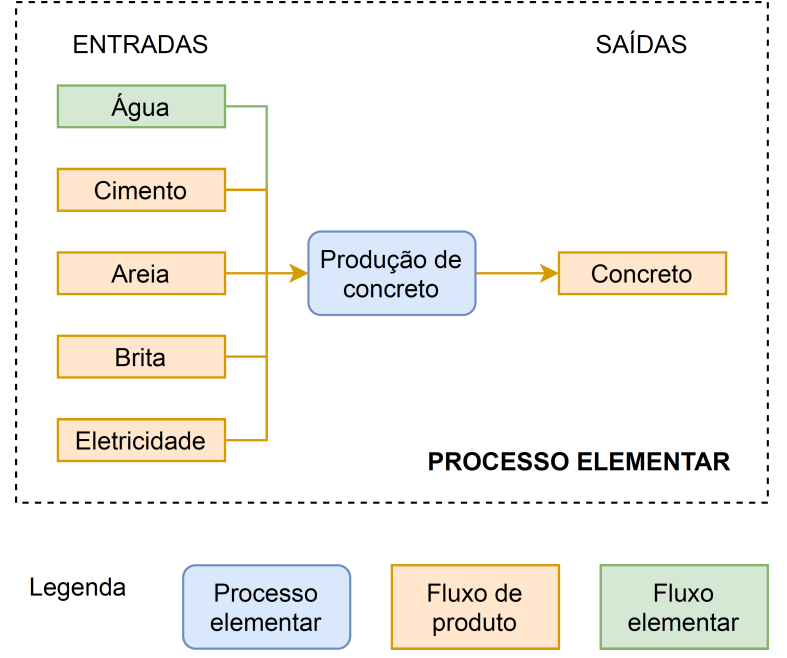

*Figura 2 - Exemplo do processo elementar para produção de concreto, com a identificação dos fluxos de entrada e*  saída, divididos entre fluxos elementares (entradas e saídas diretas da natureza) e fluxos de produto (provenientes *de ou direcionados a outros processos elementares).*

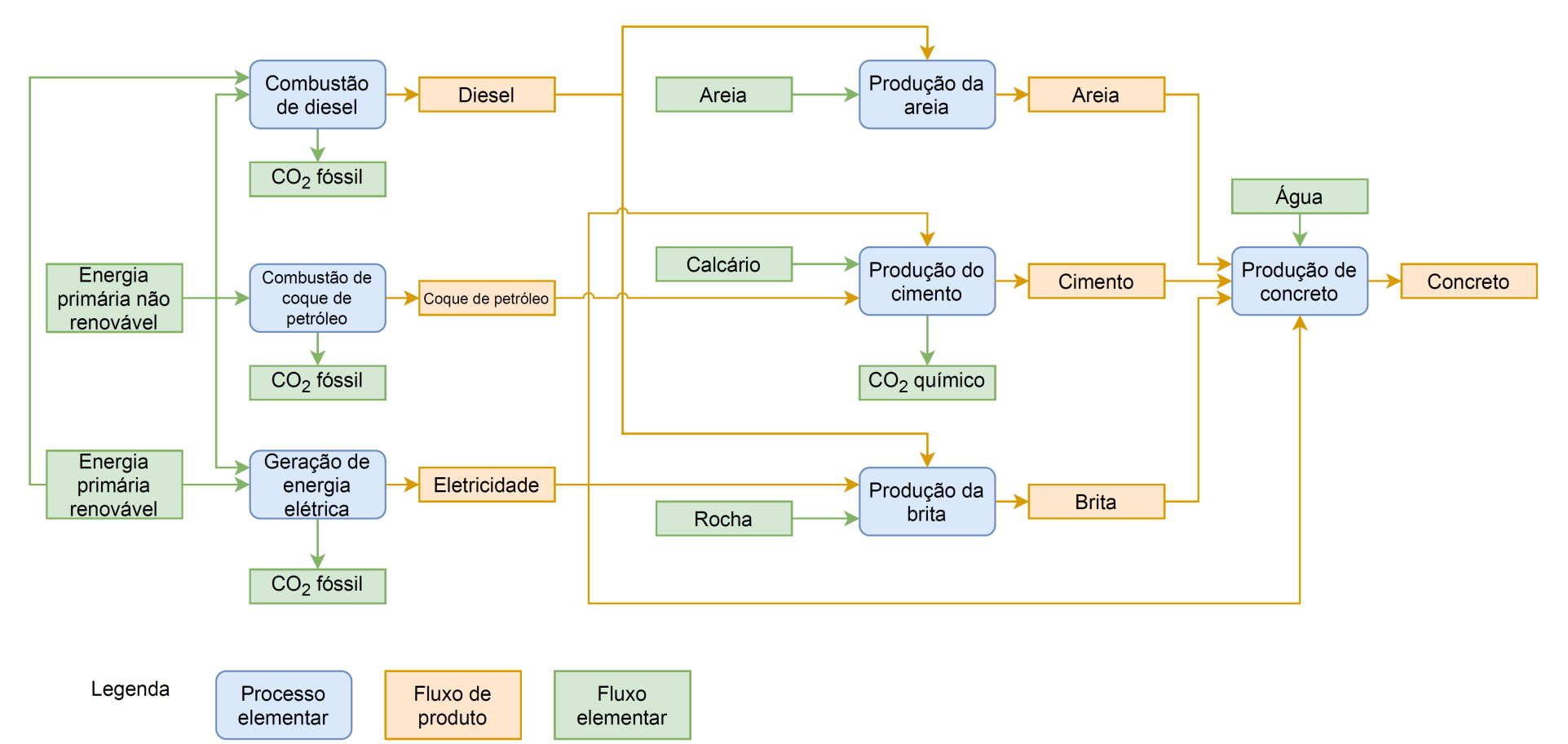

*Figura 3 - Exemplo de sistema de produto, do berço ao portão, para a produção de concreto, com os diversos processos elementares inclusos na fronteira do sistema de produto, seus fluxos elementares e de produto. Trata-se de uma representação simplificada, pois há outros processos e fluxos envolvidos na fabricação desses produtos (por exemplo, as outras matérias-primas utilizadas na fabricação de cimento, as operações de transporte e a emissão de CO2 biogênico).*

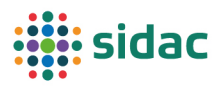

Sendo assim, cada processo elementar do Sidac é descrito por meio de um conjunto de fluxos elementares e fluxos de produto. Fluxos elementares são entradas e saídas diretas da natureza (biosfera), enquanto fluxos de produto são entradas originárias de ou destinadas a outros processos elementares ("tecnosfera") (ABNT, 2009b). São exemplos de fluxos elementares de entrada: a areia extraída da natureza para a fabricação de agregados para a construção, a energia primária contida no petróleo transformado em combustíveis, entre outros. São exemplos de fluxos elementares de saída: a emissão de CO<sub>2</sub>, a emissão de vapor d'água, a emissão de água líquida, entre outros. São exemplos de fluxos de produto de entrada: produtos manufaturados, combustíveis, eletricidade, entre outros itens que requerem a ação humana para serem produzidos. São exemplos de fluxos de produto de saída: os próprios produtos resultantes dos processos elementares, coprodutos (por exemplo, escória de alto forno produzida juntamente com o ferro gusa) e resíduos destinados a processos de tratamento.

As quantidades dos fluxos dos processos elementares são expressas para uma unidade declarada de produto. O conceito de unidade declarada, extraído das normas de Declaração Ambiental de Produto (DAPs) (DIN, 2020; ISO, 2017), refere-se à quantidade de um produto de construção a ser utilizada como unidade de referência. São exemplos de unidade declarada: 1 kg de cimento, 1 m<sup>3</sup> de concreto, 1 unidade de bloco. Adota-se a unidade declarada porque pode ser difícil definir uma unidade funcional avaliando-se apenas um processo elementar, uma vez que a unidade funcional é "*o desempenho quantificado de um sistema de produto para utilização como unidade de referência*", conforme a ABNT NBR ISO 14044 (ABNT, 2009b). Por exemplo, o cimento pode ser utilizado como matéria-prima de diversos produtos, tais como concreto, argamassa, entre outros, os quais, por sua vez, irão compor elementos construtivos que podem exercer diferentes funções, tais como vigas, pilares, revestimentos, entre outros. Esse tipo de situação é típico ao se trabalhar com produtos intermediários e não de uso final, como é o caso dos materiais de construção. Observa-se que **a unidade declarada não deve ser utilizada para comparação direta de indicadores de desempenho ambiental de produtos diferentes** (por exemplo: 1 unidade de bloco cerâmico versus 1 unidade de bloco de concreto).

Os processos elementares são interligados entre si por fluxos de produto. As quantidades desses fluxos permitem escalar os fluxos dos processos elementares para a unidade de produto que se pretende analisar. Por exemplo: o processo elementar de produção de cimento descreve os fluxos de entrada e saída para a produção de 1 kg de cimento. O processo elementar de produção do concreto, por sua vez, tem como fluxo de entrada 300 kg de cimento para a produção de 1 m<sup>3</sup> de concreto. Sendo assim, os fluxos do processo elementar de produção de cimento precisam ser multiplicados por 300 para calcular os indicadores de desempenho ambiental do concreto, considerando a fronteira do sistema do berço ao portão, e assim sucessivamente para os processos a montante da produção de concreto.

A compilação de todos os fluxos elementares de entrada e de saída na fronteira do sistema de produto, considerando as interrelações entre os processos elementares e a aplicação dos fatores de escala, resulta no inventário do ciclo de vida do produto. Para isso, é necessário calcular a quantidade total de cada fluxo elementar, da seguinte forma: 1) aplicação dos devidos fatores de escala para cada processo elementar, de modo a resultar em uma unidade declarada do produto em questão; 2) soma dos fluxos elementares resultantes de cada processo elementar ao longo do sistema de produto (o procedimento matemático é apresentado no item "Formulação matricial"). A Figura 4 ilustra essa compilação de fluxos elementares para o exemplo do sistema de produto do concreto, do berço ao portão.

A partir do inventário de ciclo de vida do produto, ou seja, da consolidação dos fluxos elementares, calculam-se os indicadores de desempenho ambiental do produto. A rotina para o

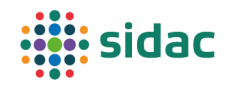

cálculo dos indicadores de desempenho ambiental é apresentada no item "Formulação matricial" e o detalhamento dos fluxos elementares considerados em cada indicador é apresentado no item "Cálculo dos indicadores de desempenho ambiental". A Figura 4 apresenta esquematicamente a relação entre os fluxos elementares e os indicadores de desempenho ambiental.

Além dos processos que pertencem à cadeia de valor da construção, há outros processos que integram a fronteira do sistema de produto. É o caso da produção de eletricidade: para que a eletricidade esteja disponível para consumo, a energia hidráulica foi convertida em eletricidade nas usinas hidrelétricas, a energia contida nos combustíveis foi convertida nas usinas termoelétricas etc.; além disso, a eletricidade gerada foi transmitida e distribuída. O mesmo raciocínio vale para os combustíveis utilizados nos diversos processos de produção e transporte. O petróleo foi extraído da natureza (por exemplo, em plataformas de petróleo), processado nas refinarias e os derivados foram distribuídos para serem consumidos. Para análises do berço ao túmulo, idealmente, devem ser mapeados todos os processos até que se identifiquem os fluxos elementares, ou seja, as entradas diretas da natureza (recursos naturais como matéria-prima, fontes primárias de energia etc.) ou as saídas diretas para a natureza (emissões atmosféricas, descargas nos corpos d'água ou rejeitos dispostos no meio ambiente) (ABNT, 2009a). Esses outros sistemas de produto que estão por trás do sistema de produto principal analisado, são chamados de "sistemas de segundo plano" ou "sistemas *background*", enquanto o sistema principal é denominado "sistema de primeiro plano" ou "sistema *foreground*".

Considera-se que os processos que pertencem ao sistema *foreground* podem ser modificados ou, pelo menos, influenciados por agentes que integram o setor da construção. Por exemplo, uma central de concreto pode alterar o seu consumo de cimento, ou procurar adquirir um cimento com menor pegada ambiental, influenciando assim o seu fornecedor a montante. Por outro lado, os processos que pertencem ao sistema *background* dificilmente são influenciados por ações do setor da construção. Por exemplo, a central de concreto não consegue influenciar a composição da matriz elétrica brasileira para reduzir a emissão de  $CO<sub>2</sub>$  associada à energia elétrica da rede, sendo possível apenas reduzir o consumo de energia elétrica ou, em alguns casos, instalar um painel fotovoltaico para autogeração de energia elétrica. No Sidac, o sistema *background* provê os insumos básicos, enquanto os produtos de construção correspondem ao sistema *foreground*.

Embora os dados no Sidac sejam descritos por meio de processos elementares, no caso dos dados de fabricantes específicos, a parte visível aos usuários restringe-se aos indicadores de desempenho ambiental agregados, sendo que essa agregação se estende desde a extração de recursos naturais até o término do processo de produção do produto analisado, conhecida como "agregação vertical". Ou seja, o que o usuário vê são apenas as faixas de valores de cada indicador de desempenho ambiental, expressos para uma unidade declarada do produto, e o processo elementar de produção do produto não é disponibilizado. Com isso, busca-se resguardar a confidencialidade dos dados desagregados, visando facilitar a submissão de dados primários pela indústria brasileira. Para os dados genéricos, permite-se a visualização dos respectivos processos elementares.

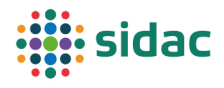

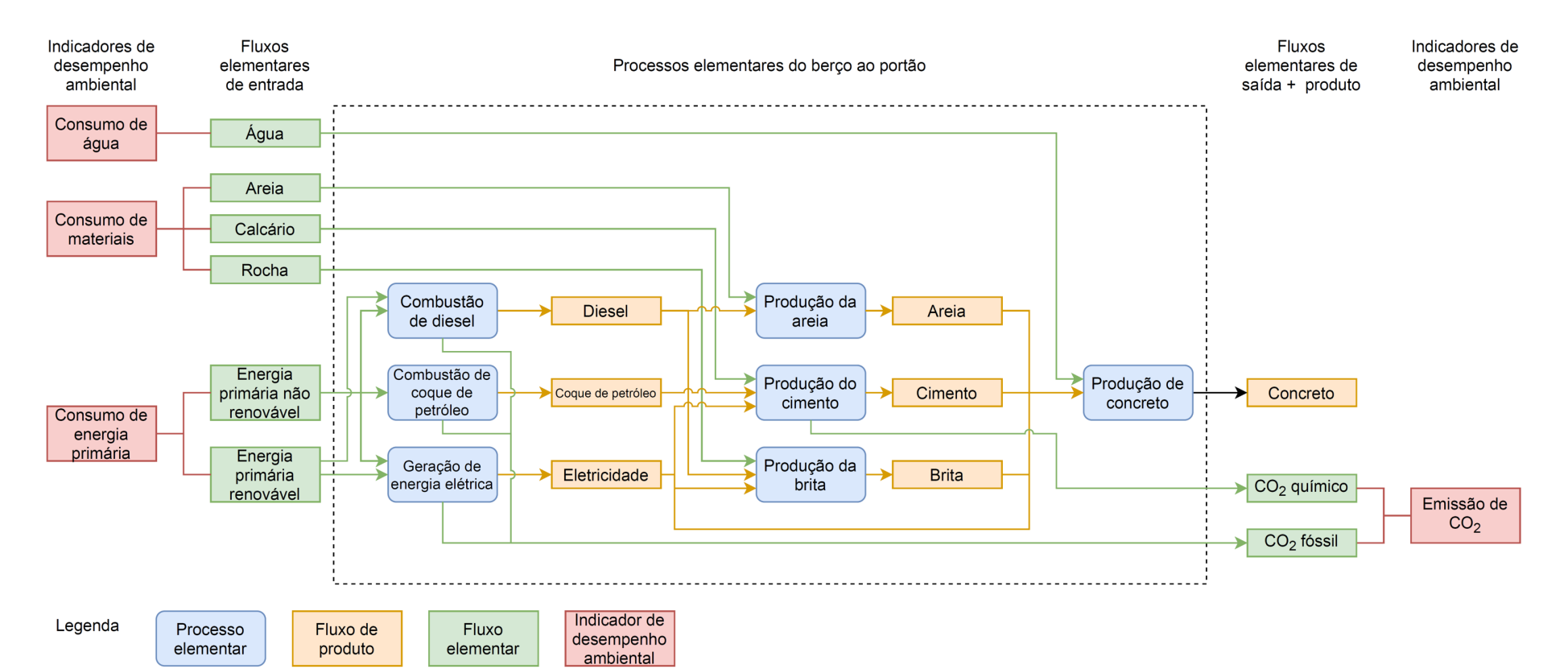

Figura 4 - Exemplo de inventário do ciclo de vida do produto, com a compilação dos fluxos elementares de entrada e de saída do berço ao portão para o produto concreto e a relação dos fluxos *elementares com os indicadores de desempenho ambiental.* 

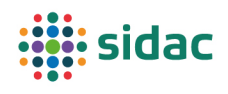

#### 3.1 Tipos de dados

O Sidac contém os seguintes tipos de conjunto de dados (*datasets*):

- **Dados específicos (de fabricantes)**, que descrevem o processo elementar de um determinado fabricante de um produto de construção e permitem calcular os indicadores de desempenho ambiental específicos daquele produto;
- **Dados genéricos (nacionais)**, que consistem em um conjunto de dados que descreve as variações possíveis de processo para a produção de um determinado produto, incluindo, por exemplo, diferentes tecnologias de produção, fontes energéticas, níveis de eficiência, entre outros parâmetros. A partir desse conjunto de dados, calculam-se as faixas de valores dos indicadores de desempenho ambiental do "produto genérico", de modo a contemplar as variações possíveis de processo, em nível nacional (Brasil), o que também é um caso de "agregação horizontal". Os dados genéricos podem resultar de uma coleta de dados de literatura (*top-down*) ou junto às associações setoriais (*bottomup*);
- **Dados de insumos básicos**, que consistem nos processos elementares do sistema de segundo plano (*background*) que resultam em produtos (bens ou serviços) consumidos por diversos setores da economia (os chamados "insumos básicos"), incluindo: eletricidade, combustíveis, processos de transporte (rodoviário, hidroviário, ferroviário), tratamento de resíduos, entre outros. Como é pouco comum que se selecionem fornecedores para esses produtos, esses processos elementares são descritos por meio de números médios, ou seja, valores médios dos fluxos considerados válidos para a realidade brasileira.

A criação de dados específicos e de dados genéricos *bottom-up* resulta do engajamento espontâneo de fabricantes ou associações setoriais de fabricantes. Já a criação de dados genéricos *top-down* e de *background* resulta da iniciativa da administração do Sidac, que pode conduzi-la junto a entidades parceiras.

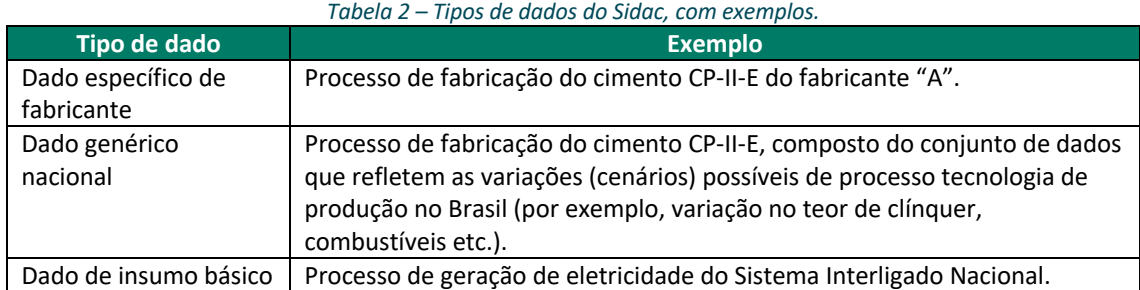

A Tabela 2 apresenta alguns exemplos dos tipos de dados previstos para o Sidac.

#### 3.2 Tipos de fluxos

O Sidac contém os seguintes tipos de fluxos:

- **Fluxos elementares:** representam entradas da natureza ou saídas para a natureza, sem nenhuma outra ação antropogênica envolvida;
- **Fluxos de produto**: todos os produtos que passam por algum tipo de ação antropogênica para beneficiamento ou tratamento.

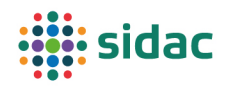

Os fluxos se desdobram de acordo com os seguintes grupos:

- Entradas:
	- o **Recurso material (fluxo elementar):** recurso disponível da natureza para ser utilizado como material, incluindo recursos minerais e biomassa. Não inclui materiais que já tenham passado por algum tipo de processamento, mesmo que seja apenas sua extração da natureza. Inclui fluxos de material recuperado de outros sistemas de produto, para possibilitar o balanço de massa dos fluxos elementares;
	- o **Material processado (fluxo de produto):** qualquer material que passa por algum tipo de processamento. Inclui todos os produtos de construção (por isso, também pode ser a saída do processo elementar que o produz);
	- o **Energia primária (fluxo elementar):** energia contida em vetores energéticos, que ainda não foi convertida, incluindo vetores energéticos da natureza e recuperados de outros sistemas de produto;
	- o **Eletricidade (fluxo de produto):** energia elétrica. Inclui eletricidade fornecida pelo Sistema Interligado Nacional e por fontes específicas (ex.: fotovoltaica);
	- o **Combustível (fluxo de produto):** combustíveis fósseis e renováveis, inclusive madeira utilizada como combustível. Os processos elementares dos combustíveis no Sidac consideram a reação de combustão, que converte a energia primária contida no combustível em emissão atmosférica de CO<sub>2</sub> fóssil  $e/$ ou biogênico, automatizando assim o cálculo das emissões de CO<sub>2</sub>;
	- o **Transporte (fluxo de produto):** operação de transporte incluindo consumo de combustível e emissão de CO<sub>2</sub> em função da distância percorrida e da massa de carga transportada;
	- o **Água:** água de diversas fontes, tais como rede pública (fluxo de produto), rios, lagos, reservatórios, água subterrânea (poço) e água de chuva (fluxos elementares). Inclui água recuperada de outros sistemas de produto (água de reuso);
	- o **Carbono absorvido pela biomassa (fluxo elementar):** carbono absorvido da atmosfera durante o processo de fotossíntese e estocado temporariamente pela biomassa renovável. Considera apenas a massa do elemento químico carbono, não o CO<sub>2</sub> absorvido da atmosfera.
- Saídas:
	- o **Emissão atmosférica (fluxo elementar):** substância emitida para a atmosfera. Inclui CO2 (fóssil, biogênico, químico e de desmatamento) e vapor d'água;
	- o **Efluente (fluxo elementar):** água que retorna à natureza na forma líquida;
	- o **Resíduo (fluxo de produto):** resíduo destinado a processos de tratamento e disposição final;
	- o **Rejeito (fluxo elementar):** rejeito disposto no meio ambiente, após processo de tratamento e disposição do resíduo que o originou.

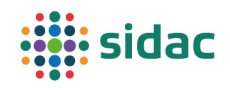

O cadastro de fluxos elementares no Sidac é uma função exclusiva dos administradores do sistema, feita por meio da funcionalidade chamada "fluxos elementares". Para cadastrar um novo fluxo elementar, é necessário informar:

- O nome do fluxo elementar;
- O grupo ao qual ele pertence (conforme grupos descritos anteriormente);
- Uma descrição sucinta do fluxo elementar;
- A unidade de medida do fluxo;
- O fator padrão de conversão em quilogramas, para os fluxos que não forem informados em massa (exceto quando essa conversão não for pertinente, como no caso de fluxos de transporte);
- O papel que o fluxo elementar pode exercer nos processos elementares de produção de insumos básicos e de produtos de construção (por exemplo, "emissão de  $CO<sub>2</sub>$ " pode apenas ser "outras saídas");
- Fatores de conversão do fluxo elementar nos indicadores de desempenho ambiental (vide item "Cálculo dos indicadores de desempenho ambiental").

Da mesma forma, o cadastro de fluxos de produto também é uma função exclusiva dos administradores do Sidac, para evitar inconsistências de informações (por exemplo, uso de dois nomes para identificar o mesmo fluxo). Para cadastrar um novo fluxo de produto – o que no Sidac é denominado "tipo de produto", o administrador do Sidac deve fornecer as seguintes informações:

- Nome do produto (em português, inglês e espanhol);
- Descrição do produto;
- Imagem ilustrativa do produto (opcional);
- Categoria do produto (agrupamentos de produto visando facilitar a busca);
- Grupo do fluxo (conforme grupos descritos anteriormente);
- Unidade de medida do produto;
- O fator padrão de conversão em quilogramas;
- Informar se o produto é transportável ou não (isso determina se o sistema habilita ou não a opção de acrescentar transportes aos fluxos, quando estes são utilizados como entradas ou saídas de processos elementares);
- Informar se o produto pode estocar carbono biogênico (isso determina se o indicador de estoque temporário de carbono biogênico será informado para o produto, além de ser considerado no algoritmo de cálculo deste indicador);
- O papel que o produto pode exercer nos processos elementares de produção de insumos básicos e de produtos de construção;
- *Tags* (para facilitar a busca pelo produto, por exemplo, sinônimos e termos similares pelos quais ele pode ser encontrado).

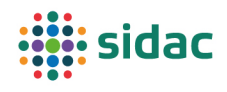

As categorias de produto têm a finalidade de agrupar produtos similares, facilitando sua busca no Sidac, pois são essas categorias que são utilizadas para estruturar os filtros na funcionalidade de busca do sistema. A criação de categorias de produto também é uma função exclusiva da administração do Sidac. Para criar uma nova categoria de produto, basta informar o nome da categoria (em português, inglês e espanhol). O administrador do Sidac também pode criar *tags* para facilitar a identificação dos produtos no sistema.

A centralização do cadastro dos fluxos elementares, dos tipos de produto, das categorias de produto e das *tags* na administração do Sidac visa não apenas garantir a padronização e a consistência do sistema, mas também prover informações que o algoritmo utiliza para organizar a apresentação das informações no sistema, para uma melhor experiência do usuário.

#### 3.3 Tipos de indicadores de desempenho ambiental

Os indicadores de desempenho ambiental de um determinado produto são calculados pelo Sidac a partir da agregação dos fluxos elementares desde a extração de recursos naturais até o término do processo elementar que resulta naquele produto (berço ao portão). A descrição de quais indicadores integram o Sidac e como esses indicadores são calculados se encontra no item Cálculo dos indicadores de desempenho ambiental.

O Sidac disponibiliza os seguintes tipos de indicadores de desempenho ambiental:

- **Indicador de desempenho ambiental específico,** que se refere a um produto específico de um fabricante específico, ao qual corresponde um processo elementar específico. O indicador de desempenho ambiental específico carrega apenas as incertezas dos processos a montante do sistema de primeiro plano (*foreground*), caso o produto utilize entradas representadas por dados genéricos;
- **Indicador de desempenho ambiental genérico,** que se refere a um produto genérico, calculado a partir do conjunto de dados que representam as possíveis variações de configuração de processo para o produto genérico. O indicador de desempenho ambiental genérico contém tanto a variação entre possíveis configuração de processo quanto as incertezas dos processos a montante.

#### 3.4 Formulação matricial

A organização dos dados do Sidac apresentada no item "Estruturação dos dados", com os processos elementares, fluxos elementares e de produto, o inventário do ciclo de vida e os indicadores de desempenho ambiental, também pode ser expressa por meio de matrizes. A formulação matricial da ACV é proposta por Heijungs e Suh (2002) e é adotada por diversas bases de dados e softwares de ACV. Ela também será adotada no Sidac. Os detalhes podem ser consultados no livro *The Computational Structure of Life Cycle Assessment* (HEIJUNGS; SUH, 2002). Embora a álgebra linear já esteja embutida na programação e nos algoritmos do Sidac, considera-se importante que os usuários, em especial os provedores de dados para o sistema e os pesquisadores, entendam as principais premissas que norteiam a organização dos dados.

A expressão geral da formulação matricial da ACV é a seguinte:

$$
h = Q.B.A^{-1}.f
$$

A Tabela 3 sintetiza o conteúdo de cada um desses vetores e matrizes.

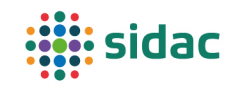

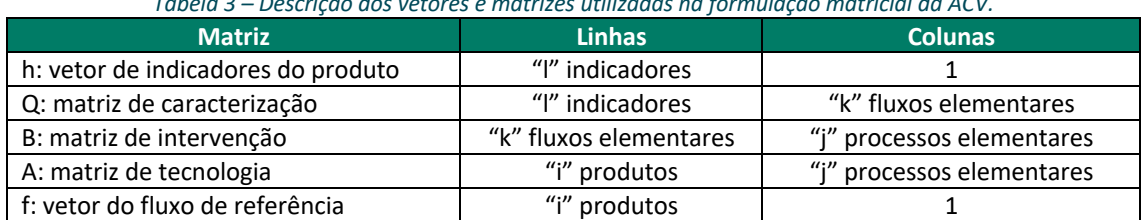

*Tabela 3 – Descrição dos vetores e matrizes utilizadas na formulação matricial da ACV.*

Ou seja, os processos elementares são desdobrados em duas matrizes: uma que contém os fluxos elementares (matriz B) e outra que contém os fluxos de produto (matriz A), ambas com o mesmo número de colunas (processos elementares). Na matriz A, por convenção, as entradas devem ter sinal negativo e as saídas devem ter sinal positivo. A matriz Q descreve o cálculo dos indicadores, ou seja, ela contém os fatores de caracterização que convertem os fluxos elementares em indicadores de potencial de impacto ambiental. No caso da ADAC, a matriz Q contém os fatores de conversão, que convertem os fluxos elementares nos indicadores de desempenho ambiental, basicamente agregando fluxos elementares. Para deixar clara a diferença em relação à ACV convencional, a matriz de caracterização Q é renomeada como matriz de conversão C, e o vetor de indicadores h é renomeado como vetor de resultados r.

$$
r = C.B.A^{-1}.f
$$

A inversão da matriz de tecnologia A é necessária para calcular os fatores de escala pelos quais os fluxos elementares terão de ser multiplicados para a compilação do inventário do ciclo de vida do produto. Supondo um vetor "f" que expressa o fluxo de referência demandado para uma determinada unidade funcional que se pretende avaliar, o vetor com os fatores de escala "s" pode ser calculado da seguinte forma:

$$
A.s = f
$$
  

$$
A.A^{-1}.s = A^{-1}.f
$$
  

$$
I.s = A^{-1}.f
$$
 (sendo I a matrix identicale)  

$$
s = A^{-1}.f
$$

O vetor "g" com os fluxos elementares que definem o inventário de ciclo de vida do sistema de produto, cujo fluxo de referência é expresso pelo vetor "f", pode ser calculado da seguinte forma:

$$
g = B. s = B. A^{-1}. f = (B. A^{-1}). f = \Lambda.f
$$

A matriz Λ é chamada de matriz de intensidade. Os indicadores de desempenho ambiental para o fluxo de referência representado pelo vetor "f" podem então ser calculados da seguinte forma:

$$
r = \mathcal{C}, \mathcal{g}
$$

Utilizando-se o exemplo do sistema de produto do concreto, do berço ao portão, tem-se as matrizes A, B e C, apresentadas respectivamente na Tabela 4, Tabela 5 e na Tabela 6.

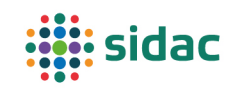

*Tabela 4 – Matriz A com os fluxos de produto dos processos elementares para a produção de concreto (exemplo). Os fluxos de produto de entrada possuem sinal negativo e os fluxos de produto de saída possuem sinal positivo. As quantidades de fluxos elementares correspondem à produção de uma unidade de produto.*

| Fluxos de produto | Processos elementares |                                               |                                                                   |                                           |                                           |                      |                      |                         |
|-------------------|-----------------------|-----------------------------------------------|-------------------------------------------------------------------|-------------------------------------------|-------------------------------------------|----------------------|----------------------|-------------------------|
| Fluxo             | Unid.                 | eletricidade<br>$\frac{e}{\sigma}$<br>Geração | $\circ$<br>petróle<br>$\frac{e}{\sigma}$<br>Combustão<br>coque de | $\frac{e}{\sigma}$<br>Combustão<br>diesel | $\frac{e}{\sigma}$<br>cimento<br>Produção | areia<br>Produção de | brita<br>Produção de | Produção de<br>concreto |
| Eletricidade      | kWh                   | $\mathbf{1}$                                  | 0                                                                 | $\Omega$                                  | $-0,1$                                    | 0                    | $-0,003$             | -5                      |
| Coque de petróleo | kg                    | 0                                             | $\mathbf{1}$                                                      | $\Omega$                                  | $-0,05$                                   | $\Omega$             | $\Omega$             | $\Omega$                |
| <b>Diesel</b>     |                       | 0                                             | $\mathbf 0$                                                       | $\mathbf{1}$                              | 0                                         | $-0,002$             | $-0,0008$            | $\Omega$                |
| Cimento           | kg                    | $\mathbf 0$                                   | $\Omega$                                                          | $\Omega$                                  | $\mathbf{1}$                              | 0                    | $\Omega$             | $-300$                  |
| Areia             | kg                    | 0                                             | 0                                                                 | 0                                         | 0                                         | 1                    | 0                    | $-500$                  |
| <b>Brita</b>      | kg                    | $\mathbf 0$                                   | $\Omega$                                                          | $\Omega$                                  | $\Omega$                                  | 0                    | $\mathbf{1}$         | $-1400$                 |
| Concreto          | m <sup>3</sup>        | 0                                             | 0                                                                 | 0                                         | 0                                         | 0                    | 0                    | 1                       |

*Tabela 5 – Matriz B com os fluxos elementares dos processos elementares para a produção de concreto (exemplo). As quantidades de fluxos elementares correspondem à produção de uma unidade de produto.*

| <b>Fluxos elementares</b> |       | Processos elementares                         |                                                   |                          |                        |                   |                                         |                         |  |
|---------------------------|-------|-----------------------------------------------|---------------------------------------------------|--------------------------|------------------------|-------------------|-----------------------------------------|-------------------------|--|
| Fluxo                     | Unid. | eletricidade<br>$\frac{e}{\sigma}$<br>Geração | petróleo<br>Combustão de<br>$\mathbf{e}$<br>coque | ჭ<br>Combustão<br>diesel | Produção de<br>cimento | Produção de areia | brita<br>$\frac{e}{\sigma}$<br>Produção | Produção de<br>concreto |  |
| Água                      | kg    | 0                                             | 0                                                 | $\mathbf{0}$             | 0                      | 0                 | $\Omega$                                | 200                     |  |
| Areia natural             | kg    | 0                                             | $\Omega$                                          | $\mathbf 0$              | $\mathbf 0$            | $\mathbf{1}$      | $\Omega$                                | 0                       |  |
| Calcário                  | kg    | 0                                             | 0                                                 | 0                        | 1,2                    | 0                 | $\Omega$                                | $\Omega$                |  |
| Rocha                     | kg    | $\Omega$                                      | 0                                                 | $\Omega$                 | 0                      | $\mathbf{0}$      | $\mathbf{1}$                            | 0                       |  |
| Energia fóssil            | MJ    | 1,5                                           | 35,1                                              | 30,9                     | 0                      | $\mathbf{0}$      | 0                                       | $\Omega$                |  |
| Energia renovável         | MJ    | 3,8                                           | $\Omega$                                          | 4,3                      | 0                      | $\Omega$          | $\Omega$                                | $\Omega$                |  |
| CO <sub>2</sub> fóssil    | kg    | 0,07                                          | 3,4                                               | 2,3                      | 0                      | $\mathbf 0$       | $\Omega$                                | $\Omega$                |  |
| CO <sub>2</sub> químico   | kg    | 0                                             | 0                                                 | 0                        | 0,4                    | 0                 | $\Omega$                                | 0                       |  |

*Tabela 6 – Matriz C com os fatores para converter os fluxos elementares do exemplo analisado nos indicadores de desempenho ambiental da ADAC.*

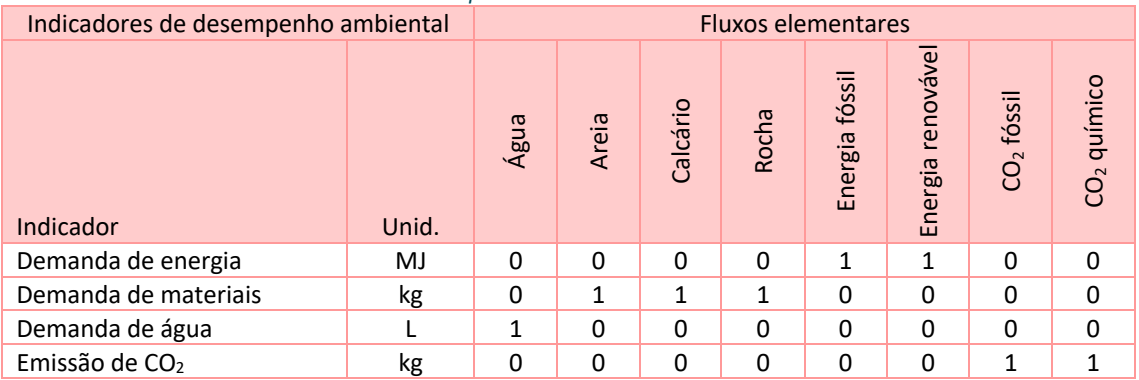

Supondo que se queira calcular os indicadores de desempenho ambiental para 1 m<sup>3</sup> de concreto, o vetor "f" é o apresentado na Tabela 7.

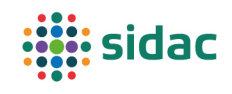

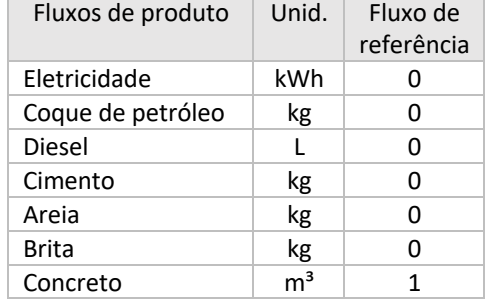

*Tabela 7 – Vetor f com o fluxo de referência relativo à produção de 1 m³ de concreto, do berço ao portão.*

O vetor "s", com os fatores de escala, é apresentado na Tabela 8. Esse vetor resulta da multiplicação da matriz A invertida pelo vetor f. Esse vetor representa os insumos demandados para a produção de um produto. Por exemplo, para a produção de 1 m<sup>3</sup> de concreto, considerando-se a fronteira do sistema do berço ao portão, necessita-se de 39 kWh de eletricidade, 15 kg de coque de petróleo, 2,1 L de diesel, 300 kg de cimento, 500 kg de areia e 1400 kg de brita.

*Tabela 8 – Vetor s com os fatores de escala a serem aplicados aos fluxos de produto para a produção de 1 m³ de concreto, do berço ao portão.*

| Fluxos de produto | Unid.          | Fatores de |
|-------------------|----------------|------------|
|                   |                | escala     |
| Eletricidade      | kWh            | 39         |
| Coque de petróleo | kg             | 15         |
| Diesel            | L              | 2,1        |
| Cimento           | kg             | 300        |
| Areia             | kg             | 500        |
| Brita             | kg             | 1400       |
| Concreto          | m <sup>3</sup> | 1          |
|                   |                |            |

Multiplicando-se o vetor "s" pela matriz "B", obtém-se o vetor "g" com a compilação dos fluxos elementares na fronteira do sistema de produto, para 1 m<sup>3</sup> de concreto (Tabela 9). O vetor "g" é o inventário de ciclo de vida para o sistema de produto analisado. Portanto, para a produção de 1 m<sup>3</sup> de concreto, consomem-se 200 L de água, 500 kg de areia natural, 360 kg de calcário, 1400 kg de rocha (matéria-prima da brita), 650 MJ de energia fóssil, 156 MJ de energia renovável e emitem-se 59 kg de CO<sub>2</sub> fóssil (proveniente de combustíveis fósseis) e 120 kg de CO<sub>2</sub> químico (da descarbonatação do calcário na produção de cimento).

*Tabela 9 – Vetor g com os fluxos elementares (de entrada e de saída) do berço ao portão para 1 m³ de concreto.*

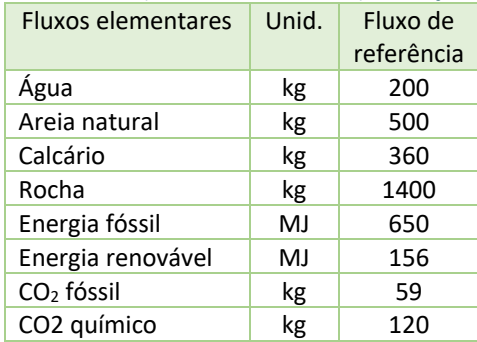

Multiplicando-se o vetor g pela matriz C, obtêm-se os indicadores de desempenho ambiental do berço ao portão para o fluxo de referência analisado  $(1 \text{ m}^3 \text{ de concrete})$  (Tabela 10).

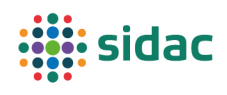

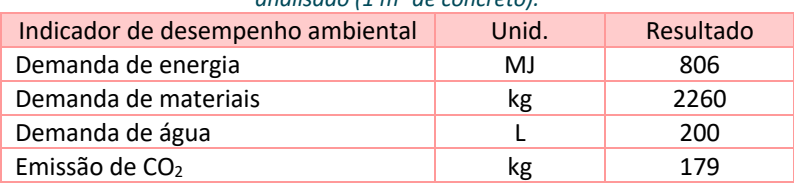

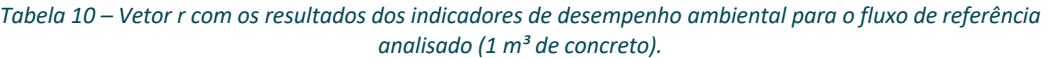

Para que seja invertível, a matriz A deve ser quadrada. Para isso, é necessário que cada fluxo de produto resulte de um único processo elementar. Não se pode modelar um processo elementar que tenha como entrada um fluxo de produto que não tenha sido produzido por outro processo elementar. Caso, ao cadastrar um novo processo elementar, o usuário do Sidac precise de um fluxo de produto que ainda não está cadastrado no sistema, ele deverá primeiramente solicitar esse cadastro ao administrador, o que gerará a necessidade de coletar dados para modelar o processo elementar que dá origem a esse fluxo de produto. Por esse motivo, adotam-se as regras de corte, que permitem ignorar fluxos de produto que apresentam uma contribuição desprezível para os indicadores de desempenho ambiental, conforme será explicado no item Regras de corte (*cut-off rules*). Assim, evita-se a criação de fluxos de produto que são pouco relevantes.

Além disso, embora seja possível que um determinado fluxo de produto seja consumido por diversos processos elementares (vide os fluxos de eletricidade e diesel no exemplo), não se pode ter um único fluxo de produto resultando de mais de um processo elementar. Por isso, sempre que houver mais de uma opção de processo elementar (por exemplo, diferentes tecnologias de produção), cada fluxo de produto terá uma identificação única no sistema. Do mesmo modo, produtos semelhantes originários de fornecedores diferentes terão identificações diferentes no sistema, ou seja, serão fluxos de produto diferentes.

A adoção da formulação matricial permite que quaisquer produtos, seja um insumo básico (ex.: agregados), um material de construção (ex.: concreto), um componente (ex.: uma laje de concreto armado) ou mesmo uma edificação inteira, sejam modelados de acordo com a mesma lógica. Essa formulação também permite que serviços (ex.: operações de transporte) sejam expressos por meio de processos elementares, seguindo assim a definição adotada de que produto é qualquer bem ou serviço. Ou seja, a adoção da formulação matricial confere ao Sidac uma grande flexibilidade para inclusão de novos dados e para expansão do escopo de indicadores de desempenho ambiental no futuro.

A seguir, são discutidos alguns aspectos particulares da formulação matricial.

#### 3.4.1 Alocação

A exigência de que a matriz A seja quadrada traz implicações para processos elementares que produzem mais de um produto (os denominados coprodutos). Caso não seja possível coletar dados para modelar um processo elementar específico para cada produto, é necessário adotar um procedimento para subdividir artificialmente os fluxos entre os produtos, criando assim um processo elementar "artificial" para cada produto. Essa subdivisão é um dos procedimentos de alocação possíveis para processos multifuncionais. Os procedimentos indicados para alocação serão discutidos no item 4.6; neste item, será discutida apenas a implementação da alocação na formulação matricial.

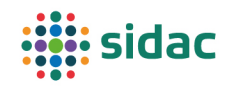

Do ponto de vista de modelagem, é necessário adotar um coeficiente (fator de alocação) para realizar essa subdivisão. Por exemplo: supondo que o processo de produção da brita descrito anteriormente gerasse como produtos brita e pó de pedra. O processo elementar não subdividido seria o apresentado na Tabela 11.

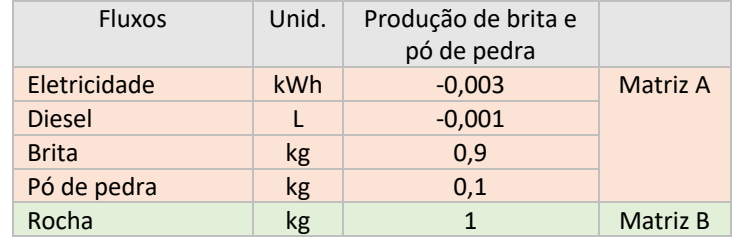

*Tabela 11 – Exemplo de processo elementar com dois produtos (brita e pó de pedra). A parte laranja da tabela se refere à matriz A (fluxos de produto) e a parte verde à matriz B (fluxos elementares).*

Para subdividir esse processo elementar em dois processos (um para a brita e outro para o pó de pedra), é necessário aplicar fatores de alocação. Supondo que se decida alocar os fluxos do processo elementar exemplificado de forma proporcional à massa dos produtos (90% para a brita e 10% para o pó de pedra), obtêm-se os processos elementares apresentados na Tabela 12.

*Tabela 12 – Exemplos de processos elementares resultantes da subdivisão do processo de produção de brita e pó de pedra.*

| <b>Fluxos</b> | Unid. | <b>Brita</b>              | Pó de pedra               |          |
|---------------|-------|---------------------------|---------------------------|----------|
| Eletricidade  | kWh   | $0,9.(-0,003) = -0,0027$  | $0,1.(-0,003) = -0,0003$  | Matriz A |
| <b>Diesel</b> |       | $0,9.(-0,0008) = -7,2E-4$ | $0,1.(-0,0008) = -8,0E-5$ |          |
| <b>Brita</b>  | kg    | 0,9                       |                           |          |
| Pó de pedra   | kg    |                           | 0,1                       |          |
| Rocha         | kg    | 0,9                       | 0,1                       | Matriz B |

O Sidac está formatado para permitir o cadastro de processos multifuncionais. Nesse caso, o usuário deverá cadastrar os coprodutos resultantes do processo multifuncional e o fator de alocação para cada coproduto, **seguindo as diretrizes de alocação recomendadas pelo Sidac para a categoria de produto correspondente**, o que resulta em uma alocação homogênea de todos os fluxos, conforme apresentado na Tabela 12. A soma dos fatores de alocação dos coprodutos deve ser igual a 100%.

Entretanto, nem sempre a alocação homogênea será a mais adequada para representar a carga ambiental associada a cada coproduto. Por exemplo: caso o pó de pedra precise de mais etapas de britagem do que a brita, ele terá um consumo de eletricidade proporcionalmente maior do que a brita. Nesse caso, o fator de alocação do fluxo de consumo de eletricidade seria diferente dos demais. O Sidac não está formatado para esse tipo de alocação, denominado aqui "alocação heterogênea", devido à complexidade que isso representaria para a estrutura do sistema de informação. Nesses casos, o usuário é orientado a realizar os cálculos de alocação fora do Sidac e inserir os processos elementares já pré-alocados separadamente no sistema.

O Sidac não considera a opção de "expansão do sistema", por vezes adotada na ACV convencional para evitar a alocação. Isso porque o Sidac tem como objetivo principal disponibilizar informações de desempenho ambiental de produtos específicos, e não realizar comparações entre sistemas de produto distintos. Além disso, a expansão de sistema é um

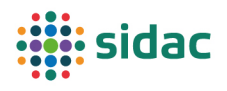

procedimento que requer uma série de condições de contorno e hipóteses que seriam difíceis de serem implementadas em um sistema como o Sidac.

#### 3.4.2 Resíduos

Resíduos gerados nos processos elementares destinados a processos de tratamento de resíduos são modelados pelo sistema como fluxos de produto com valor negativo, pois embora esses resíduos saiam do processo, a carga ambiental do processo de tratamento deve ser atribuída ao produto gerado por aquele processo (princípio do poluidor pagador). Ou seja, o processo elementar que gera o resíduo consome o serviço de tratamento desse resíduo. Observa-se que essa convenção de sinais é implementada automaticamente nos algoritmos do Sidac, de modo que o usuário não precisa se preocupar com isso. No exemplo em questão, caso o processo de produção do concreto gerasse 100 kg de resíduos a serem destinados a um aterro de inertes, as matrizes A e B precisariam ser revistas conforme indicado na Tabela 13 e na Tabela 14, respectivamente. Também seria necessário adicionar o indicador de geração de resíduos na matriz C (para justificar o esforço de inventariar os fluxos de resíduos).

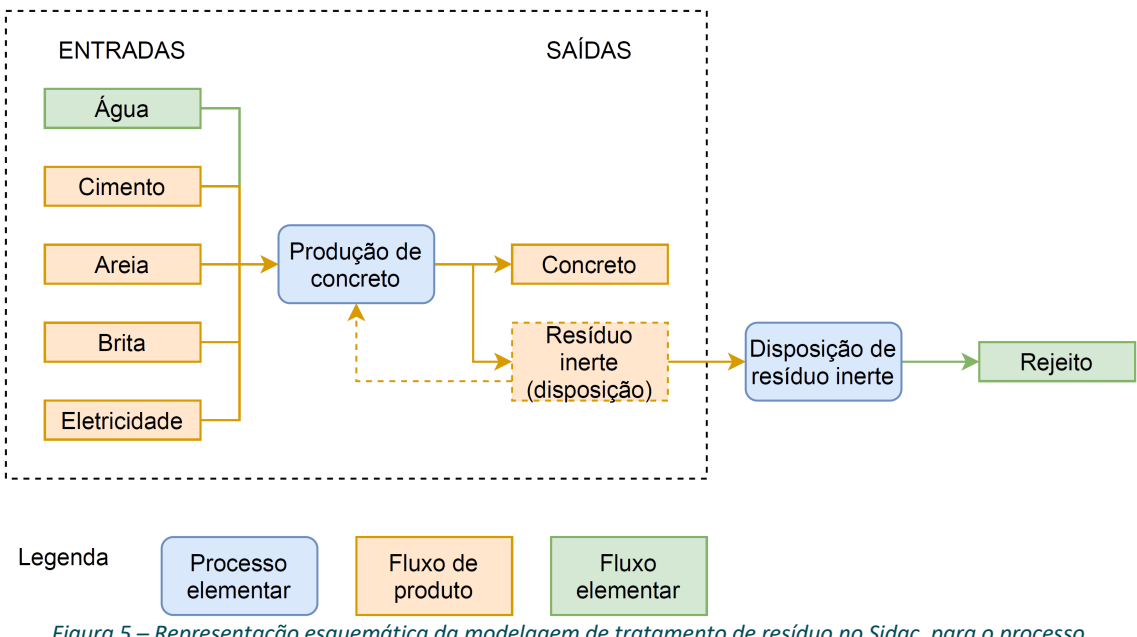

*Figura 5 – Representação esquemática da modelagem de tratamento de resíduo no Sidac, para o processo elementar de produção do concreto que gera resíduos inertes para disposição final.*

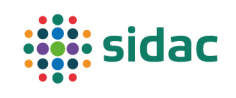

#### *Tabela 13 – Matriz A com os fluxos de produto dos processos elementares para a produção de concreto (exemplo), com a inclusão do processo elementar de tratamento de resíduo (disposição em aterro de resíduos inertes),*

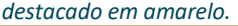

| Fluxos de produto              | Processos elementares |                                               |                                     |                                          |                                           |                      |                        |                                            |                                     |
|--------------------------------|-----------------------|-----------------------------------------------|-------------------------------------|------------------------------------------|-------------------------------------------|----------------------|------------------------|--------------------------------------------|-------------------------------------|
| <b>Fluxos</b>                  | Unid.                 | eletricidade<br>$\frac{e}{\sigma}$<br>Geração | coque<br>de petróleo<br>Produção de | diesel<br>$\frac{e}{\sigma}$<br>Produção | $\frac{e}{\sigma}$<br>cimento<br>Produção | areia<br>Produção de | brita<br>ჭ<br>Produção | $\frac{e}{\sigma}$<br>concreto<br>Produção | rte<br>Disposição de<br>resíduo ine |
| Eletricidade                   | kWh                   | $\mathbf{1}$                                  | 0                                   | 0                                        | $-0,1$                                    | 0                    | $-0,003$               | -5                                         | $\mathbf{0}$                        |
| Coque de petróleo              | kg                    | $\Omega$                                      | 1                                   | $\Omega$                                 | $-0,05$                                   | $\Omega$             | 0                      | $\Omega$                                   | $\mathbf 0$                         |
| Diesel                         |                       | $\Omega$                                      | 0                                   | $\mathbf{1}$                             | 0                                         | $-0,002$             | $-0,001$               | $\Omega$                                   | $\mathbf{0}$                        |
| Cimento                        | kg                    | 0                                             | 0                                   | $\mathbf 0$                              | 1                                         | 0                    | 0                      | $-300$                                     | $\pmb{0}$                           |
| Areia                          | kg                    | $\Omega$                                      | 0                                   | $\Omega$                                 | $\Omega$                                  | $\mathbf{1}$         | $\Omega$               | $-500$                                     | $\mathbf 0$                         |
| <b>Brita</b>                   | kg                    | $\Omega$                                      | 0                                   | $\Omega$                                 | $\Omega$                                  | $\Omega$             | 1                      | $-1400$                                    | $\mathbf 0$                         |
| Concreto                       | m <sup>3</sup>        | $\Omega$                                      | 0                                   | $\Omega$                                 | $\Omega$                                  | $\Omega$             | 0                      | $\mathbf{1}$                               | $\mathbf 0$                         |
| Resíduo inerte<br>(disposição) | <b>kg</b>             | $\mathbf 0$                                   | $\mathbf{0}$                        | $\mathbf 0$                              | $\mathbf{0}$                              | $\mathbf{0}$         | $\mathbf{0}$           | $-100$                                     | $\mathbf{1}$                        |

*Tabela 14 – Matriz B com os fluxos elementares dos processos elementares para a produção de concreto (exemplo), com a inclusão do processo elementar de tratamento de resíduo (disposição em aterro de resíduos inertes), destacado em amarelo.*

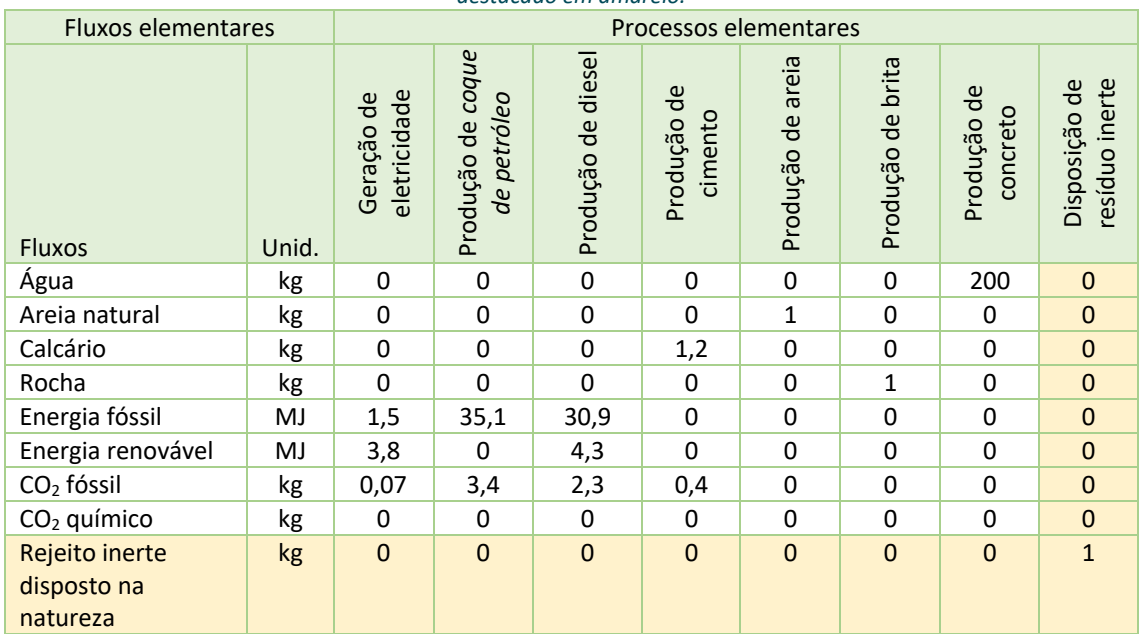

#### 3.4.3 Transportes

O transporte de cargas pode ser entendido como um serviço, cujo produto é o transporte de uma determinada quantidade de carga por uma determinada distância, com a unidade declarada (tonelada x quilômetro) (t.km). O processo elementar de transporte tem como fluxo de entrada o consumo de combustível (L/(t.km)) e como fluxos de saída o serviço de transporte (t.km) e a emissão de CO<sub>2</sub> (kg/(t.km)). Sendo assim, o "serviço de transporte" é um fluxo de produto no Sidac, medido em t.km (tonelada x quilômetro).

Portanto, para considerar o transporte das matérias-primas consumidas por um determinado processo elementar, o Sidac contém um campo de transporte atrelado a cada fluxo, bastando

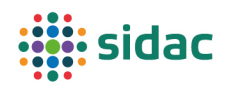

que o usuário informe o tipo de veículo utilizado no transporte e sua distância de transporte. Caso o veículo de transporte retorne vazio à origem, o usuário deve multiplicar a distância por 2. O sistema calcula automaticamente a massa da carga transportada, usando para isso o fator de conversão em massa do produto correspondente, e multiplica pela distância de transporte para obter a quantidade de transporte em t.km.

Alternativamente, pode-se inserir o transporte diretamente como fluxo de entrada do processo elementar, com a quantidade de transporte correspondente (massa de carga transportada em toneladas x distância de transporte em quilômetros), o que possibilitará que o consumo de combustível e a emissão de  $CO<sub>2</sub>$  correspondentes sejam calculados automaticamente.

#### 3.4.4 Processos de combustão

A modelagem do consumo de combustíveis no Sidac é feita por meio de "processos de combustão". O processo de combustão considera a entrada da energia primária contida no combustível, com base no seu poder calorífico inferior, e a saída de  $CO<sub>2</sub>$  emitido da combustão de uma unidade de combustível (por exemplo, 1 L de diesel). Essa abordagem evita que o usuário tenha que realizar cálculos fora do sistema para quantificar a emissão de CO<sub>2</sub>, o que inibe o uso de fatores de emissão incorretos ou inconsistentes. Além disso, esse procedimento evita a omissão de eventuais fluxos de CO2.

#### 3.5 Estimativa de incertezas

Indicadores de desempenho ambiental de produto têm incertezas e é importante considerá-las nos processos de tomada de decisão que utilizam esses indicadores como base. Na ACV, considera-se que os resultados estão sujeitos aos seguintes tipos de incerteza (LLOYD; RIES, 2007):

- Incertezas dos parâmetros de entrada, devidas a:
	- o Erros na coleta e/ou no processamento dos dados;
	- o Desconhecimento do valor do parâmetro;
	- o Variabilidade esperada do parâmetro;
- Incertezas de cenário, associadas a escolhas normativas (por exemplo, alocação);
- Incertezas do modelo de cálculo (por exemplo, modelos matemáticos para estimativa de impactos).

No Sidac, as incertezas devido a erros de coleta e de processamento dos dados são minimizadas pelas orientações constantes deste documento metodológico, bem como pelas automações implementadas no sistema (por exemplo, processos de combustão). As orientações estabelecidas nesta metodologia também visam minimizar as incertezas de cenário, padronizando as premissas, a fronteira do sistema, os critérios de alocação e tratamento de resíduos, entre outras escolhas. Considera-se que a incerteza de modelo não se aplica ao Sidac, pois a análise se encerra no nível do inventário. Sendo assim, é necessário declarar apenas as incertezas devidas ao desconhecimento e, sobretudo, à variabilidade dos parâmetros.

Os fluxos que compõem os processos elementares são variáveis, sobretudo para os dados genéricos. Utilizando novamente o exemplo do concreto, para uma mesma classe de resistência à compressão, pode haver variação do consumo e do tipo de cimento entre centrais, ou do consumo de energia elétrica. Essas variações dos fluxos de inventário se refletem nos

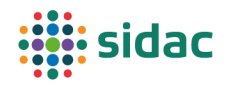

indicadores de desempenho ambiental dos produtos: a emissão de  $CO<sub>2</sub>$  de um concreto com menor teor de cimento será menor do que um concreto com maior teor de cimento, para o mesmo tipo e fabricante de cimento, por exemplo. Sendo assim, é necessário: 1) descrever, ou caracterizar, as variações (aqui denominadas incertezas) que incidem sobre os fluxos de inventário; e 2) propagar essas incertezas para o cálculo dos indicadores de desempenho ambiental do berço ao portão dos produtos genéricos.

No caso de produtos específicos de fabricantes, o processo elementar de produção de um determinado produto não precisa considerar incertezas; entretanto, os indicadores de desempenho ambiental desse produto podem ter incertezas devido aos processos que o precedem. Por exemplo, uma central de concreto específica tem uma dosagem definida para o seu produto, assim como um valor único de consumo de energia por  $m<sup>3</sup>$  de concreto (considerando a média de um ano). Entretanto, se essa central utiliza um determinado tipo de cimento (por exemplo, o CP-II-E) e não tem a declaração do desempenho ambiental do seu fornecedor, ela deve considerar a incerteza dos indicadores de desempenho ambiental do CP-II-E, que se refletirá na incerteza dos indicadores de desempenho ambiental do concreto.

Há diferentes formas de se caracterizar as incertezas dos parâmetros de entrada (fluxos de inventário) e propagá-las para o resultado (indicadores). No Sidac, optou-se por adotar o **método analítico por expansão de série de Taylor de 1ª ordem**. De acordo com esse método, cada fluxo de inventário deve ter seu valor médio e sua variância declarada. A variância dos indicadores (var $(r<sub>1</sub>)$ ) é calculada com base nas variâncias dos fluxos de inventário, incluindo fluxos elementares (var(b<sub>ki</sub>)) e de produto (var(a<sub>ii</sub>)). Por simplificação, considera-se que esses fluxos variam de forma independente. A seguinte equação apresenta a formulação da propagação analítica aplicada à formulação matricial da ACV (HEIJUNGS, 2010) – as denominações dos elementos e os índices estão coerentes com os apresentados no item 3.4, considerando os ajustes de nomenclatura adotados para a ADAC.

$$
var(r_l) = \sum_{i,j} \left[ \left( s_j \sum_{k} c_{l,k} \cdot \lambda_{k,i} \right)^2 \cdot var(a_{i,j}) \right] + \sum_{k,j} \left[ \left( s_j \cdot c_{l,k} \right)^2 \cdot var(b_{k,j}) \right]
$$

Essa formulação foi implementada no sistema, utilizando-se o código disponibilizado por (GROEN, 2021), com adaptações para a estrutura de dados do Sidac.

Desse modo, no cadastro do processo elementar de produtos genéricos, o usuário deverá informar o valor médio de cada fluxo, assim como o respectivo desvio padrão (o sistema calcula automaticamente a variância).

Entretanto, embora o método analítico requeira a informação de um valor médio (e da variância), no caso dos dados genéricos, pode ser difícil obter um valor médio que seja estatisticamente representativo, ou seja, que represente efetivamente o valor médio esperado de uma determinada população. O que normalmente se tem é um dos seguintes casos:

- Um valor médio calculado com base em uma amostra de dados que, na maior parte dos casos, não é estatisticamente representativa;
- Uma faixa de valores esperados para o fluxo (mínimo máximo);
- Uma faixa de valores (mínimo-máximo) e um valor considerado mais provável.

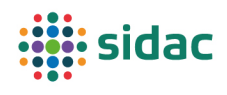

No primeiro caso, deve-se realizar o cálculo da média e do desvio padrão amostral, utilizando os dados disponíveis<sup>2</sup>. Caso se tenha acesso à representatividade de cada um dos dados, ou a pesos que permitam ponderá-los (por exemplo, o volume de produção de diferentes fábricas), podese calcular a média ponderada e o desvio padrão ponderado. Quando se tem apenas uma faixa de valores, equivale a considerar uma distribuição de probabilidade uniforme. Quando além da faixa de valores, se tem também um valor considerado mais provável, equivale a considerar uma distribuição de probabilidade triangular. As equações para estimar a média e o desvio padrão para cada um desses casos são apresentadas no Apêndice 1.

Em todos os casos, os valores médios dos fluxos são apenas estimativas e não necessariamente representam o valor médio que seria esperado segundo o modelo probabilístico adotado – por exemplo, em uma distribuição uniforme, todos os valores têm a mesma probabilidade de ocorrência. Ou seja, em muitos casos, a média será apenas um artifício matemático para possibilitar a propagação da incerteza pelo método analítico. Por isso, apesar do método analítico calcular o valor médio e a variância dos indicadores de desempenho ambiental, optouse por apresentar no Sidac apenas o intervalo de confiança de 95% em torno da média dos indicadores. Desse modo, evita-se divulgar um valor "médio" do indicador que não é propriamente a média esperada desse indicador para a população que ele representa. Pelo Teorema do Limite Central, considera-se que este intervalo será definido pelo valor médio  $(\bar{r})$ mais ou menos 2 vezes o desvio padrão  $(sd(r))$ .

$$
(\bar{r}-2,sd(r);\bar{r}+2,sd(r))
$$

Tanto o intervalo apresentado de forma numérica quanto a representação dos resultados de forma gráfica referem-se a esse intervalo de confiança definido por dois desvios padrões.

#### 4 Elaboração dos processos elementares

#### 4.1 Nível de detalhe

No levantamento de dados, tanto o que será realizado em literatura quanto o que será feito pelos fabricantes, é necessário informar quais atividades (subprocessos) são consideradas no processo elementar, o que corresponde a declarar a sua fronteira, ou seja, qual o início e o fim do processo elementar representado.

O padrão do Sidac é que o processo elementar compreenda todas as atividades que ocorrem dentro de uma unidade de produção, ou seja, desde o portão de entrada (recebimento das matérias-primas e demais insumos) até o portão de saída (produto pronto disponível para entrega ou uso), conforme mostra a Figura 2. Em alguns casos, pode ser mais fácil obter dados para um conjunto de subprocessos que ocorrem em mais de uma unidade física de produção: por exemplo, o processo elementar de uma planta integrada de cimento próxima a uma jazida de calcário pode incluir as atividades de extração do calcário, produção do clínquer e moagem do cimento. O nível de especificação ficará a critério da empresa e dos dados disponíveis, com preferência para processos elementares portão ao portão.

Sendo assim, não é necessário subdividir o processo elementar em termos das atividades que ocorrem dentro de uma unidade de produção. Por exemplo, no levantamento do processo elementar de uma concreteira, pode ser indicado todo o consumo de energia que ocorreu

 $2$  No Microsoft Excel, isso pode ser feito com as funções MÉDIA() e DESVPAD.A()

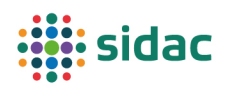

dentro da central, sem especificar quanto de energia foi consumido no transporte interno das matérias-primas e quanto foi utilizado para a mistura do concreto (Figura 6).

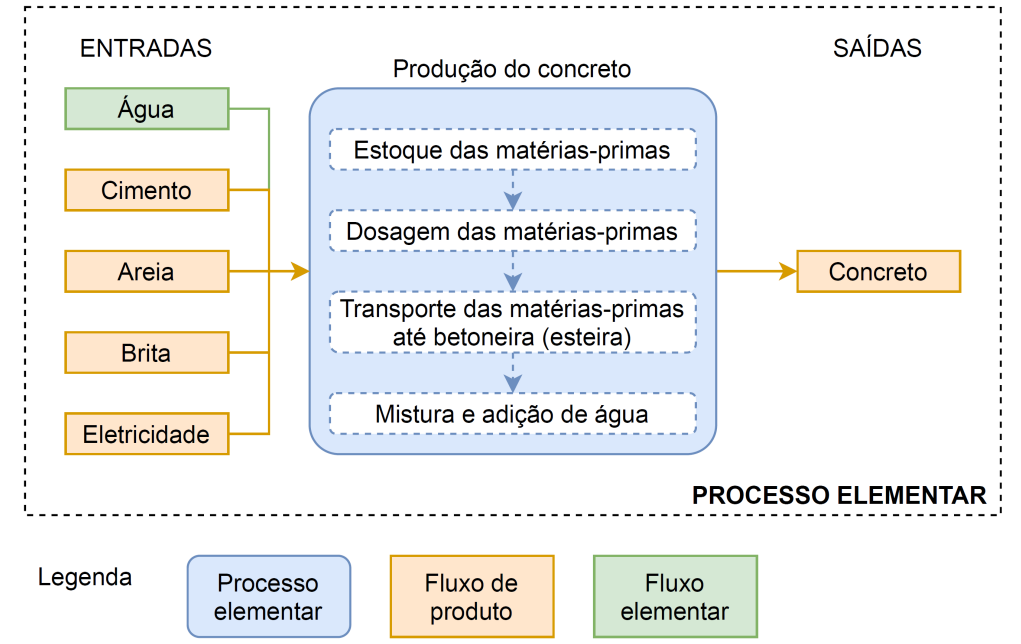

*Figura 6 – Exemplo de processo elementar para produção do concreto dosado em central, com as atividades que ocorrem internamente à central de concreto (caixas tracejadas dentro do processo elementar de produção do concreto). Não é necessário subdividir o processo elementar em subprocessos para cada uma das atividades.*

#### 4.2 Unidade declarada

Nem sempre a avaliação do desempenho ambiental considera todo o ciclo de vida de um produto (fronteira do berço ao túmulo); além disso, nem sempre a função do produto é conhecida. Por exemplo: caso um fabricante de cimento queira declarar o desempenho ambiental do seu produto em relação a uma unidade funcional, ele precisaria elaborar diversos cenários de uso do produto, com um alto nível de incerteza. Alternativamente, o fabricante pode limitar a fronteira do sistema de produto às etapas que ele conhece, que é do berço ao portão da sua fábrica ou, em alguns casos, do portão ao portão. Desse modo, o fabricante informa os indicadores de desempenho ambiental agregados para o seu produto, e os consumidores de cimento podem utilizar essa informação como dado de entrada para avaliar o desempenho ambiental de outros produtos em outras etapas do ciclo de vida da construção.

Nesse exemplo, o fabricante de cimento precisaria informar seu desempenho ambiental por unidade de produto em massa (kg). O termo utilizado nesse caso não é unidade funcional, mas sim unidade declarada, pois a função do produto não é informada/conhecida, uma vez que avaliação não é realizada em todo o ciclo de vida do produto (berço ao túmulo) (DIN, 2020; ISO, 2017). Esse é o caso dos sistemas de produtos compilados no Sidac, onde os indicadores de desempenho ambiental são calculados para a fronteira do berço ao portão da fábrica. Caso a unidade declarada de um processo elementar não esteja em massa, um fator de conversão deve ser fornecido, uma vez que alguns cálculos realizados no Sidac requerem essa informação.

Observa-se que não se devem fazer comparações entre produtos diferentes com base na unidade declarada, por exemplo, comparar 1 unidade de bloco cerâmico com 1 unidade de bloco de concreto, mesmo que estes tenham a mesma dimensão e resistência à compressão, uma vez que há outras diferenças de desempenho, por exemplo, comportamento térmico, acústico,

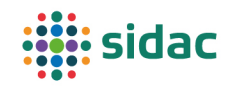

entre outros. No entanto, é possível realizar comparações entre o mesmo produto de fabricantes diferentes – por exemplo, bloco de concreto (14 x 19 x 39) cm com resistência à compressão 4 MPa do fabricante "A" e do fabricante "B". Por isso, o Sidac permite apenas realizar comparações considerando o mesmo tipo de produto.

#### 4.3 Escopo mínimo de fluxos

O escopo mínimo dos fluxos elementares e de produto que devem ser informados para os processos elementares para possibilitar o cálculo dos indicadores de desempenho ambiental previstos na primeira versão do Sidac (demanda de energia primária e emissão de  $CO<sub>2</sub>$ ) é o seguinte:

- **Consumo de materiais** (naturais, processados ou reciclados) que fazem parte da composição do produto, pois isso é necessário para que se consiga contabilizar o consumo de energia e a emissão de CO<sub>2</sub> associados à produção desses materiais;
- **Consumo de combustíveis** utilizados no processo de produção e nos equipamentos de suporte (como transporte interno). Ressalta-se que o consumo de combustíveis que ocorre dentro do local de produção deve ser informado separado do consumo referente ao transporte das matérias-primas dos seus respectivos locais de origem até o local de produção, como especificado mais adiante;
- **Consumo de eletricidade**, com indicação da origem da eletricidade consumida, se a energia é a da rede ou é de outra fonte específica contratada ou autoproduzida;
- **Emissão de CO2**, seja fóssil (combustão de combustíveis fósseis), químico (de processo, ou seja, reações químicas que liberam  $CO<sub>2</sub>$  que não sejam a combustão), biogênico (queima ou decomposição de biomassa renovável) ou de desmatamento (o qual, apesar de ser de origem biológica, é diferente do CO2 biogênico, pois é emitido pela queima ou decomposição de biomassa não renovável, o que corresponde a uma diminuição permanente do estoque de carbono da biomassa e a um aumento da concentração de CO2 na atmosfera, contribuindo assim para o aquecimento global). A rigor, o indicador de emissão de  $CO<sub>2</sub>$  requer apenas que sejam informados os fluxos de emissão de  $CO<sub>2</sub>$ fóssil, químico e de desmatamento, uma vez que o  $CO<sub>2</sub>$  biogênico é considerado neutro, pois a biomassa renovável absorve o CO2 durante o processo de fotossíntese. Entretanto, recomenda-se declarar o fluxo elementar de CO2 biogênico para aumentar a transparência dos dados do Sidac e possibilitar o balanço de massa dos processos elementares;
- **Transporte** das matérias-primas até o local de produção, devendo-se informar a distância e o modal de transporte, assim como o tipo de veículo utilizado na entrega de cada matéria-prima.

Além disso, deve-se informar a quantidade de carbono absorvida pela biomassa renovável, para permitir o cálculo do indicador de estoque temporário de carbono biogênico, conforme será melhor explicado no item "Produtos biológicos e carbono biogênico".

Caso seja possível o levantamento de alguns fluxos além do mínimo exigido para os indicadores contemplados na primeira versão do Sidac, esses dados permitirão que, futuramente, seja feito o cálculo de indicadores que possibilitarão uma visão mais ampla do sistema. Os fluxos que são desejáveis considerar no levantamento de dados estão listados a seguir:

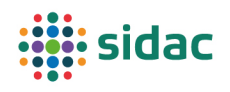

- *Hidden flows* (fluxos escondidos), ou *unused flows* (fluxos não utilizados), são os materiais removidos durante os processos de extração de recursos naturais, decorrentes de atividades tais como retirada do solo superficial e da vegetação (material estéril), que não tem valor econômico e são dispostos no próprio terreno. Por não terem nenhum custo de disposição associado a eles, esses fluxos usualmente não são contabilizados e declarados pelas empresas (OECD, 2008);
- **Consumo de água**, ou seja, a quantidade total de água contabilizada a partir dos fluxos de entrada de água no processo de fabricação, que devem ser informados por fonte, em volume  $(m^3)$ ;
- **Saídas de água**, que é a parcela da água que não ficou incorporada ao produto, ou seja, a água que não ficou no produto e deixa o sistema, seja na forma de vapor d'água ou de efluente líquido. Não se consideram eventuais poluentes que estejam diluídos nos efluentes, apenas sua quantidade em volume. Esse levantamento é importante para garantir o balanço de massa – toda água que entra no sistema, sai ou no produto, ou como vapor, ou como efluente.
- **Geração de resíduos sólidos,** os quais são encaminhados para disposição final em aterros sanitários, aterros de resíduos de construção e demolição, aterros industriais ou outros processos de tratamento e disposição de resíduos. Os fluxos de resíduos sólidos devem ser identificados conforme a classificação estabelecida pela ABNT NBR 10004 (ABNT, 2004):
	- o Classe I: resíduo perigoso;
	- o Classe IIA: resíduo não perigoso e não inerte;
	- o Classe IIB: resíduo não perigoso e inerte.

Também podem ser declarada a geração de estéril de mineração.

Não integram o escopo de coleta de dados e, portanto, não devem ser incluídos na modelagem, os itens listados a seguir:

- O transporte dos trabalhadores envolvidos no ciclo de vida do produto (por exemplo, operários que atuam nas fábricas de materiais de construção ou nas obras) (DIN, 2012);
- Atividades de apoio para funcionamento do sistema, como alimentação dos trabalhadores das fábricas, deslocamentos dos gestores das empresas, operação do escritório central, entre outras atividades (a não ser nos casos em que não é possível desmembrá-las na coleta de dados, por exemplo, uma única entrada de eletricidade para a fábrica e para o escritório);
- Bens de capital (construção das instalações fabris, produção e manutenção do maquinário industrial e de veículos para transporte de materiais etc.), pois seu impacto quando diluído ao longo da vida útil do bem de capital e da produção correspondente é, na maior parte dos casos, desprezível (SILVA et al., 2018);
- Materiais auxiliares para funcionamento da fábrica como, por exemplo, óleos e graxas utilizados na manutenção dos equipamentos e veículos, e os materiais utilizados para a limpeza dos equipamentos e da fábrica em si;

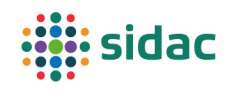

- Outras emissões atmosféricas que não o  $CO<sub>2</sub>$ , como material particulado,  $NO<sub>x</sub>$ ,  $SO<sub>2</sub>$  e CO, visto que essas emissões já são controladas por meio de outros instrumentos de gestão ambiental, como a Resolução Nº 491, de 19 de novembro de 2018, que estabelece concentrações que estejam dentro dos Padrões de Qualidade do Ar (BRASIL, 2018);
- Emissões de poluentes para a água e para o solo;
- Calor dissipado nos processos (*waste heat*).

Tais itens são desconsiderados ou porque tem uma contribuição que pode ser considerada desprezível para os indicadores calculados no Sidac, ou porque não integram o escopo do Sidac.

#### 4.4 Descrição do processo elementar

O primeiro passo para descrever, ou modelar, o processo elementar de um produto é mapeálo, considerando a fronteira do sistema de produto correspondente. Para isso, é necessário identificar todas as atividades que ocorrem dentro da fronteira, bem como os seus fluxos de entrada e de saída (vide Figura 2 e Figura 3). Esse mapeamento de atividades e fluxos é extremamente útil para a compreensão do sistema de produto que o processo elementar pretende representar, bem como para a organização da coleta de dados que se segue. Esse mapeamento pode ser feito por meio de revisão de literatura e/ou por visitas *in loco* aos processos analisados. Recomenda-se registrar este mapeamento em formato de um fluxograma do sistema de produto, o qual pode ser anexado ao processo elementar cadastrado no Sidac por meio do *upload* de um arquivo<sup>3</sup>.

O mapeamento do processo elementar permite identificar todos os dados que serão necessários e, assim, serve de base para a preparação das planilhas de coleta de dados. Um exemplo para o processo elementar de produção de concreto é apresentado na Tabela 15.

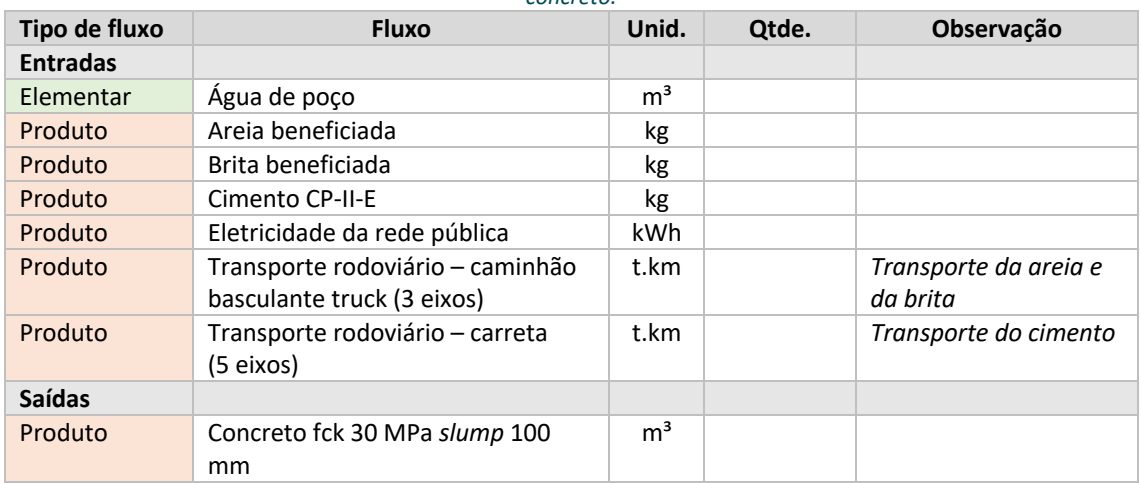

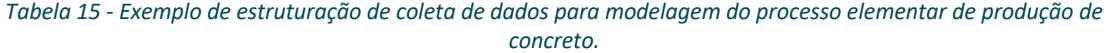

Feito esse mapeamento, é necessário quantificar todos os fluxos de entrada e saída do processo, sejam eles fluxos elementares ou de produto, necessários para a produção de uma unidade

<sup>3</sup> Recomenda-se utilizar o mesmo padrão de comunicação dos fluxogramas apresentados neste documento. O *software* utilizado para geração dos fluxogramas apresentados neste documento é de acesso livre e está disponível no seguinte *link*: https://app.diagrams.net/.

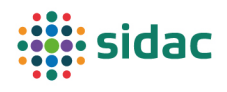

declarada do produto. Observa-se que, a depender da fonte, os dados não estarão disponíveis exatamente nesse formato. Por exemplo, o consumo de eletricidade de uma fábrica costuma ser medido em kWh/mês. Para converter esse valor para o consumo de energia por unidade declarada de produto (por exemplo, kg de produto) – o que se denomina fluxo unitário – é necessário dividir o consumo mensal de energia pela produção mensal do produto (kg/mês). Conversões de unidades podem ser necessárias, devendo-se ficar atento às unidades adotadas e informadas no Sidac. A Tabela 16 apresenta um exemplo fictício de coleta de dados para o processo elementar de produção do concreto.

| Tipo de<br>fluxo | <b>Fluxo</b>                                         | Unid.          | Qtde.  | Unidade<br>informada | Observação                           |
|------------------|------------------------------------------------------|----------------|--------|----------------------|--------------------------------------|
| <b>Entradas</b>  |                                                      |                |        |                      |                                      |
| Elementar        | Água de poço                                         | m <sup>3</sup> | 80     | $m^3/m$ ês           | Limpeza da central                   |
|                  |                                                      |                | 180    | $L/m^3$              | Traço informado                      |
| Produto          | Areja beneficiada                                    | kg             | 500    | kg/m <sup>3</sup>    | pelo produtor                        |
| Produto          | Brita beneficiada                                    | kg             | 1400   | kg/m <sup>3</sup>    |                                      |
| Produto          | Cimento CP-II-E                                      | kg             | 300    | kg/m <sup>3</sup>    |                                      |
| Produto          | Eletricidade da rede pública                         | kWh            | 20.000 | kWh/mês              | Conta de<br>eletricidade             |
| Produto          | Transporte rodoviário -<br>caminhão basculante truck | t.km           | 100    | kт                   | Distância de<br>transp. Areia        |
|                  | (3 eixos)                                            |                | 50     | kт                   | Distância de<br>transp. Brita        |
| Produto          | Transporte rodoviário -<br>carreta (5 eixos)         | t.km           | 300    | kт                   | Transporte do<br>cimento             |
| <b>Saídas</b>    |                                                      |                |        |                      |                                      |
| Produto          | Concreto fck 30 MPa slump<br>100 mm                  | m <sup>3</sup> | 4000   | $m^3/m$ ês           | Produção mensal<br>total de concreto |

*Tabela 16 - Exemplo de coleta de dados para modelagem do processo elementar de produção do concreto.*

Observa-se na Tabela 16 que apenas os materiais constituintes do concreto (areia, brita e cimento) são informados já em função da unidade declarada; sendo assim, são necessários alguns cálculos para que todos os fluxos sejam declarados da mesma forma (fluxos unitários). Esses cálculos são apresentados a seguir, resultando no processo elementar que foi apresentado no início deste texto.

$$
\hat{A}gua = \hat{A}gua_{traço} + \hat{A}gua_{limpeza} = 180 L/m^3 + \frac{80.000 L/m\hat{e}s}{4.000 m^3/m\hat{e}s} = 200 L/m^3
$$
\n
$$
Electricidade = \frac{20.000 kWh/m\hat{e}s}{4000 m^3/m\hat{e}s} = 5 kWh/m^3
$$

Ao modelar o processo elementar, devem ser utilizados os fluxos elementares e de produto existentes no Sidac, para que o sistema possa vincular o processo elementar modelado aos processos a montante e a jusante, assim como calcular os indicadores de desempenho ambiental corretamente. Na funcionalidade de cadastro de processos elementares no Sidac, esse procedimento (de seleção dos fluxos existentes) está pré-configurado; no entanto, é importante que o responsável pela coleta de dados esteja ciente dessa restrição quando estiver preparando suas planilhas de coleta de dados, o que normalmente antecede o uso do sistema. Caso haja algum fluxo (elementar ou de produto) no seu sistema de produto que não esteja contemplado nos fluxos listados no Sidac, o cadastro deve ser solicitado previamente ao administrador do sistema.
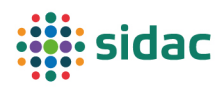

Durante a elaboração dos processos elementares, recomenda-se que o responsável pelo levantamento realize algumas verificações, para identificar possíveis erros de coleta, conversão de unidades, entre outros. Deve ser verificado se o balanço de massa, ou seja, se todo o insumo que entrou no sistema, saiu na forma de produto, resíduo ou emissão. Por exemplo, no caso de uma concreteira, verificar se toda areia que entrou no sistema no período analisado foi consumida na produção do volume total de concreto produzido nesse período, considerando a parcela de areia ainda disponível em estoque. Resumindo, a soma de toda massa de areia que entrou, subtraída da massa de areia consumida na produção de todo concreto e da massa de areia em estoque deve ser zero, ou sua diferença deve ser o resíduo de areia gerado nesse período.

## 4.5 Regras de corte (*cut-off rules*)

Para os fluxos que não se enquadram nos critérios de exclusão do escopo discutidos no item "Escopo mínimo de fluxos", se aplicam as seguintes regras de corte, extraídas da norma europeia para elaboração de declaração ambiental de produtos de construção (DIN, 2020):

- É permitido ignorar os fluxos de massa que representem menos de 1% das entradas ou saídas em massa de um determinado processo elementar;
- É permitido ignorar os fluxos de energia que representem menos de 1% das entradas ou saídas energéticas de um determinado processo elementar;
- O total de fluxos ignorados não deve exceder 5% dos fluxos de massa e de energia do processo elementar.

Em relação à relevância ambiental, só é permitido ignorar os fluxos (mássicos ou energéticos) cujos processos agregados contribuam com menos de 1% da demanda de energia primária e da emissão de CO2 do sistema de produto analisado. Em outras palavras, caso haja uma entrada (ou saída) que tenha um indicador de demanda de energia primária ou de emissão de  $CO<sub>2</sub>$  muito alto, pode ser que ela tenha de ser considerada, mesmo se ela se enquadrar nos demais critérios de corte.

## 4.6 Alocação e resíduos reaproveitados

A descrição do processo elementar foi explicada no item "Descrição do processo ", considerando que o sistema de produto tem apenas um produto como saída. Entretanto, é comum que um sistema de produto resulte em mais de um produto. Uma central de concreto pode produzir concretos com diferentes formulações, para atender a diferentes requisitos mecânicos e reológicos. Uma fábrica de argamassas industrializadas também pode trabalhar com diversas formulações de produto, para diferentes aplicações: assentamento de alvenaria, revestimento, contrapiso, colagem de placas cerâmicas etc. Uma fábrica de cimento pode produzir diferentes tipos de cimento, compostos por diferentes adições.

Para facilitar a coleta de dados, principalmente no caso de dados primários coletados de unidades de produção, recomenda-se "fechar a fábrica", ou seja, considerar todas as entradas e saídas ao longo de um determinado período e todos os produtos produzidos naquele período. Os fluxos compartilhados por todos os produtos (por exemplo, consumo de eletricidade, combustíveis etc.) são alocados de forma proporcional à produção de cada produto (por exemplo, contabilizada em massa), enquanto os fluxos específicos (ex.: matérias-primas que compõem cada tipo de argamassa produzido por uma fábrica de argamassas industrializadas)

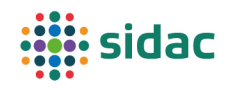

são alocados de forma específica. Observa-se que esse procedimento requer que o responsável pelo cadastro dos processos elementares no Sidac faça essa subdivisão previamente, visto que o Sidac só admite o cadastro de processos multifuncionais com alocação homogênea.

Entretanto, há casos em que essa subdivisão de processos não é possível. Nesses casos, tornase necessário subdividir artificialmente os fluxos do processo elementar entre os diferentes coprodutos. Na ACV, esse procedimento é denominado alocação (ABNT, 2009a). Um exemplo clássico de processo indivisível (e que consta da primeira versão do Sidac) é a produção de ferro gusa e escória de alto forno: trata-se de uma produção que ocorre efetivamente de forma conjunta, sendo necessário admitir algum critério para alocar os fluxos a esses dois coprodutos.

Nesse caso, a recomendação geral do Sidac é que a alocação se dê proporcional ao preço dos coprodutos gerados pelo processo elementar. Isso faz com que a carga ambiental associada a cada coproduto reflita a importância que aquele coproduto tem para o processo de produção. Por exemplo, no caso da coprodução de ferro gusa e escória de alto forno, é improvável que haja um aumento da produção de ferro gusa para suprir a demanda por escória, pois o preço pago pela escória é muito inferior ao preço do ferro gusa (motivo pelo qual o alto forno foi instalado).

Observa-se que, de acordo com a ABNT NBR ISO 14040 (ABNT, 2009a) e a ABNT NBR ISO 14044 (ABNT, 2009b), a alocação se aplica apenas aos produtos e coprodutos, ou seja, **resíduos não devem ter fluxos alocados a eles**. De acordo com a Diretiva de Resíduos da União Europeia (UNIÃO EUROPEIA, 2008), são considerados como "subprodutos" (sinônimo para coproduto), e não resíduos, substâncias e objetos que atendam às seguintes condições:

- Existir a certeza da posterior utilização da substância ou objeto;
- A substância ou objeto poder ser utilizado diretamente, sem qualquer outro processamento que não seja o da prática industrial normal;
- A substância ou objeto ser produzido como parte integrante de um processo de produção;
- A posterior utilização ser legítima, isto é, a substância ou objeto satisfazer todos os requisitos relevantes do produto em matéria ambiental e de proteção da saúde para a utilização específica, e não acarretar impactos globalmente adversos do ponto de vista ambiental ou da saúde humana.

Apesar da recomendação geral pela alocação econômica, considera-se uma boa prática que a definição do fator de alocação seja feita em comum acordo com os setores, envolvendo todos os agentes que podem ser afetados por essa decisão, ou seja, quem produz o subproduto e quem o utiliza. Além disso, deve-se considerar o princípio do "poluidor pagador" que consta da Política Nacional de Resíduos Sólidos (PNRS) (BRASIL, 2010).

A formatação do Sidac impede que haja procedimentos de alocação conflitantes, o que ocorre, por exemplo, nas DAPs de cimento e aço atualmente (o cimento considera que a escória não tem carga ambiental, enquanto o aço considera um crédito pelo clínquer que deixou de ser produzido devido à produção de escória, o que na prática gera um duplo benefício).

É possível que apenas parte do resíduo gerado por um processo seja comercializada como coproduto. Nesse caso, deve-se aplicar a alocação apenas à fração comercializada como coproduto, declarando-se o restante como resíduo. Os fabricantes deverão prover evidências

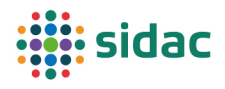

de que os coprodutos são efetivamente comercializados, para evitar a alocação indevida de carga ambiental a resíduos.

No caso de combustíveis reaproveitados, as emissões de  $CO<sub>2</sub>$  da combustão devem ser alocadas ao sistema de produto que utiliza esse combustível; afinal, não necessariamente eles seriam incinerados. Por exemplo, no caso de fornos de clínquer que adotam o coprocessamento, ou seja, utilizam resíduos como combustível (por exemplo, pneus), os fluxos associados à produção e ao uso do pneu não são considerados, pois dizem respeito ao ciclo de vida prévio dele (enquanto cumpria a função de pneu), mas a emissão de  $CO<sub>2</sub>$  fóssil decorrente da combustão do pneu no forno de clínquer deve ser contabilizada e atribuída ao clínquer. Além disso, na modelagem do processo elementar da combustão de resíduos (*background*), deve-se inserir um fluxo elementar de entrada de "energia recuperada" (renovável ou não renovável, dependendo do tipo de resíduo), para possibilitar o cálculo da demanda de energia primária de forma consistente.

De forma similar, quando o reaproveitamento do resíduo é na forma de material (por exemplo, a cinza volante de termelétricas utilizada em substituição ao clínquer em alguns tipos de cimento), deve-se inserir um fluxo elementar de entrada de "material recuperado" (renovável ou não renovável, dependendo do tipo de resíduo), para que seja possível calcular o indicador de consumo de material, futuramente. Observa-se que, no Sidac, adota-se o termo "material recuperado", e não "material secundário" como é indicado na VDI 4800 (VDI, 2016), na ISO 21930 (ISO, 2017) e na EN 15804 (DIN, 2020), para que possa haver uma consistência entre os termos adotados para materiais e energia, visto que "energia secundária" é a energia que foi convertida a partir da energia primária, ou seja, não está ligado ao uso de vetores energéticos provenientes de resíduos (VDI, 2012).

#### 4.7 Fontes dos dados

Os itens a seguir detalham as fontes de dados a serem utilizadas no caso de dados genéricos, dados específicos de fabricantes e dados de insumos básicos (*background*). De um modo geral, não devem ser utilizados dados secundários originários de outras bases de dados de ACV no Sidac, para não "poluir" a base de dados com informações que não sejam representativas do Brasil. Além disso, não é permitido "contornar" a ausência de insumos no Sidac por meio da inserção direta de seus indicadores como fluxos elementares. Por exemplo, na falta de um aditivo para concreto na base de dados do Sidac, extrair os indicadores de demanda de energia primária e emissão de  $CO<sub>2</sub>$  de uma declaração ambiental de produto e inseri-los diretamente como fluxos elementares no processo de produção do concreto. Além de usar dados que não necessariamente representativos para o Brasil, esse tipo de prática pode levar ao uso de dados que não seguem as mesmas premissas metodológicas do Sidac, sem possibilidade de verificação.

#### 4.7.1 Dados genéricos

Dados genéricos são aqueles que representam o processo de produção de um bem genérico, ou seja, que não está associado a um fabricante. Esses dados têm o objetivo de incorporar no Sidac as variantes tecnológicas disponíveis para a produção deste produto no mercado brasileiro, incluindo processos informais e ineficientes, que também fazem parte do cenário nacional, exceto quando esses processos levarem a uma não conformidade intencional do produto. Por exemplo, reduzir a espessura da parede de um bloco de concreto abaixo dos limites permitidos por norma pode levar a menores indicadores de consumo de materiais, mas configura uma não conformidade intencional e, portanto, não deve ser considerado na elaboração dos dados

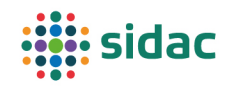

genéricos do bloco de concreto. Essa avaliação deve ser feita pelo responsável pela coleta e inserção dos dados genéricos no Sidac, para determinar quais fontes serão utilizadas no levantamento das informações.

Sendo assim, os dados genéricos permitem calcular a faixa de indicadores de desempenho ambiental do produto genérico de modo a refletir a totalidade (ou quase totalidade) das variantes de processo elementar existentes no Brasil para o produto analisado, incluindo desde o melhor até pior desempenho ambiental possível. Por exemplo: no caso da fabricação de produtos cerâmicos, deve-se buscar dados de consumo de combustível para todas as alternativas de forno (intermitentes e contínuos, em suas diversas configurações), tipos de combustível (gás natural, lenha, resíduos de biomassa etc.), níveis de produtividade do processo, entre outros parâmetros.

O levantamento de dados para modelagem dos produtos genéricos pode ser realizado através da literatura nacional (*top-down*) ou a partir da coleta de dados junto a fabricantes de um determinado setor (*bottom-up*), os quais podem estar reunidos em uma associação setorial. Para o levantamento *top-down*, devem ser utilizadas fontes de dados com credibilidade pública, cujas informações representem os processos elementares para a produção de produtos de construção existentes no Brasil. São exemplos de fontes de dados: teses, dissertações, artigos científicos, relatórios setoriais, entre outros. Deve-se dar preferência a referências que tenham sido revisadas de alguma forma (por exemplo, artigos científicos revisados por pares). Os dados devem ser os mais recentes possível.

No caso de dados de empresas (*bottom-up*), o valor médio e o desvio padrão dos fluxos de processo serão calculados a partir dos dados individuais de cada empresa participante da coleta de dados. São essas informações que devem ser inseridas no Sidac, e não os dados individuais de cada empresa. Caso algum fabricante queira ter o seu produto específico representado no Sidac, ele deve cadastrar o processo elementar correspondente, como dado de fabricante.

Na modelagem dos processos elementares de produtos genéricos, todos os fluxos de produto de entrada e de saída devem também ser genéricos. Por exemplo: um concreto genérico deve ter como entrada o cimento genérico; não se pode modelar um concreto genérico que consuma o cimento de um fabricante específico. As quantidades dos fluxos devem ser expressas pelo valor médio associado ao desvio padrão.

Quando a variação for entre fluxos diferentes – por exemplo, diferentes opções de combustível para um determinado processo – os valores desses fluxos devem refletir a probabilidade de ocorrência de cada opção. Por exemplo: se na produção de um concreto que consome 300 kg de cimento/m<sup>3</sup> há 50% de probabilidade de se utilizar cimento CP-II-E, 25% de cimento CP-II-F e 25% de cimento CP-III, os fluxos de entrada de cimento devem ser informados da seguinte maneira: 150 kg de CP-II-E, 75 kg de CP-II-F e 75 kg de CP-III. As variâncias (ou desvios padrão) devem ser declaradas de maneira proporcional.

#### 4.7.2 Dados específicos (de fabricantes)

O levantamento de dados referentes a fabricantes específicos deve ser feito pela própria empresa com base em seus dados primários, que serão inseridos no sistema por ela ou por uma terceira parte autorizada por ela (ex.: consultor). Dados de fabricantes também podem ser fornecidos como parte de um levantamento de dados setorial. Nesse último caso, os dados do processo elementar específico serão utilizados tanto para calcular os indicadores de

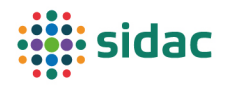

desempenho ambiental do fabricante, quanto para compor a faixa de valores dos indicadores de desempenho ambiental setoriais do mesmo tipo de produto.

O levantamento de dados de fabricante deve seguir as normas de Declaração Ambiental de Produto (ISO 21930 (ISO, 2017) / DIN EN 15804 (DIN, 2020)) na medida do possível, lembrando que essas normas se referem ao método de ACV, e não à ADAC. Com base nas referidas normas, o período mínimo de abrangência dos dados deve ser de 12 meses, visando compensar eventuais sazonalidades – o valor a ser inserido para cada fluxo é a média do fluxo desses 12 meses (por exemplo, a média do consumo de eletricidade, informado na conta mensal da concessionária, ponderada pelo volume de produção de cada mês; ou, alternativamente, a soma do consumo de eletricidade ao longo de 12 meses dividida pelo volume de produção do ano correspondente). Os dados devem ser os mais recentes possível, de preferência referentes aos últimos 12 meses que precedem a inserção dos dados no Sidac.

Os dados a serem informados pelo fabricante para descrever seu processo elementar específico devem ser dados primários. Tais dados incluem a identificação dos fluxos elementares e de produto que compõem o processo (entradas e saídas), bem como as quantidades de cada fluxo. Entre as principais fontes de dados primários que poderão ser utilizadas no levantamento dos dados destacam-se:

- Formulação de produtos;
- Listas de materiais;
- Contas de concessionárias (água, eletricidade, gás);
- Notas fiscais de produtos e de outros itens (por exemplo, combustíveis), tanto para informar a quantidade dos fluxos quanto os fornecedores (o que permite, por exemplo, estimar as distâncias de transporte);
- Certificados de Transporte de Resíduos (CTRs);
- Certificado de Movimentação de Resíduos de Interesse Ambiental (CADRI);
- Especificações de equipamentos (potência, consumo de combustível por hora etc.);
- Sistemas de planejamento de recursos (tipo ERP *Enterprise Resource Planning)*;
- Indicadores do sistema de gestão ambiental, tais como consumo de materiais, energia e água e a geração de resíduos por unidade de produto.

Observa-se que grande parte das informações que são necessárias para modelagem dos processos elementares de fabricação de produtos já é controlada pelas empresas, para fins de controle de custos. Isso revela o potencial para integração da avaliação do desempenho ambiental nos sistemas de gestão. As informações que usualmente não são medidas ou controladas são as emissões de  $CO<sub>2</sub>$  (exceto para empresas que divulguem suas emissões em relatórios de sustentabilidade corporativos) e a geração de efluentes. As emissões de CO<sub>2</sub> são contabilizadas automaticamente no Sidac por meio dos processos de combustão, exceto nos casos de  $CO<sub>2</sub>$  emitido por reações químicas, o qual pode ser calculado utilizando fatores de emissão (por exemplo, os do IPCC). Os efluentes também podem ser estimados por meio do balanço dos fluxos de água. Ou seja, embora a modelagem dos processos elementares exija muitas informações, são informações viáveis de serem obtidas. Caso haja lacunas nos dados,

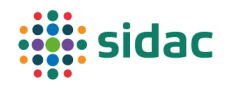

recomenda-se que essas lacunas sejam preenchidas com estimativas conservadoras (valor máximo esperado para um determinado fluxo).

Na modelagem do processo elementar, sempre que houver o consumo de uma matéria-prima de um fabricante específico, deve-se selecionar o produto desse fabricante. Por exemplo: caso uma concreteira utilize o cimento do fabricante "A", deve-se selecionar o produto "cimento do fabricante A", e não o cimento genérico. Caso a empresa utilize mais de um fornecedor para o mesmo produto, ela pode informar a parcela do insumo adquirida de cada fornecedor. Por exemplo: se uma concreteira utiliza 300 kg de cimento por  $m<sup>3</sup>$  de concreto, sendo que 60% do cimento é proveniente do fabricante "A" e 40% do fabricante "B", então ela pode inserir como fluxos de entrada 180 kg/m<sup>3</sup> do cimento do fabricante "A" e 120 kg/m<sup>3</sup> do cimento do fabricante "B". O produto genérico deve ser utilizado apenas nos casos em que o fornecedor não for conhecido ou não houver dados específicos disponíveis no Sidac.

Caso a empresa possua mais de uma unidade fabril, ela poderá optar por informar dados específicos de cada unidade, ou dados médios de várias unidades. Em todo caso, a aplicabilidade dos dados deverá ser descrita no campo "local de produção", seja por meio da informação do endereço de uma planta fabril específica, seja pela descrição de um determinado agrupamento de locais de produção (por exemplo, "região Nordeste" ou mesmo "Brasil"). Entende-se que, para alguns fabricantes, pode ser interessante disponibilizar informações específicas por fábrica, enquanto para outros, seja mais apropriado o uso de informações mais gerais. O Sidac contempla essas alternativas de forma flexível.

É necessário que o fabricante comprove o atendimento às normas técnicas aplicáveis ao seu produto. **O Sidac é uma ferramenta para apoiar a melhoria do desempenho ambiental da construção; para isso, é essencial que os produtos que constem do Sidac atendam aos requisitos mínimos de qualidade, desempenho e durabilidade**. Do contrário, pode-se ter um produto que tenha baixo impacto ambiental, mas resulte em baixa durabilidade ou na ocorrência de patologias que exigirão reparos, os quais, além de representar um transtorno ao usuário da edificação, podem inclusive comprometer seu desempenho ambiental.

#### 4.7.3 Dados dos insumos básicos (*background*)

As recomendações de fontes de dados para os processos elementares que geram os insumos básicos (eletricidade, combustíveis, serviços de transporte etc.) são semelhantes às recomendações apresentadas para os dados genéricos, com a diferença de que os dados de *background* não precisam representar uma faixa de indicadores de desempenho ambiental, o que possibilita o uso de dados médios para modelar os fluxos do processo elementar.

Por exemplo: embora haja uma variação da composição de fontes energéticas utilizadas na geração de eletricidade ao longo do ano – maior uso de termelétricas na estação seca e menor uso na estação chuvosa – pode-se considerar valores médios na modelagem do processo elementar de geração de eletricidade. Ou seja, embora haja uma variação da pegada de  $CO<sub>2</sub>$  da eletricidade brasileira ao longo do ano, ela será representada pelo seu valor médio – na verdade, uma média de três anos, para limitar o efeito de anos considerados atípicos. Isso porque a consideração das incertezas no Sidac não tem como objetivo caracterizar e propagar todas as fontes de incerteza no sistema de produto, e sim evidenciar alternativas de decisão para a melhoria do desempenho ambiental da construção.

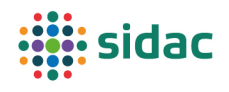

Como os dados de *background* representam insumos básicos utilizados nacionalmente, as fontes de dados devem ser publicamente disponíveis e, na medida do possível, baseadas em informações oficiais. São exemplos dessas fontes o Balanço Energético Nacional (BEN), o Inventário Nacional de Emissões de Gases de Efeito Estufa, o Sistema de Registro Nacional de Emissões (SIRENE), os fatores de emissão de  $CO<sub>2</sub>$  do Painel Intergovernamental de Mudanças Climáticas (IPCC), entre outros.

## 4.8 Contextualização dos dados

Solicita-se que, ao cadastrar um processo elementar no Sidac, o usuário contextualize os dados coletados, por meio do preenchimento dos campos de detalhe do processo no cadastro dos processos elementares. A inserção dessas informações no sistema se dá em forma de texto. Devem ser informados:

- Nome do processo;
- Início do processo;
- Fim do processo;
- Descrição do processo;
- Fonte dos dados;
- Data a que se referem os dados;
- Considerações e limitações sobre o processo.

O sistema conta com textos explicativos para orientar o preenchimento de cada um desses campos, inclusive com exemplos.

#### 4.9 Orientações adicionais

#### 4.9.1 Geração de energia elétrica e processos de combustão

O processo elementar de geração da eletricidade fornecida pela rede pública considera o grupo de tecnologias, e as suas respectivas participações, na geração de energia do Sistema Interligado Nacional (SIN): usinas hidrelétricas, usinas termelétricas, turbinas eólicas, usinas nucleares e sistemas fotovoltaicos. Cada uma dessas tecnologias tem uma eficiência média que representa a conversão da energia primária em eletricidade. O processo elementar de geração de eletricidade para a rede pública considera a participação de cada uma dessas tecnologias responsáveis pela geração de eletricidade no país, conforme dados do Balanço Energético Nacional. A partir dessa análise, calcula-se o fator de conversão de energia primária em eletricidade (MJ/kWh). Este processo será atualizado anualmente no Sidac, de acordo com a evolução do perfil dos geradores de energia no Brasil, considerando a média dos três anos anteriores para os quais haja dados disponíveis.

Os processos elementares de combustão no Sidac consideram o fluxo elementar de entrada de energia primária (fóssil e/ou renovável), com base no Poder Calorífico Inferior (PCI) do combustível, e os fluxos de saída de uma unidade de combustível (produto) e de CO<sub>2</sub> (fóssil e/ou biogênico, dependendo do combustível). Despreza-se a energia consumida para extrair, transformar e transportar os produtos primários que dão origem aos combustíveis, bem como suas respectivas emissões. Por exemplo, a extração e o refino do petróleo para a produção de derivados de petróleo (gasolina, diesel, gás liquefeito de petróleo – GLP, coque de petróleo), a

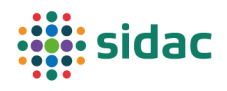

extração e o processamento do gás natural, entre outros. Esses processos não são considerados devido à falta de dados brasileiros representativos e publicamente disponíveis.

Uma outra fonte de energia que merece ser identificada no Sidac é a energia proveniente da recuperação energética de resíduos (por exemplo, coprocessamento em fornos de clínquer). Existem vários tipos de resíduos e a conversão deles em energia pode ser interessante do ponto de vista ambiental, pois evita custos relacionados com a sua disposição final em aterros sanitários. Assim como para os combustíveis virgens, o conteúdo energético dos resíduos deve ser contabilizado por meio do seu poder calorífico inferior (PCI). O fluxo elementar de entrada, nesse caso, será "energia recuperada fóssil" (no caso de resíduos provenientes de fontes fósseis, como, por exemplo, resíduos de óleo combustível, pneus etc.) ou "energia recuperada renovável" (no caso de resíduos provenientes de fontes renováveis, como a madeira plantada).

Para calcular a quantidade de energia primária que entra no sistema proveniente de fontes renováveis como a energia solar (ex.: coletores solares ou painéis fotovoltaicos), hidráulica (hidroelétricas) e eólica, considera-se o fator de conversão igual a 1,0, ou seja, um 1 MJ de energia de entrada resulta em 1 MJ de energia produzida.

#### 4.9.2 Consumo de energia

Para quantificar os fluxos (elementares e de produto) associados à energia, deve-se primeiramente identificar os serviços energéticos existentes dentro da fronteira do sistema. Em seguida, para cada serviço energético, identificam-se os vetores energéticos (diesel, gasolina, eletricidade) e de onde eles vêm.

O consumo de cada vetor energético deve ser quantificado separadamente, considerando as unidades típicas conforme as quais esse consumo é contabilizado / controlado, quais sejam:

- Eletricidade: kWh (ou múltiplos);
- Combustíveis líquidos (óleo diesel, gasolina, etanol, GLP): litros (ou múltiplos);
- Combustíveis gasosos: gás natural  $(m^3)$ ;
- Combustíveis sólidos: carvão, coque de petróleo, resíduos etc. (kg ou múltiplos), lenha (m<sup>3</sup> estéreo).

Uma informação bastante utilizada no cálculo do consumo de energia são as informações que estão nas contas das concessionárias pagas pelas empresas, por exemplo, eletricidade (kWh/mês) e gás natural (m<sup>3</sup>/mês). Esses fluxos devem ser associados à produção para cálculo do fluxo unitário. Esta é a abordagem mais indicada. Diferentemente de diagnósticos energéticos, que determinam o consumo de cada equipamento no chão da fábrica, é recomendável medir a entrada total desses vetores na fábrica durante um período (tipicamente de um ano). Isso porque existem vários serviços energéticos em uma fábrica que geralmente não estão diretamente relacionados com a linha de produção de um bem, mas que também são relevantes para a operação da fábrica. Com o total de energia consumido pela fábrica, caso haja interesse em caracterizar o consumo de energia apenas de parte da produção da fábrica, uma fração do consumo total deverá ser alocado à esta parte.

Caso não haja dados sobre o consumo de energia da fábrica (totalidade da energia que entra no processo), é possível calcular o consumo de energia utilizando dados de potência de um equipamento juntamente com o seu período de operação. Por exemplo, se uma máquina

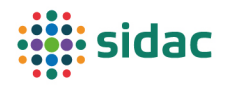

elétrica tem uma potência de 200 kW e opera por cinco horas por dia, o consumo diário da mesma será 1000 kWh. Esse cálculo representa a relação entre energia, potência e tempo:

 $E = P. \Delta t$ 

Uma vez obtida a quantidade de energia consumida, deve-se dividi-la pela produção do equipamento no período correspondente. O problema dessa abordagem é que ela é menos abrangente e pode deixar de lado um consumo energético que está associado indiretamente à operação do equipamento; por isso, ela só deve ser utilizada se realmente não for possível obter os consumos totais para a unidade de produção.

As unidades que são usadas para contabilizar energia são variadas. No sistema internacional, a unidade de energia é o Joule (J) ou seus múltiplos, como o Mega Joule (1 MJ =  $10^6$  J), sendo esta a unidade predominante para os fluxos de energia do Sidac. Uma exceção é a eletricidade, cuja unidade mais comum é o kWh.

### 4.9.3 Transporte de carga (frete)

O inventário do transporte de materiais e bens depende da identificação do modal, que pode ser rodoviário, férreo ou aquático. No caso do transporte rodoviário, também é necessário determinar o tipo do veículo, o que está relacionado a sua capacidade de carga. Todos os serviços de transporte, independentemente do veículo, têm o consumo de energia e as emissões de CO2 caraterizadas por tonelada.quilômetro (t.km). Desta forma é necessário medir a distância do ponto de origem ao ponto de entrega e a massa de carga transportada.

Assim, informando apenas a distância e o tipo de transporte, o Sidac realizará o cálculo do consumo de combustível e das respectivas emissões a partir das quantidades informadas de cada material. Também há a opção de inserir o transporte como um fluxo independente; no entanto, nesse caso, o usuário deverá calcular a quantidade de transporte na unidade t.km. A inserção de fluxo de transporte independente pode ser feita, por exemplo, se um determinado insumo requerer mais de um modal de transporte (ex.: coque de petróleo transportado por navio até o Brasil, seguido por transporte rodoviário até o local de consumo), uma vez que o Sidac permite apenas a atribuição de um transporte por insumo do processo, por ser a situação predominante.

O analista deve ser cuidadoso para evitar dupla contagem no consumo de combustível, pois se a empresa dispõe de abastecimento próprio para sua frota de transporte, a energia e as emissões serão contabilizadas por meio do consumo de óleo diesel e não é necessário identificar os veículos apresentados na lista.

## 4.9.4 Emissão direta de CO<sub>2</sub> químico

Conforme a organização dos dados proposta para o Sidac, as emissões diretas de CO<sub>2</sub> de reações químicas deverão ser informadas como fluxos elementares de saída de cada processo elementar. As emissões indiretas originárias, por exemplo, da produção das matérias-primas e da eletricidade, são contabilizadas automaticamente pelo Sidac, por meio da vinculação entre processos elementares. As emissões de  $CO<sub>2</sub>$  dos combustíveis também são calculadas automaticamente, por meio do uso de processos de combustão. A Tabela 17 apresenta alguns fatores de emissão de CO<sub>2</sub> químico de processos de descarbonatação de minerais, com base nas diretrizes do IPCC.

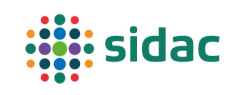

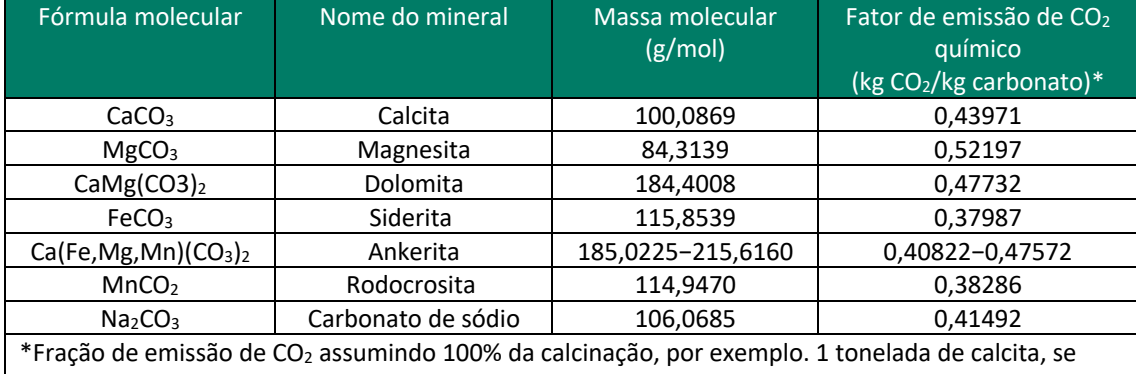

*Tabela 17 - Fatores de emissão de CO2 para a descarbonatação de alguns minerais (Hanle et al., 2006).*

totalmente calcinada, emite 0,43971 toneladas de  $CO<sub>2</sub>$ .

#### 4.9.5 Produtos biológicos e carbono biogênico

Os produtos biológicos utilizados na construção incluem produtos à base de madeira, assim como bambu, fibras vegetais, entre outros. Tendo em vista a madeira ser o principal produto biológico empregado na construção brasileira, por ora será o material detalhado no presente item. Também estão inclusos os subprodutos da cadeia produtiva da madeira, como serragem, pó de serra, cavaco e maravalha, que são considerados como coprodutos caso sejam comercializados, ainda que por um valor reduzido (do contrário, devem ser considerados como resíduos).

A modelagem da absorção e emissão de carbono dos produtos de madeira no Sidac considera apenas o fluxo de carbono biogênico **acima do solo**, das florestas plantadas e nativas, e o ciclo de vida da madeira. Ou seja, o carbono das raízes e o carbono fixado no solo pela biomassa não são considerados no Sidac, visando simplificar os cálculos. Também não se considera a mudança no uso do solo, exceto pela contabilização da parcela da biomassa florestal que não se recompõe, no caso da madeira nativa de manejo convencional ou de desmatamento.

Como premissas, tem-se que:

- As florestas plantadas são uma monocultura que absorvem o carbono atmosférico pelo processo de fotossíntese durante o crescimento da árvore e o estocam temporariamente na madeira durante o ciclo de vida do material. Ao final do ciclo de vida da madeira, por meio de queima ou decomposição, o carbono é devolvido à atmosfera. Desta forma, dentro do período de análise e considerando apenas o fluxo de carbono biogênico, não haveria variação da concentração de CO<sub>2</sub> na atmosfera. Neste caso, tem-se a madeira plantada como neutra em carbono (PUNHAGUI, 2014);
- As florestas nativas são consideradas estoque de carbono, uma vez que existem há centenas de anos, e o fluxo de carbono entre biomassa que cresce (absorve carbono) e se decompõe (emite carbono) é tido como em equilíbrio. Se, por processos de extração, **há redução da biomassa florestal original, dentro do período considerado**, o carbono que estava estocado será liberado, aumentado a concentração de  $CO<sub>2</sub>$  na atmosfera. Neste caso, tem-se a madeira como fonte de carbono (CAMPOS, 2012).

Sendo assim, a madeira foi dividida em quatro categorias conforme modo de extração: madeira plantada, madeira nativa de manejo com recuperação total da floresta, madeira nativa de manejo com recuperação parcial da floresta e madeira nativa proveniente de área sem manejo florestal, seja Extração Seletiva Convencional (ESC) ou desmatamento. A categorização se deu

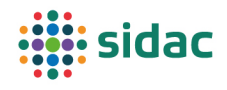

em função do balanço de carbono biogênico ao final do ciclo de vida da madeira (período considerado) e está detalhado a seguir:

- a) **Madeira plantada** é considerada neutra em carbono. Durante o crescimento da madeira o carbono atmosférico é sequestrado pelo processo de fotossíntese e é estocado temporariamente enquanto a madeira existir. No final do ciclo de vida do material, este carbono é devolvido à atmosfera por processos de queima ou decomposição, fazendo com que o balanço de carbono biogênico acima do solo (absorvido e emitido) seja zero (PUNHAGUI, 2014) (Figura 7);
- b) **Madeira nativa de manejo com recuperação total da floresta** é considerada neutra em carbono. O manejo é feito com uma intensidade que permite que a floresta recomponha sua biomassa suprimida no processo de extração, dentro do período do ciclo de corte, reconstituindo o estoque original de carbono e evitando aumento da concentração de CO2 na atmosfera (NUMAZAWA, 2018). Neste caso, o saldo de carbono na atmosfera é zero, de modo semelhante à madeira plantada (Figura 7). Admite-se que o manejo feito conforme as regras para obtenção da certificação FSC (*Forest Stewardship Council*) possibilite a recuperação total da biomassa florestal. Sendo assim, esse tipo de madeira nativa foi nomeado no Sidac como "madeira nativa certificada FSC";
- c) **Madeira nativa de manejo com recuperação parcial da floresta** é considerada fonte de carbono, uma vez que parte da biomassa florestal é destruída/perdida durante o processo de extração e não é recuperada dentro do período até a exploração florestal subsequente. Com isto, o carbono que estava estocado na floresta, correspondente à parcela que não se recupera, é liberado para a atmosfera aumentando a concentração de CO2, o que resulta em saldo positivo nas emissões (CAMPOS, 2012; NUMAZAWA, 2018). Essa emissão de  $CO<sub>2</sub>$  referente à parcela da floresta que não se recompõe é contabilizada no processo de exploração florestal, de modo que o produto (tora) resultante desse processo é tratado como um recurso renovável nos processos subsequentes, visto que ele já carrega o impacto da emissão de  $CO<sub>2</sub>$  da perda de biomassa florestal consigo (Figura 8). No Sidac, esse tipo de madeira é identificado como "madeira nativa de manejo florestal", pois entende-se que o manejo convencional, feito conforme a legislação brasileira vigente, permite apenas a recomposição parcial da biomassa florestal ao longo do ciclo de corte;
- d) **Madeira nativa proveniente de Extração Seletiva Convencional (ESC), ou desmatamento, é considerada fonte de carbono.** Nesse caso, todo o carbono contido na biomassa florestal extraída é considerado como fonte de emissões de  $CO<sub>2</sub>$ . Isto porque o desmatamento não prevê a recomposição da floresta após extração, o que resulta na supressão de biomassa florestal e, consequentemente, do carbono que estava estocado na biomassa e acaba sendo liberado por processos de queima ou degradação. Assim, pondera-se que a floresta é um reservatório de carbono e que as emissões do desmatamento devem ser tratadas como tendo um efeito equivalente ao do CO2 fóssil. Adicionalmente, considera-se que a madeira proveniente de extração seletiva convencional não funciona como um estoque temporário de carbono biogênico, pois trata-se do deslocamento de um estoque de carbono que estava em uma floresta nativa, que não deveria ter sido desmatada e, portanto, trata-se de uma prática que não deve ser incentivada (Figura 9). No Sidac, esse tipo de madeira é identificado como "madeira nativa sem manejo florestal".

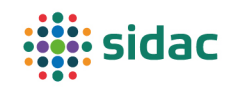

Observa-se que essas considerações, em linhas gerais, estão de acordo com as recomendações da EN 16485 (BSI, 2014), que é a Regra de Categoria de Produto (*Product Category Rule – PCR*) europeia para declarações ambientais de produtos à base de madeira.

A Tabela 18 sintetiza essas considerações para as diversas origens da madeira.

*Tabela 18 – Considerações sobre o estoque temporário de carbono biogênico e emissão de CO2 de decomposição da biomassa, conforme a origem.*

| Categorias de extração<br>de madeira | <b>Estoque</b><br>temporário<br>de carbono<br>biogênico | Emissão de CO <sub>2</sub> na queima ou decomposição da<br>madeira                                                                                                    |
|--------------------------------------|---------------------------------------------------------|----------------------------------------------------------------------------------------------------|
| Plantada                             | Sim                                                     | CO <sub>2</sub> biogênico                                                                                                    |
| Nativa certificada FSC               | Sim                                                     | CO <sub>2</sub> biogênico                                                                                                    |
| Nativa de manejo<br>florestal        | Sim                                                     | CO <sub>2</sub> biogênico correspondente à parcela da<br>biomassa que se recompõe e CO <sub>2</sub> de<br>desmatamento correspondente à parcela da<br>biomassa que não se recompõe na exploração<br>florestal. Para processos a jusante da exploração<br>florestal, considera-se sempre emissão de $CO2$<br>biogênico. |
| Nativa sem manejo<br>florestal       | Não                                                     | CO <sub>2</sub> de desmatamento para a totalidade da<br>biomassa                                                                                                    |

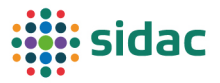

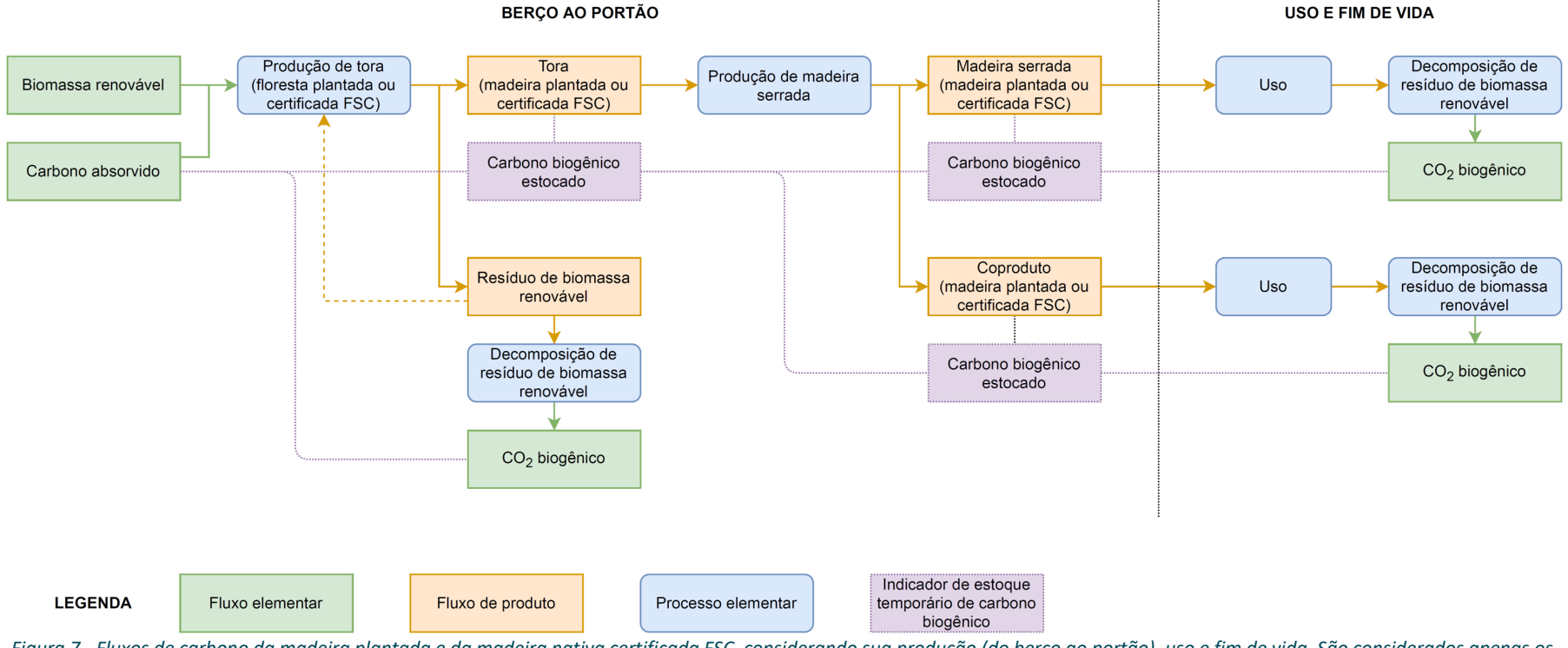

*Figura 7 - Fluxos de carbono da madeira plantada e da madeira nativa certificada FSC, considerando sua produção (do berço ao portão), uso e fim de vida. São considerados apenas os fluxos de carbono acima do solo e diretamente associados à biomassa (absorção de carbono pela fotossíntese e liberação do carbono contido na madeira por decomposição ou queima). Nestes dois modos de extração, a madeira é considerada neutra em carbono e as emissões provenientes da sua queima e/ou degradação são modeladas como CO2 biogênico.*

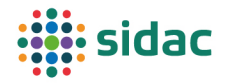

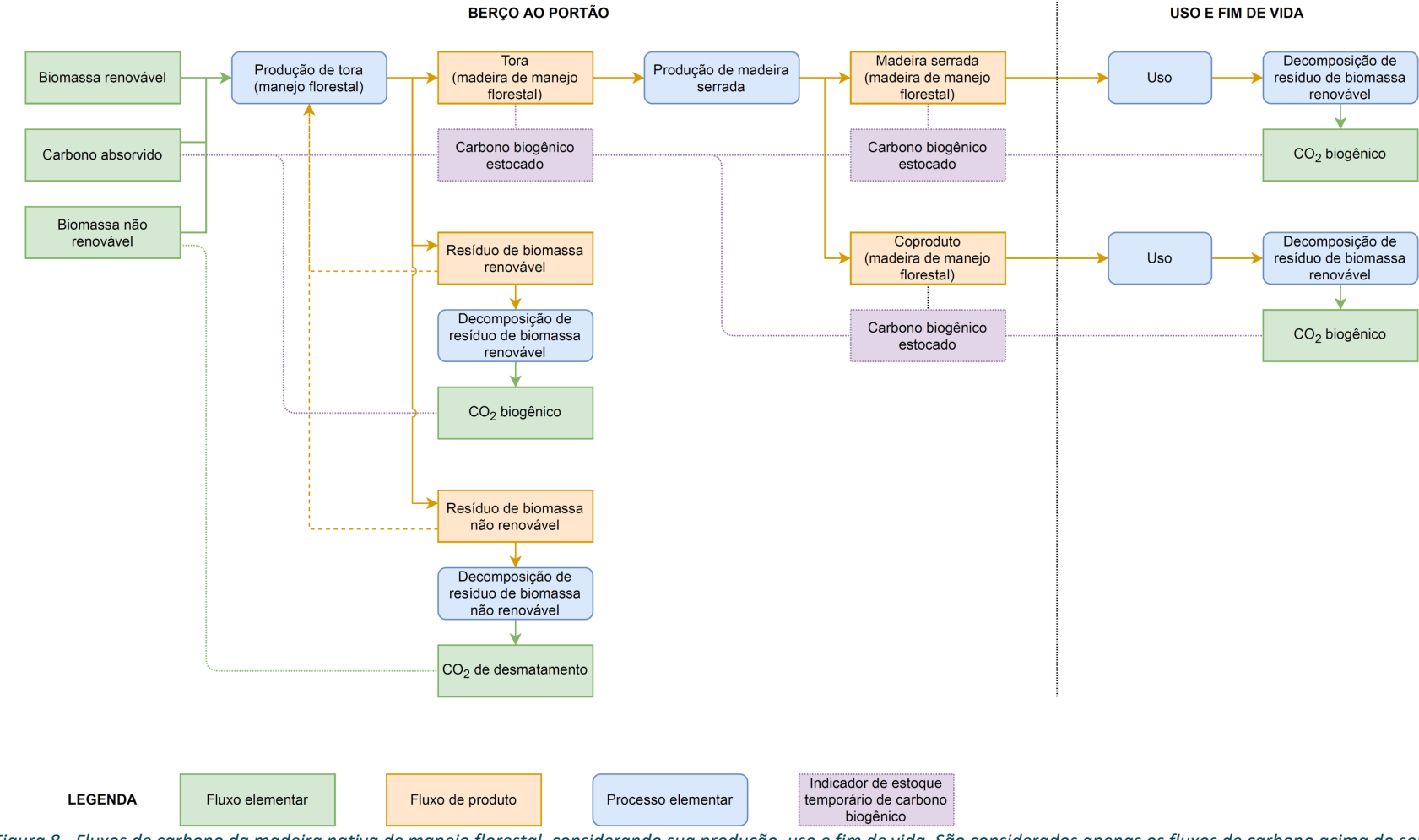

*Figura 8 - Fluxos de carbono da madeira nativa de manejo florestal, considerando sua produção, uso e fim de vida. São considerados apenas os fluxos de carbono acima do solo e diretamente associados à biomassa (absorção de carbono pela fotossíntese e liberação do carbono contido na madeira por decomposição ou queima). A parte da biomassa que não se recompõe na exploração florestal é considerada biomassa não renovável e a emissão de CO2 da sua queima e/ou decomposição é modelada como CO2 de desmatamento.*

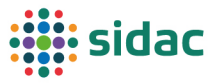

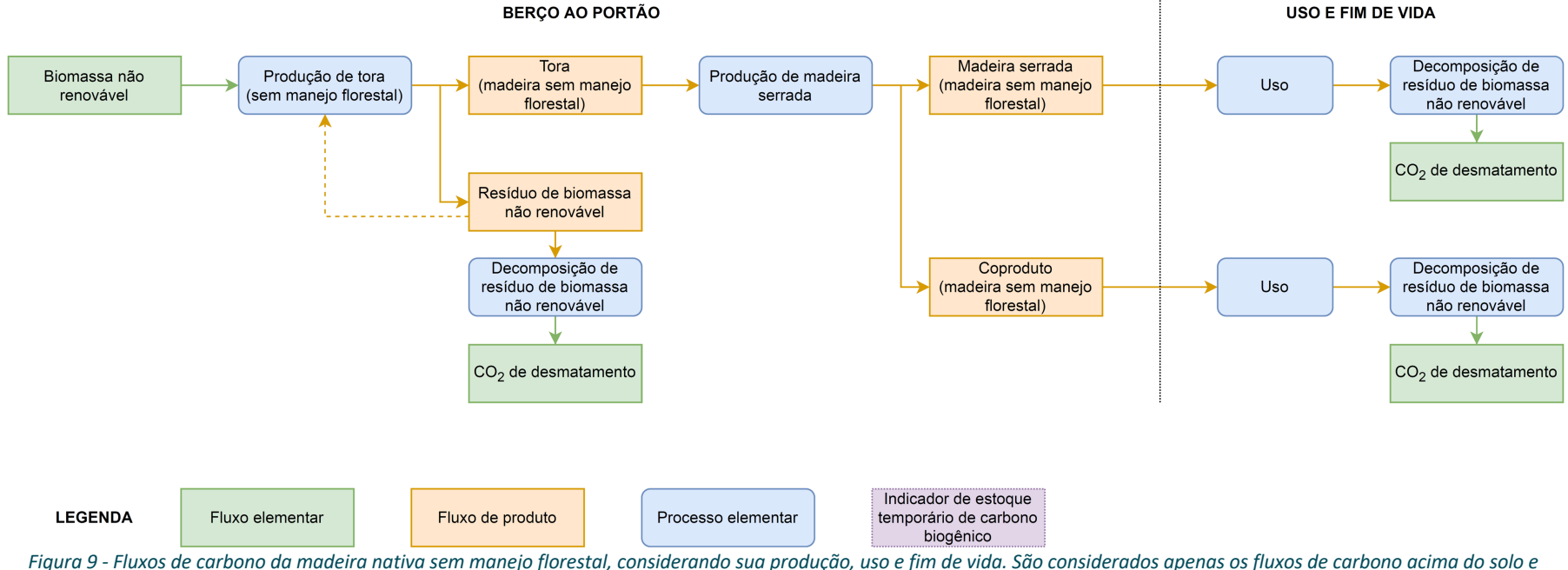

*diretamente associados à biomassa (liberação do carbono contido na madeira por decomposição ou queima). Nesse caso, a biomassa é considerada como não renovável e a emissão de CO2 da sua queima e/ou decomposição (ou queima) é modelada como CO2 de desmatamento.*

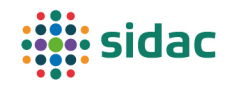

A absorção de carbono biogênico pela biomassa  $(C_{bio})$  é calculada conforme a seguinte equação:

$$
C_{bio} = (m_{ren} \times f_c) = m_{ren} \times 0.50 = V_{ren} \times \rho_b \times 0.50
$$

- Cbio: quantidade de carbono biogênico absorvido pela fotossíntese e estocado temporariamente na biomassa acima do solo (kg de C);
- $\bullet$  m<sub>ren</sub>: massa seca de biomassa renovável (kg), ou seja, madeira plantada ou madeira nativa de manejo florestal (parcela que se recupera). Essa massa deve ser contabilizada antes da aplicação de fatores de alocação;
- fc: fator de conversão de massa seca de madeira para massa de carbono, igual a 0,50, conforme a recomendação do IPCC para produtos semiacabados de madeira (madeira serrada) (RÜTER et al., 2019). Ou seja, 50% da massa seca de madeira é carbono;
- $V_{ren}$ : volume de biomassa renovável (m<sup>3</sup>), que deve ser contabilizado antes da aplicação de fatores de alocação. No caso da madeira recém extraída/colhida, normalmente esse volume é o "volume verde", ou seja, com a madeira saturada;
- $\rho_{\rm b}$ : densidade básica da biomassa (kg/m<sup>3</sup>) vide Tabela 19 para referências de densidade básica de madeiras.

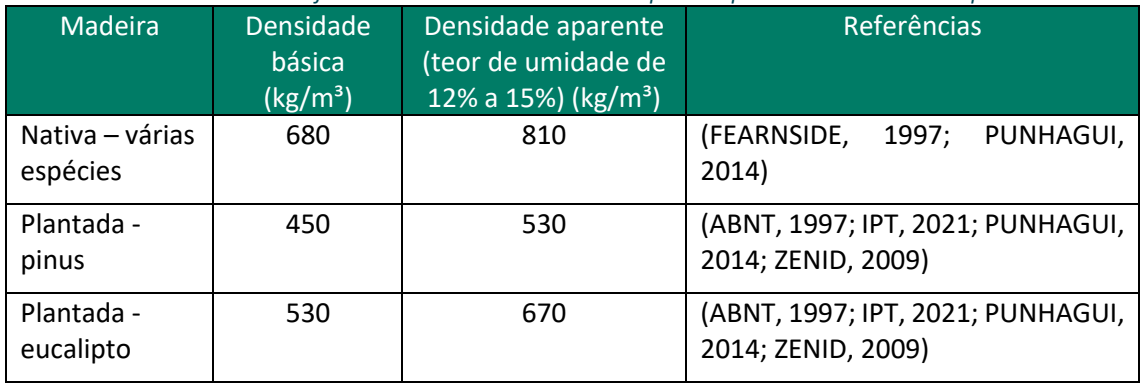

*Tabela 19 – Valores de referência das densidades básica e aparente para madeiras nativas e plantadas.*

As espécies consideradas no cálculo dessas densidades constam do Apêndice 2.

**No Sidac, a quantidade de carbono biogênico estocada pela biomassa deve ser declarada como fluxo elementar no primeiro processo elementar que gera a biomassa responsável pela absorção e estoque do carbono** (vide Figura 7, Figura 8 e Figura 9). Para o cálculo do carbono absorvido, deve-se utilizar a densidade básica da madeira, pois ela é definida pela divisão da massa seca pelo volume saturado (ou "verde") e, desse modo, permite converter a unidade usual de medida de toras de madeira (volume saturado) para a massa seca, de forma direta.

A consideração da absorção de carbono pelo primeiro processo elementar que compõe o ciclo de vida da biomassa (no caso da madeira, a produção de tora) permite que o cálculo da quantidade de carbono biogênico estocado nos produtos que utilizam essa biomassa como matéria-prima seja feito automaticamente a jusante, conforme a seguinte equação:

$$
C_{bio,producto} = \sum (C_{bio,matéria-prima} \times q_{matéria-prima}) \times \frac{m_{producto}}{\sum m_{products} + \sum m_{residuos}}
$$

- Cbio,produto: quantidade de carbono biogênico estocada temporariamente em um determinado produto (kg);
- Cbio,matéria-prima: quantidade de carbono biogênico estocada na matéria-prima (kg/unidade de matéria-prima);

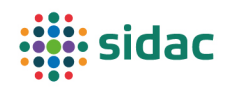

- qmatéria-prima: quantidade de matéria-prima que entra no processo elementar (unidade de matéria-prima/unidade de produto);
- mproduto: massa do(s) produto(s) resultante(s) do processo elementar (kg);
- m<sub>resíduos</sub>: massa do(s) resíduo(s) resultante(s) do processo elementar (kg).

Observa-se, portanto, que o cálculo do estoque temporário de carbono biogênico pressupõe a **alocação dos fluxos por massa, considerando inclusive a massa dos resíduos**. Inclui-se a massa dos resíduos no cálculo porque os resíduos também contêm carbono. Por exemplo: na produção de uma peça de madeira serrada, produz-se a peça de madeira como produto e uma determinada massa de coprodutos e/ou resíduos (por exemplo, serragem). O carbono estocado pela peça de madeira deve considerar apenas a massa de madeira da peça, sem considerar o carbono contido nos resíduos que foram descartados. A formulação apresentada acima assegura que essa consideração seja respeitada. Essa alocação por massa aplica-se somente aos cálculos do estoque temporário de carbono; os demais indicadores consideram os fatores de alocação definidos para cada um dos coprodutos (alocação econômica).

Por isso, sempre que um determinado fluxo for informado em uma unidade que não seja massa (ex.: volume, unidade, área etc.), deverá ser informado o fator de conversão para unidade de massa (a conversão em massa também é utilizada para o cálculo da quantidade de transporte, para aqueles itens considerados transportáveis). No caso dos produtos e coprodutos de madeira serrada, por exemplo, declarados em volume, deve-se informar a densidade aparente da madeira, para o mesmo teor de umidade do volume declarado dos coprodutos. Valores de referência para densidade aparente da madeira são apresentados na Tabela 19 e são considerados por padrão nos fluxos de produto do Sidac; entretanto, há a opção de personalizar esse valor caso o usuário considere pertinente.

A emissão de CO<sub>2</sub> biogênico devido à queima ou decomposição de biomassa renovável é calculada de acordo com a seguinte equação:

$$
CO_{2,bio} = m_{ren} \times f_C \times f_{C-CO2} = m_{ren} \times 0.50 \times 44/12 = V_{ren} \times \rho \times 50 \times 44/12
$$

- $\bullet$  CO<sub>2,bio</sub>: quantidade de CO<sub>2</sub> biogênico emitida pela queima ou decomposição de resíduo de biomassa renovável (kg);
- $\bullet$  f<sub>c-CO2</sub>: fator de conversão de massa de carbono incorporado para massa de CO<sub>2</sub>, obtido por cálculo estequiométrico, ou seja, massa molar do CO<sub>2</sub> dividida pela massa molar do carbono ( $CO_2/C = 44/12$ ).

No caso de biomassa não renovável, por exemplo madeira nativa sem manejo florestal ou da parcela da madeira nativa de manejo florestal que não se recompõe, o cálculo é idêntico, mas a emissão de CO<sub>2</sub> deve ser declarada como CO<sub>2</sub> de desmatamento, que tem efeito equivalente ao CO2 de origem fóssil:

 $CO_{2,desmat} = m_{nren} \times f_c \times f_{c-CO2} = m_{nren} \times 0.50 \times 44/12 = V_{nren} \times \rho \times 0.50 \times 44/12$ 

- $\bullet$  CO<sub>2, desmat</sub>: quantidade de CO<sub>2</sub> de desmatamento emitida pela queima ou decomposição de resíduo de biomassa renovável (kg);
- $\bullet$  m<sub>nren</sub>: massa seca de produto não renovável (kg);
- $V_{\text{nren}}$ : volume de produto não renovável (m<sup>3</sup>).

No Sidac, a quantificação da emissão de  $CO<sub>2</sub>$  devido à decomposição da biomassa (seja ela renovável ou não renovável) é feita por meio de processos elementares de *background*, que

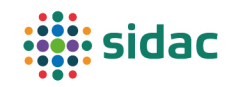

convertem a entrada de biomassa em emissão de  $CO<sub>2</sub>$ , utilizando as equações apresentadas. Por esse motivo, os fluxos de "resíduo de biomassa" são modelados como fluxos de produto, embora não seja propriamente um produto, pois isso possibilita vinculá-los aos processos elementares de decomposição.

A unidade declarada dos produtos de madeira serrada deve ser o metro cúbico (m<sup>3</sup>). No caso de produto florestal (tora), caso haja apenas a informação de m<sup>3</sup> estéreo (volume empilhado, com vazios entre as toras), deve-se multiplicar o volume expresso em m<sup>3</sup> estéreo (st) por um índice igual a 0,61 para madeira plantada e de 0,56 para madeira nativa, para obter o volume em  $m<sup>3</sup>$ de madeira (GATTO et al., 2003; JACOVINE et al., 2009).

Nos processos elementares durante os quais possa ocorrer a secagem da madeira (por exemplo, produção de madeira serrada com secagem ao ar ou em estufa), deve-se atentar para a correção do volume da madeira que entra no processo, pois a madeira apresenta uma retração volumétrica quando há uma mudança no teor de umidade abaixo do Ponto de Saturação das Fibras (PSF), o qual é de aproximadamente 25%. Considera-se que a madeira está saturada ("verde") quando o teor de umidade está acima do PSF.

Supondo um processo elementar em que entre madeira "verde" (saturada) e saia  $1 \text{ m}^3$  de madeira seca, com um teor de umidade de 12%: a quantidade de madeira que entra não deve ser de 1 $m<sup>3</sup>$ , e sim um pouco maior, para compensar a retração volumétrica que ocorre devido à secagem. A equação a seguir mostra como fazer essa correção.

$$
V_{corrigido} = \frac{\rho_u}{\rho_b \cdot (1+u)} \cdot V_u
$$

- $V_{\text{corrigido}}$ : volume de entrada de madeira corrigido (no caso da madeira saturada);
- $\rho_{\rm u}$ : densidade aparente para o teor de umidade "u";
- $\rho_{\rm b}$ : densidade básica;
- u: teor de umidade (%);
- Vu: volume de madeira para o teor de umidade "u".

## 5 Cálculo dos indicadores de desempenho ambiental

O Sidac calcula indicadores de desempenho ambiental para os produtos de forma automática, a partir da inserção de dados de inventário, considerando sempre a fronteira do berço (primeiro processo que interage com a natureza) até o término do processo elementar que produz um determinado produto – essa fronteira é genericamente denominada como "berço ao portão".

Para isso, a administração do Sidac especifica os fatores de conversão que correlacionam os fluxos elementares aos respectivos indicadores, por meio da funcionalidade de cadastro de fluxos elementares no sistema. Trata-se de uma atribuição exclusiva dos administradores do Sidac; ou seja, não é permitido a usuários comuns criar novos indicadores ou alterar os fatores de conversão adotados no sistema.

Na primeira versão do Sidac, são calculados apenas os indicadores de demanda de energia primária e emissão de CO2, além do estoque temporário de carbono biogênico dos produtos que contêm biomassa renovável. Também são apresentadas as parcelas de energia primária de fontes renováveis e não renováveis.

Para acrescentar novos indicadores ao Sidac, é necessário solicitar apoio ao suporte técnico do sistema. Optou-se por não criar uma funcionalidade de acrescentar novos indicadores, pois

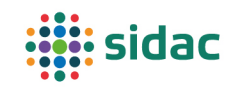

antes de se tomar essa decisão, é necessário assegurar que todos os produtos que constam da base de dados permitam o cálculo do novo indicador de forma consistente, o que requer que os fluxos elementares correspondentes tenham sido declarados nos respectivos processos elementares. Do contrário, pode-se comprometer a consistência e a comparabilidade dos indicadores de desempenho ambiental do Sidac.

## 5.1 Demanda de energia primária

Demanda de energia primária é um dos indicadores de desempenho ambiental da construção. A relevância de um indicador que caracteriza o consumo energético está alicerçada nos seguintes registros:

- A construção e a operação de edifícios, incluindo a produção dos materiais de construção, foram responsáveis por 36% do consumo de energia global em 2020 (UNEP,
- Para limitar o aquecimento global em 1,5°C, é necessário reduzir a demanda global de energia até 2050 em 32% em relação aos níveis de 2010 (IPCC, 2018);
- Apesar de não contribuírem para o aquecimento global, fontes energéticas renováveis possuem outros impactos ambientais, ou seja, é necessário usá-las de modo eficiente.

Existem dois tipos principais de energia: a energia primária e a energia secundária ou vetores energéticos (*energy carriers*). A energia primária é a energia encontrada na natureza, contida nos vetores energéticos, que ainda não foi convertida (VDI, 2012). São exemplos de energia primária: energia hidráulica, petróleo, energia solar e eólica. A energia secundária é a energia nos vetores energéticos e resulta da conversão da energia primária em eletricidade ou combustíveis, que são utilizados nos veículos e equipamentos, nas empresas e nas residências. A energia secundária também pode ser proveniente da conversão da energia contida em resíduos com algum poder calorífico, o que nesse documento está sendo chamado de "energia recuperada"; entretanto, como o conteúdo de energia dos resíduos é calculado com base no seu poder calorífico inferior, ele também é uma medida da energia primária associada àquele resíduo.

As fontes de energia primária podem ser classificadas em renováveis e não renováveis. Exemplos de fontes não renováveis são o carvão mineral, o petróleo e o gás natural. A energia nuclear também é considerada como fonte de energia não renovável, uma vez que ela está contida no núcleo do isótopo instável de urânio  $(U^{235})$  que é obtido a partir de um recurso mineral encontrado na crosta terrestre. Já exemplos de energia renovável são a energia hidráulica, eólica, solar e da biomassa renovável. A energia recuperada de resíduos utilizados como combustíveis também pode ser classificada em renovável e não renovável. Exemplos de energia recuperada renovável são resíduos de biomassa renovável utilizados como combustível. Um exemplo de energia recuperada não renovável são pneus queimados em fornos de coprocessamento na fabricação de cimento. Os subindicadores de demanda de energia primária visam dar um entendimento mais detalhado sobre as fontes energéticas utilizadas no sistema de produto em questão.

O cálculo do indicador de demanda de energia primária se baseia no método de cálculo da "demanda acumulada de energia" (*Cumulative Energy Demand – CED*), conforme a norma VDI 4600 (VDI, 2012). Ele é expresso em Megajoules (MJ) e quantifica a energia primária necessária para as transformações que estão dentro da fronteira do sistema de produto. Este indicador de desempenho ambiental coaduna com a perspectiva sistêmica do ciclo de vida, pois representa a soma de toda a energia primária necessária para a fabricação de produtos ou a construção e operação de edifícios. Além da demanda de energia primária total, o Sidac disponibiliza o

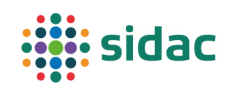

desdobramento desse indicador em demanda de energia primária renovável e não renovável, expresso em termos porcentuais, tendo em vista a importância de promover o uso de fontes de energia renováveis. Os fatores de caracterização que correlacionam os fluxos elementares energéticos aos indicadores de demanda de energia primária são apresentados na Tabela 20. As parcelas de energia primária renovável e não renovável são calculadas apenas com base nos valores médios.

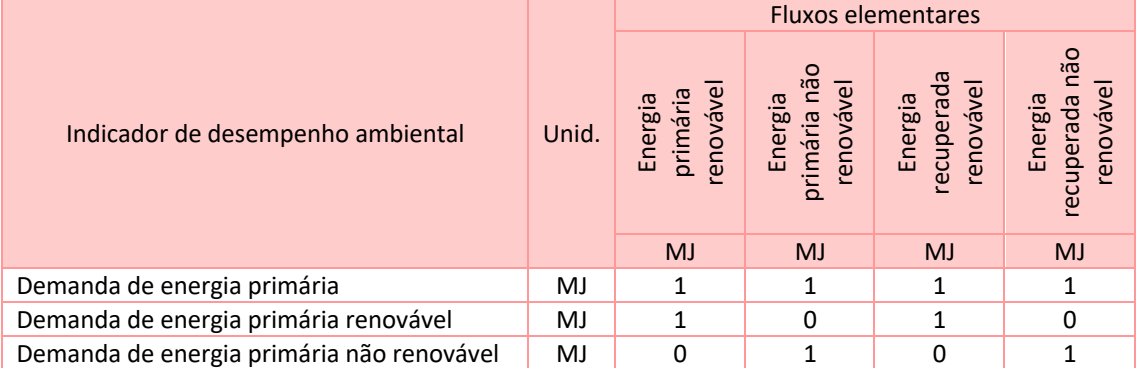

*Tabela 20– Matriz com os fatores de conversão dos fluxos elementares para cálculo do indicador de demanda de energia primária, com o desdobramento em energia primária renovável e não renovável.*

## 5.2 Emissão de  $CO<sub>2</sub>$

O aumento da concentração de gases de efeito de estufa (GEE) na atmosfera é responsável pelo aumento da temperatura no planeta – o chamado aquecimento global – e, consequentemente, pelo aumento da frequência e intensidade de ocorrência de eventos climáticos extremos, como inundações, chuvas e secas extremas, além do aumento do nível do mar (IPCC, 2018). Deste modo, medir e reduzir a emissão de GEE é fundamental do ponto de vista ambiental, além de ser necessário para monitorar a implementação do Acordo de Paris, visando obter um balanço de emissões de CO<sub>2</sub> nulo (emissões líquidas) até 2050, para limitar o aquecimento global em 2°C acima do nível pré-industrial.

A simplificação proposta no Sidac consiste em quantificar apenas as emissões de  $CO<sub>2</sub>$ , pois esse gás responde por 76% do forçamento radiativo total e por mais de 90% do forçamento radiativo associado à fabricação de produtos de construção (SILVA et al., 2020). Outros GEE como óxido nitroso (NO2) e o metano (CH4) não estão incluídos. Além de serem pouco representativos no setor da construção, a emissão desses gases não pode ser facilmente calculada por meio de fatores de emissão, e os fatores de emissão existentes são genéricos (IPCC, 2018).

O cálculo do indicador de emissão de CO<sub>2</sub> é apresentado na Tabela 21. A emissão de CO<sub>2</sub> biogênico não é considerada no indicador de emissão de CO<sub>2</sub>, porque ela não contribui para o aumento da concentração de gases de efeito estufa na atmosfera, uma vez que foi previamente absorvida pela biomassa renovável que a originou.

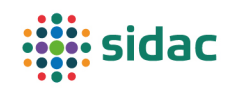

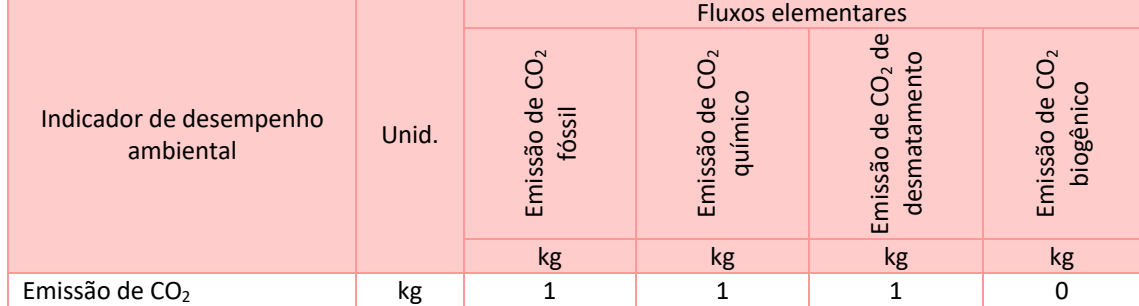

*Tabela 21 - Matriz com os fatores de conversão dos fluxos elementares para cálculo do indicador de emissão de CO2.*

## 5.3 Estoque temporário de carbono biogênico

O indicador de estoque temporário de carbono biogênico (em kg) é declarado apenas para os materiais que contenham biomassa renovável em sua composição. Esse indicador é calculado de forma diferente dos demais, pois ele precisa obedecer às proporções mássicas de biomassa nos produtos. O cálculo desse indicador é explicado no item 4.9.5.

## 6 Inserção de dados no Sidac

## 6.1 Criação de processos elementares

A inserção dos dados que descrevem os processos elementares no Sidac é feita por meio da funcionalidade de processos, que fica na parte interna do sistema, acessada mediante login e senha. Novos processos elementares podem ser cadastrados tanto para produtos genéricos, quanto para produtos específicos de fabricantes.

A criação de novos produtos genéricos normalmente ocorrerá no âmbito de projetos de pesquisa, semelhantes ao SPIPA, que deu origem à primeira versão do Sidac. Pesquisadores que tenham dados que sejam representativos de um determinado produto genérico em âmbito nacional (ou seja, dados que cubram as possíveis variações de processo) podem submetê-los ao Sidac. Recomenda-se, entretanto, que primeiramente o detentor desses dados genéricos entre em contato com a administração do Sidac para discutir a melhor forma de inserir tais dados – por exemplo, para se certificar de que não há uma outra coleta de dados semelhantes em andamento, bem como para elencar potenciais revisores e viabilizar sua atuação.

A inserção de processos elementares de produção de produtos específicos, ou seja, de fabricantes de produtos de construção, deve ser feita pelos próprios fabricantes ou por uma terceira parte por eles designada. A única diferença entre a inserção de dados genéricos e de dados específicos é que, no caso dos dados específicos, não é solicitada a informação sobre a incerteza dos fluxos de entrada e de saída. No mais, as diretrizes apresentadas neste documento devem ser seguidas, para garantir a qualidade da informação.

No âmbito do projeto SPIPA, foi feita uma proposta preliminar de governança para a operação do Sidac após o seu lançamento. Entretanto, a governança oficial do sistema ainda depende de diálogos com as partes interessadas, bem como da institucionalização e formalização do Sidac. Portanto, recomenda-se aos fabricantes que tiverem interesse em cadastrar seus produtos no Sidac, que entrem em contato com a administração do sistema para verificar a melhor forma de fazer isso, visto que há custos envolvidos na manutenção do sistema e para remuneração do revisor independente.

Ao iniciar o cadastro de um processo elementar, o usuário deverá selecionar o(s) produto(s) resultantes daquele processo (por exemplo: cimento CP-II-E), incluindo coprodutos. Caso o tipo

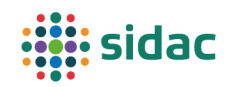

de produto que o usuário precisa ainda não esteja cadastrado no sistema, ele poderá abrir um chamado para cadastro desse novo tipo de produto, por meio da funcionalidade de "chamados" do Sidac.

O usuário deve então informar os detalhes que caracterizam o processo: nome, início, fim, descrição, data a que se referem os dados, considerações e limitações. No caso de dados genéricos, também é solicitado informar as fontes de informação e a autoria dos dados. Esses dados qualitativos são essenciais para delimitar a aplicabilidade das informações inseridas no Sidac. Para os processos específicos de fabricantes, também deve ser informado o nome comercial do produto; além disso, o fabricante tem a possibilidade de substituir a imagem ilustrativa padrão do produto (disponível para produtos em que o formato seja importante para sua identificação, tais como telhas e pisos intertravados) por uma imagem específica do seu produto.

Deve-se então informar o inventário do processo, com todas as entradas e saídas do processo elementar, selecionando o tipo de fluxo (entre os fluxos elementares e de produto existentes no sistema) e informando a respectiva quantidade para uma unidade declarada do(s) produto(s) de referência. No caso de dados genéricos, deve-se declarar a incerteza de cada fluxo, por meio do desvio padrão. Os transportes dos insumos de seu local de origem até o local de consumo, bem como o transporte de resíduos do local de produção até a destinação final, podem ser inseridos clicando-se no ícone do caminhão e selecionando-se o tipo de veículo, inserindo a distância de transporte e, no caso de produtos genéricos, o respectivo desvio padrão.

Ao clicar no botão salvar, após a inserção do inventário, o sistema calcula automaticamente os indicadores de desempenho ambiental, do berço ao portão. O usuário pode alterar as informações quantas vezes forem necessárias e, sempre que clicar em salvar, o cálculo dos indicadores será refeito. Isso permite inclusive que o usuário simule o efeito de alternativas de processo (por exemplo, a substituição de um combustível).

#### 6.2 Revisão

Uma vez cadastrado o processo elementar, o usuário poderá submetê-lo a uma revisão de terceira parte, feita por um especialista independente. Deve-se atentar que, uma vez que o processo tenha sido submetido à revisão, ele não pode mais ser revisado até que ele retorne da revisão. Por isso, orienta-se aos usuários que façam uma verificação cuidadosa dos dados de processo antes da submissão, inclusive dos detalhes qualitativos, que também serão verificados pelo revisor e tem tanta importância quanto os dados quantitativos.

A gestão do processo de revisão é feita pelo administrador do Sidac, que é responsável por realizar uma primeira verificação do processo elementar, para avaliar se ele está de acordo com as diretrizes gerais do sistema apresentadas nesta metodologia. Também é o administrador quem designa o processo a um revisor previamente cadastrado no Sidac, utilizando para isso a funcionalidade denominada "revisão", visível apenas para os administradores do sistema.

Ao receber um processo elementar para revisão, o potencial revisor primeiramente deve informar se aceita ou não fazer a revisão. Caso decline, pede-se que o revisor ofereça uma justificativa ao administrador do Sidac. Caso aceite, o revisor poderá visualizar os detalhes do processo elementar, incluindo todas as informações qualitativas e quantitativas e os indicadores do berço ao portão. O revisor deve avaliar se os dados são pertinentes e condizentes com o que seria esperado para aquele produto. Ele também deve verificar se os dados estão coerentes com as diretrizes metodológicas do Sidac.

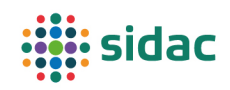

A revisão é feita por meio de um formulário, em que o revisor sinaliza se cada um dos campos do Sidac está "ok" ou "não ok". Também há um campo de texto para que o revisor dê seu parecer, bem como escreva sugestões de alteração do processo elementar que considere pertinentes. Apenas se todos os campos estiverem "ok" o revisor poderá aprovar o processo elementar para publicação; do contrário, o processo terá de ser reprovado. Ao terminar sua revisão, o revisor emite seu parecer, que retorna então para o administrador do Sidac, a quem cabe a decisão final de aprovar o processo (caso ele tenha sido aprovado), reprová-lo (mesmo que ele tenha sido aprovado pelo revisor) ou encaminhá-lo a um novo revisor.

Apenas quando o administrador do Sidac emite o parecer da revisão, é que o usuário recebe efetivamente o resultado da revisão. Entretanto, ao longo do processo, o usuário que submeteu o dado é informado de cada uma das alterações de status do seu processo no sistema, por email. O status também fica disponível na funcionalidade de "processos" no sistema. O formulário de revisão, assim como o parecer, ficam visíveis para o usuário quando ele recebe o resultado da revisão, para que ele possa tomar providências. O nome do revisor também é identificado, seguindo o procedimento adotado internacionalmente para as Declarações Ambientais de Produto.

O sistema permite que sejam feitas tantas iterações quanto necessárias para revisão dos processos elementares, até que sejam aprovados para publicação. Na prática, recomenda-se que o usuário tente minimizar o número de idas e vindas, para otimizar o uso de recursos do sistema. Toda a comunicação entre usuário, administrador e revisor fica registrada no histórico daquele processo elementar. Observa-se que a comunicação entre usuário e revisor é sempre intermediada pelo administrador do Sidac.

Os requisitos para cadastrar revisores no Sidac (por exemplo, qualificação mínima), bem como a forma de remuneração pelo serviço prestado, serão definidos na governança do sistema, uma vez que este esteja institucionalizado e operante. No início, propõe-se que o serviço de revisão seja discutido caso a caso, entre usuários interessados em cadastrar seus dados no Sidac e a administração do sistema.

## 6.3 Publicação

Uma vez aprovados, os processos elementares ficam habilitados para publicação na próxima versão do Sidac. Quando um produto é lançado no Sidac, ele recebe a denominação de "produto versionado" no sistema. O usuário pode criar uma nova versão do produto ao submeter uma nova versão do processo elementar que produz aquele produto. Isso não apenas permite manter o histórico dos dados no sistema, o que é importante para a rastreabilidade e transparência das informações do Sidac, como também permite evidenciar os efeitos de eventuais melhorias de produto ou processo nos indicadores de desempenho ambiental de um determinado produto.

A funcionalidade de lançamento de versões é exclusiva da administração do Sidac. Não há uma periodicidade fixa para o lançamento de novas versões do Sidac, tão pouco um número mínimo de produtos para configurar uma nova versão. A nomenclatura das versões do Sidac é feita conforme o dia, mês e ano em que a versão foi publicada, o que significa que não é possível lançar duas versões do sistema no mesmo dia. O histórico de versões permite identificar quais produtos foram lançados em cada versão do sistema.

Dados específicos que sejam publicados no Sidac têm uma validade de 5 anos a partir da data de lançamento, seguindo o padrão adotado em Declarações Ambientais de Produto. Dados genéricos não têm validade pré-definida. Em princípio, prevê-se atualizar anualmente apenas o

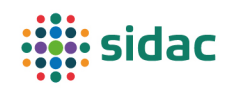

processo elementar de geração de energia elétrica pelo Sistema Interligado Nacional (SIN), para mostrar a evolução da pegada de carbono da eletricidade brasileira. Entretanto, os processos que consomem energia elétrica não serão automaticamente atualizados, para evitar que os indicadores de desempenho ambiental dos produtos variem automaticamente, sem interferência do responsável por aqueles dados. Como o dado da energia elétrica considera a pegada de carbono média do SIN dos últimos três anos, isso atenua eventuais variações e deve ter um impacto relativamente limitado sobre os indicadores dos produtos no Sidac.

# 7 Consulta aos dados do Sidac

## 7.1 Consulta aos indicadores dos produtos

Os indicadores de desempenho ambiental do berço ao portão dos produtos de construção, bem como dos insumos básicos, podem ser consultados através da funcionalidade de busca do Sidac. Essa funcionalidade pode ser acessada livremente, sem a necessidade de login, para estimular a consulta por um maior número de usuários. São apresentadas as faixas de valores correspondentes ao intervalo de confiança de 95% em torno da média, na forma de uma tabela e de gráficos.

Na primeira versão do Sidac, os principais indicadores disponibilizados para consulta são a demanda de energia primária e emissão de CO<sub>2</sub>, bem como o desdobramento da demanda de energia primária entre renovável e não renovável (esse desdobramento é feito com base em valores médios e é representado por meio de um gráfico de rosca). Para os produtos que podem conter biomassa de origem renovável, também é apresentado o indicador de estoque temporário de carbono biogênico.

Os produtos podem ser encontrados por meio da barra de busca, ou acessados por filtros de categorias de produto. Além dos indicadores, são disponibilizadas as informações que caracterizam os produtos, tais como o nome do tipo de produto e o nome comercial (no caso dos produtos específicos), a imagem ilustrativa do produto, a descrição do tipo de produto, a unidade declarada e as tags.

## 7.2 Consulta aos processos elementares

Para os produtos genéricos, além dos indicadores, é possível consultar os detalhes dos respectivos processos elementares através da funcionalidade de busca. Isso visa dar uma maior transparência aos dados cadastrados no Sidac. No caso dos produtos específicos, o acesso ao processo elementar não é disponibilizado, uma vez que os processos contêm informações sensíveis, como, por exemplo, a composição dos produtos.

## 7.3 Emissão de Declaração do Desempenho Ambiental do Produto (DDAP)

O Sidac permite a emissão de uma "Declaração do Desempenho Ambiental do Produto" (DDAP) em PDF, automaticamente a partir da funcionalidade de busca. A DDAP é uma versão simplificada da Declaração Ambiental de Produto (DAP) ou *Environmental Product Declaration* (EPD), uma vez que ela não é baseada na Avaliação do Ciclo de Vida (ACV) convencional, e sim no método de Avaliação de Desempenho Ambiental da Construção (ADAC). Além disso, nesse primeiro momento, a DDAP disponibiliza apenas os indicadores contemplados na primeira versão do Sidac.

As DDAPs contêm as informações consideradas essenciais das DAPs. Além da caracterização do produto e dos indicadores de desempenho ambiental do berço ao portão, as DDAPs contêm a identificação do especialista responsável pela revisão do dado, sua data de emissão (que

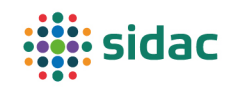

corresponde à data de lançamento da versão do Sidac que contém o produto em questão) e sua data de validade (5 anos após o lançamento). Também é disponibilizado um QR Code que permite verificar a autenticidade do PDF emitido a partir do sistema, para prevenir eventuais fraudes.

As DDAPs podem ser utilizadas como evidências de declaração do desempenho ambiental, por exemplo, em processos de certificação de sustentabilidade de edifícios. Assim como as DAPs, as DDAPs declaram o desempenho ambiental do produto de forma quantitativa, com base na abordagem de ciclo de vida, e estão sujeitas a uma revisão de terceira parte. Ou seja, em tese, as DDAPs cumprem os requisitos para que sejam reconhecidas por certificações de sustentabilidade como instrumentos de declaração do desempenho ambiental de produtos, o que permite obter pontos nesses sistemas de certificação.

## 7.4 Comparação entre produtos

Na funcionalidade de busca de produtos, o usuário também pode realizar comparações entre produtos, desde que sejam do mesmo tipo. Ou seja, o Sidac permite comparar fornecedores diferentes do mesmo produto, bem como comparar um produto específico a um produto genérico, como forma de fazer um benchmark de desempenho ambiental. Isso pode ajudar na seleção de fornecedores com melhor desempenho ambiental, o que é uma importante estratégia de sustentabilidade, haja vista a grande variação dos indicadores de desempenho ambiental para um mesmo produto.

Comparações entre produtos diferentes não são permitidas dentro do Sidac, uma vez que a realização de tais comparações precisa ser feita necessariamente considerando-se a mesma unidade funcional, ou seja, o mesmo desempenho para as diferentes alternativas que estão sendo comparadas. Como a primeira versão do Sidac está focada apenas nos estágios iniciais do ciclo de vida do produto, entendeu-se que não seria possível disponibilizar uma funcionalidade para comparar produtos diferentes de forma consistente.

## 7.5 Calculadora de produtos

Os dados do Sidac também podem ser utilizados como dados de entrada para calcular os indicadores de desempenho ambiental de novos produtos, por meio da calculadora de produtos. A calculadora é uma versão simplificada da funcionalidade de cadastro de processos, pois os indicadores que resultam da calculadora não são publicados no Sidac, ficando disponíveis apenas para o usuário. Dessa forma, não são necessários os campos de detalhes do processo, havendo apenas um campo de observações para que o usuário possa fazer anotações sobre seu processo. Além disso, não há campos para declaração das incertezas dos fluxos de inventário na calculadora, visando simplificar o seu uso. Apesar disso, os dados contêm incertezas, devido às incertezas propagadas a partir dos processos elementares a montante.

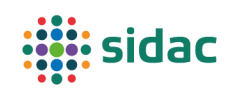

## 8 Glossário

- **Alocação:** repartição dos fluxos de entrada ou saída de um processo ou sistema de produto entre o sistema de produto em estudo e outro(s) sistema(s) de produto (ABNT, 2009a).
- **Aspecto ambiental:** elemento das atividades, produtos ou serviços de uma organização que interage ou pode interagir com o meio ambiente (ABNT, 2015).
- **Avaliação do Ciclo de Vida (ACV):** compilação e avaliação das entradas, saídas e dos impactos ambientais potenciais de um sistema de produto ao longo do seu ciclo de vida (ABNT, 2009a).
- **Avaliação do Desempenho Ambiental da Construção (ADAC):** quantificação das entradas e saídas de um sistema de produto, ao longo do seu ciclo de vida, seguida pelo cálculo de indicadores de desempenho ambiental, considerando os aspectos ambientais prioritários para a cadeia de valor da construção civil brasileira.
- **Avaliação de Impacto do Ciclo de Vida (AICV):** fase da avaliação do ciclo de vida que visa ao entendimento e à avaliação da magnitude e significância dos impactos ambientais potenciais de um sistema de produto ao longo do ciclo de vida do produto (ABNT, 2009a).
- **Biomassa:** material de origem biológica, excluindo material contido em formações geológicas e material transformado em fóssil (BSI, 2014).
- **Biomassa renovável:** biomassa proveniente de florestas plantadas ou florestas nativas exploradas de forma que permita a recomposição da biomassa florestal, dentro do período do ciclo de corte.
- **Biomassa não renovável:** biomassa proveniente de florestas nativas exploradas de forma que não permita a recomposição da biomassa florestal, dentro do período do ciclo de corte.
- **Categoria de produto:** agrupamento de produtos com características semelhantes.
- **Ciclo de vida:** estágios consecutivos e encadeados de um de sistema de produto, desde a aquisição da matéria-prima ou de sua geração a partir de recursos naturais até a disposição final (ABNT, 2009a).
- **CO2 biogênico:** emissão de CO2 proveniente da queima ou decomposição de biomassa renovável.
- **CO2 de desmatamento:** emissão de CO2 proveniente da queima ou decomposição de biomassa não renovável.
- **CO<sub>2</sub> fóssil:** emissão de CO<sub>2</sub> proveniente da combustão de combustíveis fósseis, como petróleo, carvão e gás natural.
- **CO2 químico:** emissão de CO2 proveniente de reações químicas que liberam CO2 para a atmosfera, exceto reações de combustão, como, por exemplo, a descarbonatação do calcário.
- **Combustível recuperado:** combustível recuperado de um uso prévio ou de um resíduo, proveniente de um outro sistema de produto, utilizado como fluxo de entrada no sistema de produto analisado (ISO, 2017).

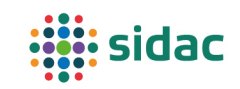

- **Conjunto de dados (***dataset***):** conjunto de dados que descreve o processo elementar de produção de um ou mais produtos, incluindo a identificação e a quantidade dos fluxos unitários de entrada e de saída do processo e os metadados (identificação do produto, versão da base de dados em que o produto foi inserido, entre outros).
- **Coproduto:** qualquer um entre dois ou mais produtos procedentes do mesmo processo elementar ou sistema de produto (ABNT, 2009a).
- **Dado específico (de fabricante):** processo elementar e indicadores de desempenho ambiental referentes a um produto específico produzido por um determinado fabricante.
- **Dado genérico:** processo elementar e indicadores de desempenho ambiental referentes a um produto genérico, considerando as possíveis variações de formulação do produto e/ou de processo no âmbito nacional. Semelhante aos inventários nacionais de ciclo de vida da ACV, porém com incertezas obrigatoriamente declaradas e explícitas.
- **Declaração Ambiental de Produto (DAP):** declaração que fornece dados ambientais quantificados sobre os aspectos ambientais de um produto, usando parâmetros prédeterminados e, onde relevante, informações ambientais adicionais (ABNT NBR ISO 14025).
- **Declaração de Desempenho Ambiental de Produto (DDAP):** declaração que fornece dados ambientais quantificados sobre os aspectos ambientais de um produto, elaborada com base no método de Avaliação do Desempenho Ambiental da Construção (ADAC).
- **Demanda de energia primária:** indicador de desempenho ambiental que contabiliza toda a energia primária demandada por um determinado sistema de produto, expresso em Mega joule (MJ) por unidade declarada ou funcional.
- **Emissão de CO2:** indicador de desempenho ambiental que contabiliza a quantidade total de CO2 emitida por um determinado sistema de produto, considerando as emissões que contribuem para o aquecimento global, ou seja,  $CO<sub>2</sub>$  fóssil,  $CO<sub>2</sub>$  químico ou  $CO<sub>2</sub>$  de desmatamento, expresso em quilograma de  $CO<sub>2</sub>$  (kg  $CO<sub>2</sub>$ ) por unidade declarada ou funcional.
- **Energia primária:** conteúdo energético de vetores energéticos encontrados na natureza que ainda não tenham sido convertidos por meios técnicos (VDI, 2012). É diferente de "primária" no sentido de "virgem".
- **Energia secundária:** energia resultante da conversão da energia primária contida em vetores energéticos por meio de uma um mais etapas de conversão (VDI, 2012).
- **Energia recuperada:** energia recuperada de um processo, inclusive processos de tratamento de resíduos. Exemplo: energia térmica recuperada de um processo de incineração.
- **Estoque temporário de carbono biogênico:** indicador de desempenho ambiental que contabiliza o carbono biogênico estocado por um período determinado (BSI, 2014) em um produto que contém biomassa de origem renovável, expresso em quilogramas de carbono (kg C) por unidade declarada ou funcional. O estoque é dito temporário porque, ao término do ciclo de vida do produto, o carbono estocado é devolvido à atmosfera pela queima ou decomposição do produto.

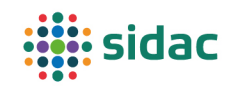

- **Fator de alocação:** fator aplicado para subdividir os fluxos elementares e de produto entre os coprodutos resultantes de um processo elementar multifuncional.
- **Fator de conversão:** fator que converte os fluxos elementares em indicadores de desempenho ambiental na ADAC. Semelhante ao "fator de caracterização" da ACV.
- **Fluxo elementar:** material ou energia retirado do meio ambiente e que entra no sistema em estudo sem sofrer transformação prévia por interferência humana, ou material ou energia que é liberado no meio ambiente pelo sistema em estudo sem sofrer transformação subsequente por interferência humana (ABNT, 2009a).
- **Fluxo de produto:** entrada ou saída de produtos provenientes de ou com destino a um outro sistema de produto (ABNT, 2009a).
- **Fluxo de referência:** medida das saídas de processos em um dado sistema de produto, requeridas para realizar a função expressa pela unidade funcional (ABNT, 2009a). Por exemplo: para uma unidade funcional de 1000 h de iluminação, o fluxo de referência pode ser 1000 h de funcionamento de uma lâmpada LED (HEIJUNGS; SUH, 2002).
- **Fronteira do sistema:** conjunto de critérios que especificam quais processos elementares fazem parte de um sistema de produto (ABNT, 2009a).
- **Indicador de desempenho ambiental:** indicador calculado a partir da compilação de um determinado conjunto de fluxos elementares (de entrada ou de saída), expresso em relação a uma unidade declarada ou funcional de um determinado sistema de produto, e que reflete um aspecto ambiental considerado prioritário para a cadeia de valor da construção civil brasileira.
- **Insumo básico:** produto ou serviço fornecido a diversos setores da economia (não apenas à cadeia de valor da construção), como, por exemplo, eletricidade, combustíveis, água, tratamento de resíduos e transporte de cargas. Os processos de produção dos insumos básicos integram o sistema de segundo plano (*background*).
- **Inventário do ciclo de vida (ICV):** compilação e quantificação de fluxos de entrada e saída de um sistema de produto ao longo do seu ciclo de vida (ABNT, 2009b).
- **Material processado**: qualquer material que passa por algum tipo de processamento. Inclui todos os produtos de construção.
- **Material recuperado:** material recuperado de um uso prévio ou de um resíduo proveniente de um outro sistema de produto, utilizado como fluxo de entrada no sistema de produto analisado (baseado na definição de "material secundário" (ISO, 2017)).
- **Processo elementar:** menor elemento considerado na análise do inventário do ciclo de vida para o qual dados de entrada e saída são quantificados (ABNT, 2009a).
- **Produto:** qualquer bem ou serviço (ABNT, 2009a).
- **Recurso material:** recurso extraído da natureza e utilizado como material, incluindo recursos minerais e biomassa. Não inclui materiais que já tenham passado por algum tipo de processamento, mesmo que seja apenas sua extração da natureza. Inclui fluxos de material recuperado de outros sistemas de produto, para garantir o balanço de massa.

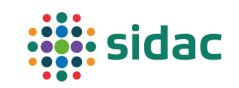

- **Rejeito:** resíduo sólido que, depois de esgotadas todas as possibilidades de tratamento e recuperação por processos tecnológicos disponíveis e economicamente viáveis, não apresente outra possibilidade que não a disposição final ambientalmente adequada (BRASIL, 2010).
- **Resíduo:** material, substância, objeto ou bem descartado resultante de atividades humanas em sociedade, a cuja destinação final se procede, se propõe proceder ou se está obrigado a proceder (BRASIL, 2010).
- **Sistema de Informação do Desempenho Ambiental da Construção (Sidac):** sistema de informação que permite o cadastro de inventários de processos elementares para a fabricação de produtos (sejam eles genéricos, específicos ou insumos básicos) e o cálculo dos indicadores de desempenho ambiental dos produtos, do berço ao portão, com base em dados brasileiros. O sistema também permite a submissão dos dados inseridos à uma revisão por um especialista independente, para que os indicadores de desempenho ambiental dos produtos publicados no Sidac sejam verificados.
- **Sistema de primeiro plano (***foreground***):** processos elementares do sistema que são diretamente afetados, no que concerne à sua seleção ou modo de operação, pelas decisões analisadas no estudo. Ou seja, são aqueles processos que estão sob controle direto do produtor do bem, operador do serviço ou usuário do bem ou sobre os quais ele exerce uma influência decisiva. Isso abrange, em primeiro lugar, todos os processos internos do produtor ou operador do sistema analisado. Além disso, engloba os processos associados a fluxos que sejam passíveis de decisão, por exemplo, seleção de fornecedores de matérias-primas (para fluxos de entrada) ou definição do tipo de tratamento de resíduos (para fluxos de saída), embora os detalhes da operação desses processos possam estar além dessa influência. A fase de uso é considerada parte do sistema de primeiro plano do ponto de vista do desenvolvedor do produto (caso do incorporador de um edifício), visto que o desenvolvedor influencia significativamente as características relacionadas ao design do estágio de uso. Finalmente, aspectos da gestão de fim de vida do produto fazem parte do sistema de primeiro plano, à medida que propriedades relacionadas ao design (por exemplo, possibilidade de atualização, reutilização, desmontagem, reciclagem etc.) influenciam esses processos (EC; JRC; IES; 2010);
- **Sistemas de segundo plano (***background***):** abrange os processos elementares que são operados como parte do sistema, mas não estão sob controle direto ou influência decisiva do produtor do bem (ou do operador do serviço ou usuário do bem). Esses geralmente são processos dos fornecedores de segundo nível (não associados diretamente ao agente tomador de decisão) e além, tanto a montante quanto a jusante na cadeia de abastecimento. Um exemplo é a produção de eletricidade para a rede pública de abastecimento consumida por uma obra. Os processos e sistemas de segundo plano, portanto, estão fora da escolha ou influência direta do produtor ou operador do serviço no sistema analisado (EC; JRC; IES, 2010);
- **Sistema de produto:** conjunto de processos elementares, com fluxos elementares e de produto, desempenhando uma ou mais funções definidas e que modela o ciclo de vida de um produto (ABNT, 2009a).
- **Unidade funcional:** desempenho quantificado de um sistema de produto para utilização como uma unidade de referência (ABNT, 2009a).

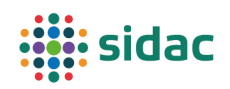

• **Unidade declarada:** quantidade de um produto de construção a ser utilizada como unidade de referência em uma declaração ambiental de produto baseada em ACV, para expressar informações ambientais requeridas em módulos de informação. Exemplos: massa (kg), volume  $(m<sup>3</sup>)$  (ISO, 2017).

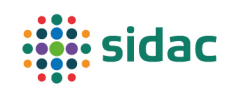

## 9 Referências

ASSOCIAÇÃO BRASILEIRA DE NORMAS TÉCNICAS. **NBR 7190**: Projeto de estruturas de madeira. Rio de Janeiro, 1997.

ASSOCIAÇÃO BRASILEIRA DE NORMAS TÉCNICAS. **NBR 10004:** Resíduos sólidos - Classificação. Rio de Janeiro, 2004.

ASSOCIAÇÃO BRASILEIRA DE NORMAS TÉCNICAS. **NBR ISO 14001**: Sistemas de gestão ambiental - Requisitos com orientações para uso. Rio de Janeiro, 2015.

ASSOCIAÇÃO BRASILEIRA DE NORMAS TÉCNICAS. **NBR ISO 14040:** Gestão Ambiental - Avaliação do Ciclo de Vida - Princípios e estrutura. Rio de Janeiro, 2009a.

ASSOCIAÇÃO BRASILEIRA DE NORMAS TÉCNICAS. **NBR ISO 14044:** Gestão ambiental - Avaliação do ciclo de vida - Requisitos e orientações. Rio de Janeiro, 2009b.

BRASIL. Casa Civil. Lei nº 12.305, de 2 de agosto de 2010. Institui a Política Nacional de Resíduos Sólidos; altera a Lei nº 9.605, de 12 de fevereiro de 1998; e dá outras providências. **Diário Oficial da União:** Brasília, 03 de agosto de 2010.

BRASIL. Ministério do Meio Ambiente. Conselho Nacional do Meio Ambiente. Resolução nº 491, de 19 de novembro de 2018. Dispõe sobre padrões de qualidade do ar. **Diário Oficial da União:** Brasília, 21 de novembro de 2018.

BRITISH STANDARDS INSTITUTION. **BS EN 16485:** Round and sawn timber — Environmental Product Declarations — Product category rules for wood and wood-based products for use in construction. Londres, 2014.

CAMPOS, E. F. **Emissão de CO2 da madeira serrada da Amazônia: o caso da exploração convencional**. Dissertação (Mestrado) – Escola Politécnica, Universidade de São Paulo, São Paulo, 2012.

DEUTSCHES INSTITUT FÜR NORMUNG. **DIN EN 15978:** Sustainability of construction works - Assessment of environmental performance of buildings - Calculation method. Berlim, 2012.

DEUTSCHES INSTITUT FÜR NORMUNG. **DIN EN 15804:** Sustainability of construction works – Environmental product declarations – Core rules for the product category of construction products. Berlim, 2020.

FEARNSIDE, P. M. Greenhouse gases from deforestation in Brazilian Amazonia: net committed emissions. **Climatic Change**, v. 35, n. 3, p. 321–360, 1997.

GATTO, D. A. et al. Características da lenha produzida na região da quarta colônia de imigração italiana do Rio Grande do Sul. **Ciência Florestal**, n. 002, p. 7–16, 2003.

GROEN, E. Uncertainty propagation (independent input parameters). IPython notebook. Disponível em: https://evelynegroen.github.io/Code/AUP\_LCA\_evelynegroen.py

HANLE, L. et al. Mineral Industry Emissions. *In*: **2006 IPCC Guidelines for National Greenhouse Gas Inventories.** Genebra: IPCC, 2006, v. 3, cap. 2.

HEIJUNGS, R. Sensitivity coefficients for matrix-based LCA. **The International Journal of Life Cycle Assessment**, v. 15, n. 5, p. 511–520, 2010. DOI: 10.1007/s11367-010-0158-5

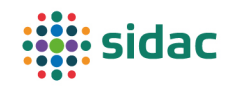

HEIJUNGS, R.; SUH, S. **The Computational Structure of Life Cycle Assessment**. Dordrecht: Springer Science+Business Media, 2002.

EUROPEAN COMMISSION; JOINT RESEARCH CENTRE; INSTITUTE FOR ENVIRONMENT AND SUSTAINABILITY. **International Reference Life Cycle Data System (ILCD) Handbook –** General guide for Life Cycle Assessment – Detailed guidance. 1a. ed. 2010. Luxemburgo, Publications Office of the European Union, 2010.

INSTITUTO DE PESQUISAS TECNOLÓGICAS. **Informações sobre madeiras**. Disponível em: <http://www.ipt.br/consultas\_online/informacoes\_sobre\_madeira/busca>. Acesso em: 7 nov. 2021.

INTERGOVERNMENTAL PANEL ON CLIMATE CHANGE. Summary for Policymakers. In: **Global Warming of 1.5°C.** Genebra, 2018.

INTERNATIONAL ORGANIZATION FOR STANDARDIZATION. **ISO 21930:** Sustainability in buildings and civil engineering works — Core rules for environmental product declarations of construction products and services. Genebra, 2017.

JACOVINE, L. A. G. et al. Descrição e uso de uma metodologia para avaliação dos custos da qualidade na colheita florestal semimecanizada. **Ciência Florestal**, v. 9, n. 1, 24 set. 2009.

JOHN, V. M. et al. Proposta de método prático para avaliar o desempenho ambiental no ciclo de vida da construção. **Revista Ibracon - Concreto & Construções**, Pesquisa e desenvolvimento. n. 100, p. 48–56, 2020. DOI: 10.4322/1809-7197.2020.100.0002

LLOYD, S. M.; RIES, R. Characterizing, Propagating, and Analyzing Uncertainty in Life-Cycle Assessment: A Survey of Quantitative Approaches. **Journal of Industrial Ecology**, v. 11, n. 1, p. 161–179, 2007. DOI: 10.1162/jiec.2007.1136

NUMAZAWA, C. T. D. **Material flow analysis and CO2 footprint in lumber from managed Brazilian Amazon rainforests**. Tese (Doutorado) – Escola Politécnica, Universidade de São Paulo, São Paulo, 2018.

ORGANISATION FOR ECONOMIC COOPERATION AND DEVELOPMENT. **Measuring material flows and resource productivity - Volume I. The OECD Guide**. Paris, 2008.

PUNHAGUI, K. R. G. **Potencial de reducción de las emisiones de CO2 y de la energía incorporada en la construcción de viviendas en Brasil mediante el incremento del uso de la madera.** Tese (Doutorado) – Universitat Politècnica de Catalunya e Universidade de São Paulo, Barcelona, 2014.

RÜTER, S. et al. Harvested Wood Products. *In:* **2019 Refinement to the 2006 IPCC Guidelines for National Greenhouse Gas Inventories**. Genebra: IPCC, 2019. v. 4, cap. 12.

SILVA, F. et al. Relevance of including capital goods in the life cycle assessment of construction products. **Revista Latino-Americana em Avaliação do Ciclo de Vida**, n. Edição Especial n. 2, p. 7–22, 2018. DOI: 10.18225/lalca.v2iEspec.4350

SILVA, F. B. et al. Primary data priorities for the life cycle inventory of construction products: focus on foreground processes. **The International Journal of Life Cycle Assessment**. v. 25, p. 980–997, 2020. DOI: 10.1007/s11367-020-01762-4

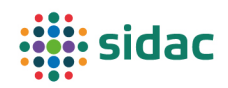

UNIÃO EUROPEIA. Directiva 2008/98/CE do Parlamento Europeu e do Conselho de 19 de novembro de 2008, relativa aos resíduos e que revoga certas directivas. **Jornal Oficial da União Europeia.** Estrasburgo, 19 de novembro de 2008.

UNITED NATIONS ENVIRONMENT PROGRAMME. **2021 Global Status Report for Buildings and Construction:** Towards a zero-emissions, efficient and resilient buildings and constructi on sector. Nairobi, 2021.

VEREIN DEUTSCHER INGENIEURE. **VDI 4600:** Cumulative energy demand (KEA) - Terms, definitions, methods of calculation. Düsseldorf, 2012.

VEREIN DEUTSCHER INGENIEURE. **VDI 4800 – Part 1:** Resource efficiency - Methodological principles and strategies. Düsseldorf, 2016.

ZENID, G. J. (ED.). **Madeira: uso sustentável na construção civil**. 2. ed. São Paulo: IPT - Instituto de Pesquisas Tecnológicas do Estado de São Paulo, 2009.

## Apêndice 1- Equações auxiliares para estimar incerteza dos fluxos

As equações apresentadas a seguir visam auxiliar a estimativa de incerteza dos fluxos de inventário, sejam eles elementares ou de produtos, para os processos elementares dos produtos genéricos.

#### Estimativa a partir de uma amostra

$$
\bar{x} = \frac{\sum_{i=1}^{N} x_i}{N}
$$

$$
sd = \sqrt{\frac{\sum_{i=1}^{N} (x_i - \bar{x})^2}{N - 1}}
$$

$$
\overline{x_w} = \frac{\sum_{i=1}^{N} x_i \cdot w_i}{\sum_{i=1}^{N} w_i}
$$

$$
sd_w = \sqrt{\frac{\sum_{i=1}^{N} w_i \cdot (x_i - \overline{x_w})^2}{N' - 1 \cdot \sum_{i=1}^{N} w_i}}
$$

Onde:

- $\bullet$   $\bar{x}$ : média simples do fluxo;
- $\bullet$   $\overline{x_w}$ : média ponderada do fluxo;
- $\bullet$   $sd$ : desvio padrão simples do fluxo;
- $\bullet$   $sd_w$ : desvio padrão ponderado do fluxo;
- $x_i$ : valor individual do fluxo;
- $\bullet$   $W_i$ : peso de cada valor individual (ex.: volume de produção de uma fábrica);
- $\bullet$   $N:$  quantidade de amostras
- $\bullet$   $N'$ : quantidade de amostras com peso maior do que zero

#### Estimativa a partir de um intervalo

Considerando uma distribuição de probabilidade uniforme, em que o valor mínimo é "a" e o valor máximo é "b", a média e o desvio padrão são calculados conforme equações abaixo.

$$
\bar{x} = \frac{a+b}{2}
$$

$$
sd = \frac{b-a}{\sqrt{12}}
$$

#### Estimativa a partir de um intervalo com um valor mais provável

Considerando uma distribuição de probabilidade triangular, em que o valor mínimo é "a", o valor máximo é "b" e o valor mais provável (moda) é "c", a média e o desvio padrão são calculados conforme equações abaixo.

$$
\bar{x} = \frac{a+b+c}{3}
$$

$$
sd = \sqrt{\frac{a^2+b^2+c^2-ab-ac-bc}{18}}
$$

# Apêndice 2 – Espécies de madeira consideradas no cálculo das densidades básicas e aparentes médias

Espécies consideradas para o "pinus":

- *Araucaria angustifolia*
- *P. caribaea v. hondurenis*
- *Pinus bahamensis Pinus caribea var.bahamensis*
- *Pinus caribaea*
- *Pinus caribea Pinus caribea var. caribea*
- *Pinus eliotti*
- *Pinus hondurensis Pinus caribea var.hondurensis*
- *Pinus oocarpa*
- *Pinus patula*
- *Pinus taeda*
- *Pinus taeda Pinus taeda L.*
- *Pinus tecunumanii*

#### Espécies consideradas para o "eucalipto":

- *E. Alba Eucalyptus alba*
- *E. Camaldulensis Eucalyptus camaldulensis*
- *E. camaldulensis, E. tereticornis, E. globulus, E. grandis y E. saligna*
- *E. Citriodora Eucalyptus citriodora*
- *E. Cloeziana Eucalyptus cloeziana*
- *E. Dunnii Eucalyptus dunnii*
- *E. Grandis Eucalyptus grandis*
- *E. Maculata Eucalyptus maculata*
- *E. Maidene Eucaliptus maidene*
- *E. Microcorys Eucalyptus microcorys*
- *E. Paniculata Eucalyptus paniculata*
- *E. Propinqua Eucalyptus propinqua*
- *E. Punctata Eucalyptus punctata*
- *E. Saligna Eucalyptus saligna*
- *E. Tereticornis Eucalyptus tereticornis*
- *E. Triantha Eucalyptus triantha*
- *E. Umbra Eucalyptus umbra*
- *E. Urophylla Eucalyptus urophylla*
- *Eucalyptus alba*
- *Eucalyptus benthamii*
- *Eucalyptus camaldulensis*
- *Eucalyptus citriodora*
- *Eucalyptus deglupta*
- *Eucalyptus grandis*
- *Eucalyptus microcorys*
- *Eucalyptus propinqua*
- *Eucalyptus robusta*
- *Eucalyptus saligna*
- *Eucalyptus urophylla*
- *Lyptus (R)*

Espécies consideradas para "madeira nativa" (nome popular e científico):

- ABIU *Pouteria egregia*
- ABIU *Pouteria oppositifolia*
- Angico *Acacia polyphylla*
- Angico *Cassia fastuosa*
- Angico *Piptadenia suaveolens*
- Angelim pedra *Hymenolobium nitidum*
- Angelim pedra *Hymenolobium petraeum*
- Angelim pedra *Hymenolobium pulcherrimum*
- Angelim pedra *Hymenolobium modestum*
- Angelim tinto *Andira* sp.
- Angelim vermelho *Dinizia excelsa*
- Angelim *Andira inermis*
- Angelim *Hymenolobium excelsum*
- Angelim *Hymenolobium* sp.
- Angelim *Marmaroxylon racemosum*
- Angelim *Vatairea sericea*
- BREU *Protium* sp.
- Cedrinho *Erisma uncinatum*
- Cedro *Cedrella fissilis*
- Cedro *Cedrela odorata*
- Canela *Aniba canelilla*
- Cumaru *Dipteryx odorata*
- Faveira *Parkia* sp.
- Faveira *Parkia oppositifolia*
- Garrote *Brosimum* sp.
- Grapia ou garapa *Dialium guianense*
- Grapia ou garapa *Apuleia leiocarpa*
- Ipê amarelo *Tabebuia alba*
- Ipê roxo *Tabebuia heptaphylla*
- Ipê *Tabebuia* sp.
- Ipê *Tabebuia* spp
- Jatobá *Hymenaea courbaril*
- Louro *Ocotea* sp.
- Louro *Roupala montana*
- Louro *Ocotea* sp.
- Mandioqueira-escamosa *Qualea dinizii*
- Marupá *Simarouba amara*
- Muiracatiara *Astronium lecointei*
- Oiticica *Clarisia racemosa*
- Orelha de Macaco *Enterolobium schomburgkii*
- Peroba *Aspidosperma macrocarpon*
- Peroba *Paratecoma peroba*
- Peroba *Aspidosperma* spp., peroba group
- Piquiá *Caryocar villosum*
- Pequiarana *Caryocar glabrum*
- Quaruba *Vochysia ferruginea*
- Sapucaia *Lecythis idatimon*
- Sapucaia *Lecythis pisonis subsp. usitata*
- Sucupira *Bowdichia nitida*
- Tanimbuca *Buchenavia capitata*
- Tanimbuca *Buchenavia* sp.
- Tatajuba *Bagassa guianensis*
- Tauari *Cariniana micrantha*
- Taxi *Tachigali cavipes*
- Taxi *Tachigali multijuga*
- Uxí *Andira retusa*